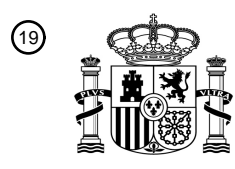

OFICINA ESPAÑOLA DE PATENTES Y MARCAS

ESPAÑA

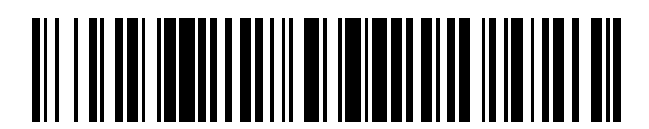

 $\textcircled{\tiny{1}}$ Número de publicación: **2 793 946** 

 $\textcircled{\scriptsize{1}}$  Int. CI.: *G09B 19/24* (2006.01)

# <sup>12</sup> TRADUCCIÓN DE PATENTE EUROPEA T3

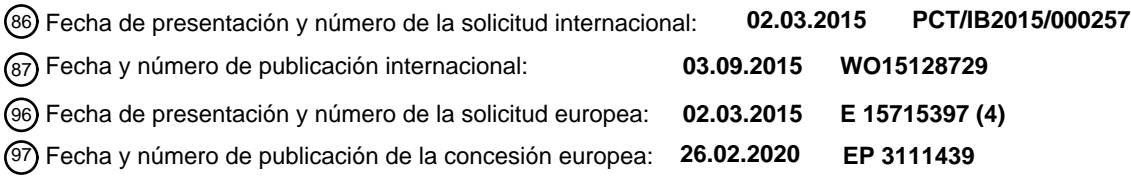

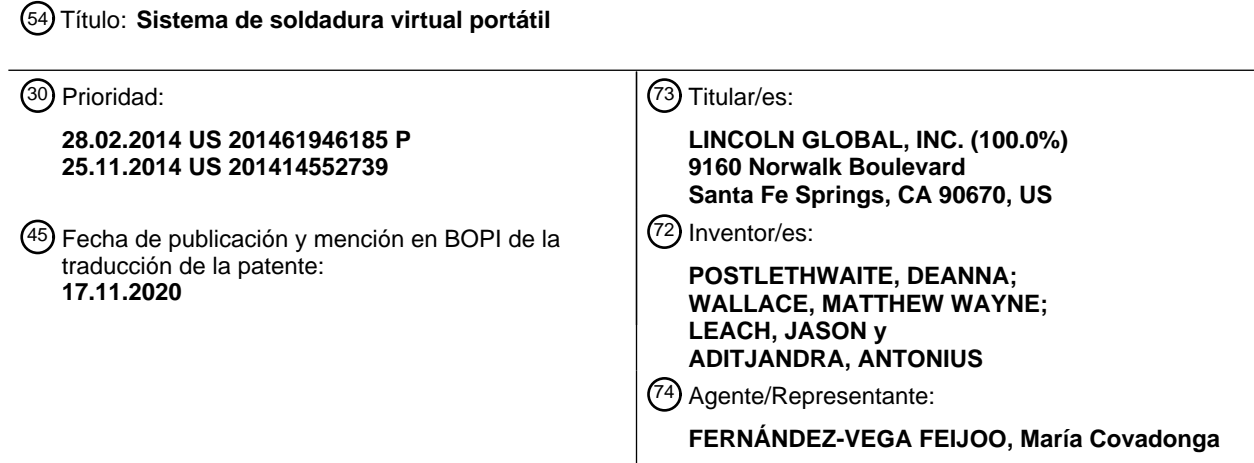

Aviso:En el plazo de nueve meses a contar desde la fecha de publicación en el Boletín Europeo de Patentes, de la mención de concesión de la patente europea, cualquier persona podrá oponerse ante la Oficina Europea de Patentes a la patente concedida. La oposición deberá formularse por escrito y estar motivada; sólo se considerará como formulada una vez que se haya realizado el pago de la tasa de oposición (art. 99.1 del Convenio sobre Concesión de Patentes Europeas).

#### **DESCRIPCIÓN**

Sistema de soldadura virtual portátil

#### 5 **Solicitudes relacionadas**

La presente solicitud se presenta como solicitud de patente no provisional que reivindica prioridad/beneficio según el 35 U.S.C. § 119(e) de la solicitud de patente provisional estadounidense n.º 61/946.185 presentada el 28 de febrero de 2014, y de la solicitud de patente estadounidense n.º 14/552.739 presentada el 25 de noviembre de 2014.

10

20

(1) solicitud de patente estadounidense con número de serie 12/501.257, presentada el 10 de julio de 2009 y titulada System And Method Providing Arc Welding Training In A Real-Time Simulated Virtual Reality Environment Using Real-Time Weld Puddle Feedback, ahora patente estadounidense n.º 8.747.116;

15 (2) solicitud de patente estadounidense con número de serie 12/501.263, presentada el 10 de julio de 2009 y titulada Virtual Reality Pipe Welding Simulator;

(3) solicitud de patente estadounidense con número de serie 12/504.870, presentada el 17 de julio de 2009 y titulada Welding Simulator;

(4) solicitud de patente estadounidense con número de serie 13/081.725, presentada el 7 de abril de 2011 y titulada Virtual Testing And Inspection Of A Virtual Weldment, ahora patente estadounidense n.º 8.657.605;

(5) solicitud de patente estadounidense con número de serie 13/364.489, presentada el 2 de febrero de 2012 y 25 titulada Virtual Welding System; y

(6) solicitud de patente estadounidense con número de serie 13/545.058, presentada el 10 de julio de 2012 y titulada Virtual Reality Pipe Welding Simulator And Setup.

#### 30 **Campo**

La presente invención se refiere a sistemas para emular un entorno de soldadura virtual y más particularmente a un sistema de soldadura virtual portátil y a un recipiente para almacenar y transportar diversos componentes del sistema de soldadura virtual portátil. Más particularmente, la innovación proporciona un sistema de soldadura virtual 35 portátil según el preámbulo de la reivindicación 1.

#### **Antecedentes**

Durante décadas las compañías han estado enseñando habilidades de soldadura. Tradicionalmente, la soldadura se 40 ha enseñado en un entorno del mundo real, es decir que la soldadura se ha enseñado haciendo incidir realmente un arco con un electro en una pieza de metal. Los instructores, expertos en la técnica, supervisan el proceso de formación, haciendo correcciones en algunos casos, a medida que el aprendiz realiza una soldadura. Mediante instrucción y repetición, un nuevo aprendiz aprende cómo soldar usando uno o más procedimientos. Sin embargo, se producen costes con cada soldadura realizada, que varía dependiendo del procedimiento de soldadura que se 45 está enseñando.

En tiempos más recientes, se han empleado sistemas de ahorro de coste para soldadores en formación. Algunos sistemas incorporan un analizador de movimiento. El analizador incluye un modelo físico de un conjunto soldado, un electrodo de simulacro y medios de detección que realizan el seguimiento del movimiento del electrodo de

- 50 simulacro. Se genera un informe que indica hasta qué punto la punta de electrodo se desplaza fuera de una amplitud de movimiento aceptable. Sistemas más avanzados incorporan el uso de realidad virtual, que simula la manipulación de un electrodo de simulacro en un entorno virtual. De manera similar, estos sistemas realizan el seguimiento de la posición y la orientación. Tales sistemas sólo enseñan memoria muscular, pero no pueden enseñar las técnicas de soldadura más avanzadas requeridas de un soldador experto. El documento US 2011/091846 A1, contra el cual se
- 55 delimita la reivindicación 1, da a conocer un sistema de soldadura virtual portátil para facilitar una actividad de soldadura virtual con un estuche para el transporte y la protección de componentes, con los componentes no integrados con el estuche.

#### **Sumario**  60

La invención proporciona un sistema de soldadura virtual portátil para facilitar una actividad de soldadura virtual según la reivindicación 1. Por tanto, realizaciones de la presente invención se refieren a un simulador para facilitar una actividad de soldadura virtual, que incluye, pero no se limita a, los siguientes elementos: un subsistema basado en procesador de lógica que puede hacerse funcionar para ejecutar instrucciones codificadas para generar un 65 entorno de soldadura interactivo que emula una actividad y configuración de soldadura (incluyendo cualquier operación de empalme) en una sección de tubo virtual que tiene al menos una unión de soldadura virtual; unos

medios de visualización conectados operativamente al subsistema basado en procesador de lógica para representar visualmente el entorno de soldadura interactivo, en el que los medios de visualización representan la sección de tubo virtual; un dispositivo de entrada suspendido o de mano para realizar la configuración y actividad de soldadura virtual en la al menos una unión de soldadura virtual en tiempo real; y uno o más sensores adaptados para realizar

- 5 un seguimiento del movimiento del dispositivo de entrada en tiempo real para comunicar datos sobre el movimiento del dispositivo de entrada al subsistema basado en procesador de lógica. El dispositivo de entrada emulará controles para la selección de entrada para soldadura de realidad virtual. El subsistema basado en procesador de lógica puede incluir además restringir controles o interacciones basándose en un usuario para potenciar los objetivos de aprendizaje. El subsistema basado en procesador de lógica puede incluir opcionalmente enseñar interacción o
- 10 reacciones o interacción basándose en cambios visuales, audibles y/o físicos para garantizar que el usuario puede configurar adecuadamente un entorno de soldadura o puede realizar recuperación de errores. El subsistema basado en procesador de lógica incluirá a menudo tablas o calculadoras virtuales que permiten una entrada y proporcionan una salida basándose en valores introducidos. El subsistema basado en procesador de lógica también puede incluir resultados habilitados por agente inteligente basándose en parámetros de configuración incorrectos o una
- 15 combinación de parámetros. El subsistema basado en procesador de lógica también puede incluir entrada habilitada por agente inteligente para identificar los parámetros de configuración apropiados o combinación de parámetros que debían haberse introducido por el usuario. El simulador también puede incluir indicadores visuales, de audio o físicos de los parámetros o combinación de parámetros de configuración. Puede añadirse opcionalmente un sistema basado en cámara para realizar un seguimiento de una trayectoria de una soldadura, incluyendo cualquier parada y
- 20 comienzo a lo largo de dicha trayectoria. El sistema de cámara puede incluir sistemas de seguimiento de trayectoria y de determinación de trayectoria basándose en un sistema basado en controlador de lógica difusa. El subsistema basado en procesador de lógica del simulador puede incluir múltiples niveles para un usuario, estando cada nivel adaptado al nivel de habilidades, ritmo de aprendizaje y estilo de aprendizaje del usuario e instrucción de fallo basada en inteligencia artificial con el fin de someter a prueba la capacidad de un usuario para detectar, corregir y
- 25 recuperarse de problemas. Las capacidades de múltiples idiomas también son un aspecto opcional de la invención. También se proporcionan estuches para almacenar y transportar fácilmente el simulador. Pueden deducirse características, ventajas y realizaciones adicionales a partir de la siguiente descripción, dibujos y reivindicaciones.

#### **Breve descripción de los dibujos**

La figura 1 es una vista en perspectiva de un operario de usuario final implicado en una actividad de soldadura virtual con un simulador;

- la figura 2 es una vista frontal de un simulador;
- 35

45

30

la figura 3A es un diagrama que muestra posiciones de posiciones de soldadura de tubo;

la figura 3B es un diagrama que muestra posiciones de soldadura de placa;

40 la figura 4 es un diagrama de bloques esquemático a modo de ejemplo de una representación de un simulador;

la figura 5 es una vista en perspectiva lateral de una herramienta de soldadura de simulacro;

la figura 6 es una vista en primer plano de una interfaz de usuario de soldadura;

la figura 7 es una vista en primer plano de un dispositivo de visualización de observador;

la figura 8A es una vista en perspectiva de un dispositivo de visualización personalizado;

50 la figura 8B es una vista en perspectiva de un dispositivo de visualización personalizado llevado puesto por un usuario final;

la figura 8C es una vista en perspectiva de un dispositivo de visualización personalizado montado en un casco de soldadura;

55

la figura 9 es una vista en perspectiva de un seguidor espacial;

la figura 10 es una vista en perspectiva de una plataforma para sostener probetas de soldadura;

60 la figura 11 es una vista en perspectiva de una probeta de soldadura de tubo;

la figura 12 es una vista en perspectiva de una probeta de soldadura de tubo montada en la plataforma;

las figuras 13A-13C ilustran un ejemplo de realización de una probeta de soldadura de tubo;

65

la figura 14 representa una operación de soldadura simulada en la probeta de soldadura de tubo de las figuras 13A-

13C en un entorno virtual;

la figura 15 ilustra un ejemplo de realización de una probeta de soldadura de tubo;

5 las figuras 16A-16E ilustran un ejemplo de realización de una operación de empalme;

la figura 17 ilustra un ejemplo de realización de un diagrama de bloques de subsistema de un subsistema basado en procesado de lógica;

10 la figura 18 ilustra un ejemplo de realización de un diagrama de bloques de una unidad de procesamiento gráfico (GPU) del subsistema basado en procesador de lógica;

la figura 19 ilustra un ejemplo de realización de un diagrama de bloques funcionales del simulador;

15 la figura 20 es un diagrama de flujo de una realización de un método de formación que usa el sistema de formación de realidad virtual;

las figuras 21A-21B ilustran el concepto de un mapa de desplazamiento de píxeles de soldadura (wéxeles);

20 la figura 22 ilustra un ejemplo de realización de un espacio de probeta y un espacio de soldadura de una probeta de soldadura plana simulada en el simulador;

la figura 23 ilustra un ejemplo de realización de un espacio de probeta y un espacio de soldadura de una probeta de soldadura de esquina simulada en el simulador;

25

30

40

50

la figura 24 ilustra un ejemplo de realización de un espacio de probeta y un espacio de soldadura de una probeta de soldadura de tubo simulada en el simulador;

- la figura 25 ilustra un ejemplo de realización de la probeta de soldadura de tubo;
- las figuras 26A-26C ilustran un ejemplo de realización del concepto de un modelo de charco de desplazamiento doble del simulador;
- la figura 27 ilustra un ejemplo de realización de un sistema de soldadura orbital tal como se usa en un entorno de 35 soldadura orbital;

la figura 28 ilustra un tractor de soldadura para su uso con el sistema de soldadura orbital de la figura 27;

la figura 29 ilustra una fuente de potencia y un controlador del sistema de soldadura orbital de la figura 27;

la figura 30 ilustra un dispositivo suspendido para su uso con el sistema de soldadura orbital de la figura 27;

la figura 31 ilustra un estuche para su uso con un sistema de soldadura de realidad virtual portátil;

45 la figura 32 ilustra a un usuario transportando el estuche de la figura 31;

las figuras 33A-33C ilustran una instalación del sistema de soldadura de realidad virtual portátil de la figura 31;

las figuras 34A-34B ilustran otro estuche para implementar un sistema de soldadura de realidad virtual portátil;

las figuras 35A-35C ilustran otro estuche para implementar un sistema de soldadura de realidad virtual portátil; y

las figuras 36A-36D ilustran otro estuche para implementar un sistema de soldadura de realidad virtual portátil.

#### 55 **Descripción detallada**

Haciendo referencia ahora a los dibujos en los que lo que se muestra es sólo con fines de ilustrar realizaciones de la invención y no con fines de limitar la misma, las figuras 1 y 2 muestran un sistema para simular la soldadura representado de manera general con 10, denominado en el presente documento simulador 10 o sistema 10. El 60 simulador 10 puede generar un entorno 15 virtual, que puede representar un entorno de soldadura similar al del mundo real, y puede conocerse como soldadura por arco de realidad vertical (VRAW). Tal como se usa en el presente documento, incluyendo las reivindicaciones, el término "soldadura" también abarca operaciones de "corte", tales como oxicorte. Dentro del entorno 15 virtual, el simulador 10 facilita la interacción con uno o más usuarios 12 finales. Se incluye un dispositivo 155 de entrada que permite que un usuario 12 final emprenda una actividad en el 65 mundo real, que se somete a seguimiento por el simulador 10 y se traduce en una actividad virtual. Por tanto, el

entorno 15 virtual comprende un entorno 15 de soldadura virtual interactivo. Se incluye un dispositivo 200 de

visualización que proporciona acceso visual al entorno 15 virtual y la actividad del usuario 12 final. En una realización, el simulador 10 puede incluir una pantalla 150 de visualización que puede observarse por una pluralidad de usuarios 12 finales u otros observadores. Adicionalmente, el simulador 10 puede incluir un dispositivo 140 de visualización personalizado adaptado para usarse por un único usuario 12 final, que puede ser un usuario 12a 5 aprendiz o un usuario 12b instructor. Se observa indica expresamente en este caso que la actividad del usuario 12

- final en el mundo real se traduce en una actividad de soldadura virtual y se observa en uno o más dispositivos 140, 150 de visualización en tiempo real. Tal como se usa en el presente documento, el término "tiempo real" significa percibir y experimentar, en el tiempo, un entorno virtual de la misma manera que un usuario 12 final percibiría y experimentaría, en el tiempo, un entorno en el mundo real.
- 10
- Al generar un entorno 15 de soldadura virtual interactivo, el simulador 10 emula uno o más procedimientos de soldadura para una pluralidad de uniones de soldadura en diferentes posiciones de soldadura y adicionalmente emula los efectos de diferentes tipos de electrodos para la pluralidad de configuraciones de unión. En una realización particular, el simulador 10 genera un entorno 15 de soldadura virtual interactivo que emula soldadura de
- 15 tubo y/o soldadura de uniones de raíz abierta. El sistema puede simular un charco de soldadura que tiene características de disipación de calor y fluidez de metal fundido en tiempo real. El simulador 10 también puede modelizar cómo la actividad de soldadura virtual afecta a la unión de soldadura, por ejemplo, el material de base subyacente. De manera ilustrativa, el simulador 10 puede emular soldar una pasada de raíz y una pasada en caliente, así como pasadas de relleno y recubrimiento posteriores, cada una con características en que imitan
- 20 situaciones en el mundo real. Cada pasada posterior puede soldar de manera significativamente diferente de la pasada anterior como resultado de cambios en el material de base realizados durante la pasada anterior y/o como resultado de un electrodo seleccionado de manera diferente. La realimentación en tiempo real de la modelización de charco permite que el usuario 12 final observe el procedimiento de soldadura virtual en el dispositivo de 200 visualización y ajuste o mantenga su técnica a medida que se está realizando la soldadura virtual. Los ejemplos de
- 25 los tipos de indicadores virtuales observados pueden incluir: flujo del charco de soldadura, resplandor de charco fundido, cambios en color durante la solidificación del charco, tasa de congelación del charco, gradientes de color de disipación de calor, sonido, formación de cordón, patrón de tejido, formación de escoria, socavado, porosidad, salpicadura, atrapamiento de escoria, desbordamiento, penetración y oclusiones por nombrar unos pocos. Ha de observarse que las características de charco dependen del, es decir, son sensibles al, movimiento del usuario 12
- 30 final del dispositivo 155 de entrada. De esta manera, el charco de soldadura visualizado es representativo de un charco de soldadura del mundo real formado en tiempo real basándose en el procedimiento de soldadura seleccionado y en la técnica de soldadura del usuario 12 final. Además, "marcas paralelas" son la pista visual de defectos de soldadura y escoria dejados atrás a los pies de la pasada de raíz realizada durante la soldadura de tubo usando el procedimiento SMAW. La segunda pasada en soldadura de tubo, denominada la pasada en caliente, debe
- 35 ser suficientemente caliente como para volver a fundir las marcas paralelas de manera que se eliminen en el conjunto soldado final. Además, las marcas paralelas pueden retirarse mediante un procedimiento de esmerilado. Tales marcas paralelas y eliminación de las marcas paralelas se simulan adecuadamente en el simulador 10 descrito en el presente documento, según una realización de la presente invención.
- 40 Siguiendo haciendo referencia a las figuras 1 y 2, y ahora también a las figuras 3A y 3B, el simulador 10 puede emular procedimientos de soldadura en diversas posiciones de soldadura y modelizar cómo reacciona el charco de soldadura en cada posición. Más específicamente, el simulador 10 puede emular soldadura de tubo en posiciones vertical, horizontal y/o inclinada denominadas en la técnica respectivamente posiciones 5G, 2G y 6G. Adicionalmente, el simulador 10 puede emular la soldadura en una posición 1G que se refiere a la posición 45 horizontal rotatoria del tubo o en una posición 4G que se refiere a soldadura superior tal como puede asociarse con una soldadura en surco en placas que hacen tope. Otras posiciones de soldadura pueden referirse a la soldadura de uniones de raíz abierta para diversas configuraciones de placa plana. Ha de entenderse que el simulador 10, que incluye un motor de modelización y análisis que va a describirse en detalle en párrafos posteriores, tiene en cuenta los efectos de la gravedad sobre el charco de soldadura. Por consiguiente, el charco de soldadura reacciona de
- 50 manera diferente, por ejemplo, para un tubo de soldadura en una posición 5G que en una posición 6G. Los ejemplos anteriores no han de interpretarse como limitativos, sino que se incluyen con fines ilustrativos. Los expertos en la técnica entenderán fácilmente su aplicación a cualquier unión de soldadura, posición de soldadura o tipo de conjunto soldado incluyendo diferentes tipos de material de base.
- 55 Con referencia ahora a las figuras 2 y 4, el simulador 10 incluye un subsistema 110 basado en procesador de lógica, que puede ser programable y hacerse funcionar para ejecutar instrucciones codificadas para generar el entorno 15 de soldadura virtual interactivo. El simulador 10 incluye además sensores y/o sistemas de sensor, que pueden estar compuestos por un seguidor 120 espacial, conectado operativamente al subsistema 110 basado en procesador de lógica. El simulador 10 también incluye una interfaz 130 de usuario de soldadura en comunicación con el subsistema
- 60 110 basado en procesador de lógica para la configuración y el control del simulador 10. Tal como se hizo referencia anteriormente, se incluye(n) dispositivo(s) 200 de visualización, que puede(n) comprender un dispositivo 140 de visualización montado en la cabeza y un dispositivo 150 de visualización de observador cada uno conectado al subsistema 110 basado en procesador de lógica que proporciona acceso visual al entorno 15 de soldadura virtual interactivo. Pueden conectarse uno o más de los dispositivos 200 de visualización al seguidor 120 espacial para
- 65 cambiar las imágenes observadas en el dispositivo en respuesta hasta su posición y/o movimiento del mismo, tal como se describe a continuación.

#### Dispositivo de entrada

- Con referencia ahora a la figura 5, tal como se mencionó anteriormente, el simulador 10 incluye un dispositivo 155 5 de entrada que facilita la interacción con el usuario 12 final. En una realización, el dispositivo 155 de entrada comprende una herramienta 160 de soldadura de simulacro. La herramienta 160 de soldadura de simulacro puede estar, pero no hace falta que esté, diseñada para parecerse a una herramienta de soldadura del mundo real tal como, por ejemplo, un elemento de sujeción de electrodo de soldadura manual o una pistola de soldadura que suministra una alimentación continua al electrodo (por ejemplo, herramientas de soldadura MIG, FCAW, GTAW).
- 10 Además, pueden implementarse otras configuraciones de la herramienta 160 de soldadura de simulacro sin alejarse del alcance de cobertura pretendido de las realizaciones de la invención objeto. Con fines de explicación, las realizaciones de la invención objeto se describirán en el contexto de usar una herramienta 160 de soldadura de simulacro que se parece a un elemento 156 de sujeción de electrodo de soldadura manual. La herramienta 160 de soldadura de simulacro puede parecerse estrechamente a una herramienta de soldadura del mundo real. En una
- 15 realización particular, la herramienta 160 de soldadura de simulacro puede tener la misma forma, peso y sensación que una herramienta de soldadura del mundo real. De hecho, puede usarse una herramienta de soldadura real como herramienta 160 de soldadura de simulacro para proporcionar la sensación real de la herramienta en las manos del usuario, aunque, en el simulador 10, la herramienta de soldadura real no se usará para crear realmente un arco real. De esta manera, el usuario 12 final, que puede ser un usuario 12a aprendiz, se acostumbra a manipular una
- 20 herramienta de soldadura del mundo real potenciando de ese modo la experiencia de soldadura virtual. Sin embargo, la herramienta 160 de soldadura de simulacro puede construirse de cualquier manera y configuración elegidas con buen criterio.
- De manera ilustrativa, la herramienta 160 de soldadura de simulacro simula una herramienta de soldadura de varilla 25 para la soldadura de tubo e incluye un elemento 161 de sujeción y un electrodo 162 de varilla simulado que se extiende desde el mismo. El electrodo 162 de varilla simulado puede incluir una punta 163 resistiva por contacto para simular la realimentación resistiva que se produce durante la soldadura en un entorno del mundo real. Si el usuario 12 final mueve el electrodo 162 de varilla simulado demasiado lejos de la raíz (descrito con detalle a continuación), el usuario 12 final podrá percibir o sentir la resistencia reducida deduciendo de ese modo
- 30 realimentación para su uso en el ajuste o mantenimiento del procedimiento de soldadura actual. Se contempla que la herramienta de soldadura de varilla puede incorporar un accionador, no mostrado, que retira el electrodo 162 de varilla simulado durante el procedimiento de soldadura virtual. Es decir que a medida que el usuario 12 final emprende una actividad de soldadura virtual, la distancia entre el elemento 161 de sujeción y la punta del electrodo 162 de varilla simulado se reduce para simular el consumo del electrodo. La tasa de consumo, es decir, la retirada
- 35 del electrodo 162 de varilla, puede controlarse mediante el subsistema 110 basado en procesador de lógica y más específicamente mediante instrucciones codificadas ejecutadas por el subsistema 110 basado en procesador de lógica. La tasa de consumo simulada también puede depender de la técnica del usuario 12 final. Merece la pena mencionar en este caso que, dado que el simulador 10 facilita la soldadura virtual con diferentes tipos de electrodos, la tasa de consumo o reducción del electrodo 162 de varilla puede cambiar con el procedimiento de soldadura usado
- 40 y/o la configuración del simulador 10.

El accionador de la herramienta 160 de soldadura de simulacro puede accionarse eléctricamente. La potencia para activar el accionador puede proceder del simulador 10, de una fuente de potencia externa o de una potencia de batería interna. En una realización, el accionador puede ser un dispositivo electromotriz, tal como un motor eléctrico. 45 Además, puede usarse cualquier tipo de accionador o forma de fuerza motriz incluyendo, pero sin limitarse a, accionadores electromagnéticos, accionadores neumáticos o accionadores mecánicos (por ejemplo, cargados por resorte), en cualquier combinación de los mismos.

Tal como se indicó anteriormente, la herramienta 160 de soldadura de simulacro puede trabajar junto con el seguidor 50 120 espacial para interaccionar con el simulador 10. En particular, la posición y/u orientación de una herramienta 160 de soldadura de simulacro pueden monitorizarse y someterse a seguimiento mediante el seguidor 120 espacial en tiempo real. Por tanto, pueden comunicarse datos que representan la posición y orientación al subsistema 110 basado en procesador de lógica y modificarse o convertirse para su uso según se requiera para interaccionar con el entorno 15 de soldadura virtual.

55

#### Seguidor espacial

Haciendo referencia a la figura 9, se ilustra un ejemplo de un seguidor 120 espacial. El seguidor 120 espacial puede interconectarse con el subsistema 110 basado en procesador de lógica. En una realización, el seguidor 120 espacial 60 puede realizar un seguimiento magnético de la herramienta 160 de soldadura de simulacro. Es decir que el seguidor espacial genera una envoltura magnética, que se usa para determinar la posición y orientación, así como la velocidad y/o cambios en la velocidad. Por consiguiente, el seguidor 120 espacial incluye una fuente 121 magnética y un cable de fuente, uno o más sensores 122, software anfitrión en un disco 123, una fuente 124 de potencia, cables 125 de USB y RS-232, una unidad 126 de seguimiento de procesador y otros cables asociados. La fuente 65 121 magnética puede conectarse operativamente a la unidad 126 de seguimiento de procesador mediante cables, al igual que el uno o más sensores 122. La fuente 124 de potencia también puede conectarse operativamente a la

6

unidad 126 de seguimiento de procesador mediante un cable. La unidad 126 de seguimiento de procesador puede conectarse operativamente al subsistema 110 basado en procesador de lógica mediante un cable 125 de USB o RS-232. El software anfitrión en un disco 123 puede cargarse en el subsistema 110 basado en procesador de lógica y permite la comunicación funcional entre el seguidor 120 espacial y el subsistema 110 basado en procesador de 5 lógica.

La fuente 121 magnética crea un campo magnético, o envoltura, que rodea la fuente 121 magnética definiendo un espacio tridimensional dentro del cual puede realizarse un seguimiento de la actividad de un usuario 12 final para interaccionar con el simulador 10. La envoltura establece un sistema de referencia espacial. Los objetos usados

- 10 dentro de la envoltura, por ejemplo, la herramienta 160 de soldadura de simulacro y plataforma de probeta (descrita a continuación), pueden estar compuestos por material no metálico, es decir, no férrico y no conductor, para no perturbar el campo magnético creado por la fuente 121 magnética. Cada sensor 122 puede incluir múltiples bobinas de inducción alineadas en direcciones espaciales que se cruzan, que pueden alinearse de manera sustancialmente ortogonal. Las bobinas de inducción miden la intensidad del campo magnético en cada una de las tres direcciones
- 15 proporcionando información a la unidad 126 de seguimiento de procesador. En una realización al menos un sensor 122 se acopla a la herramienta 160 de soldadura de simulacro permitiendo que se realice un seguimiento de la herramienta 160 de soldadura de simulacro con respecto al sistema de referencia espacial tanto en cuanto a la posición como en cuanto a la orientación. Más específicamente, las bobinas de inducción pueden montarse en la punta del electrodo 162. De esta manera, el simulador 10 puede determinar dónde está posicionada la herramienta
- 20 160 de soldadura de simulacro dentro de la envoltura tridimensional. Pueden proporcionarse sensores 122 adicionales y acoplarse operativamente al uno o más dispositivos 200 de visualización. Por consiguiente, el simulador 10 puede usar datos de sensor para cambiar la vista observada por el usuario 12 final en respuesta a los movimientos del usuario 12 final. Como tal, el simulador 10 capta y realiza el seguimiento de la actividad del usuario 12 final en el mundo real para su traducción al entorno 15 de soldadura virtual.
- 25

Según una realización alternativa de la presente invención, el/los sensor(es) 122 puede(n) interconectarse de manera inalámbrica con la unidad 126 de seguimiento de procesador, y la unidad 126 de seguimiento de procesador puede interconectarse de manera inalámbrica con el subsistema 110 basado en procesador de lógica. Según otras realizaciones alternativas de la presente invención, pueden usarse otros tipos de seguidores 120 espaciales en el

- 30 simulador 10 incluyendo, por ejemplo, un seguidor basado en acelerómetro/giroscopio, un seguidor óptico, un seguidor de infrarrojos, un seguidor acústico, un seguidor por láser, un seguidor por radiofrecuencia, un seguidor inercial, un seguidor óptico activo o pasivo y seguimiento basado en realidad aumentada. Además, pueden usarse otros tipos de seguidores sin alejarse del alcance de cobertura pretendido de los conceptos inventivos generales.
- 35 Dispositivo de visualización

Con referencia ahora a la figura 8A, ahora se describirá un ejemplo del dispositivo 140 de visualización montado en la cabeza. El dispositivo 140 de visualización montado en la cabeza puede integrarse en un casco 900 de soldadura, tal como se muestra en la figura 8C o, alternativamente, puede montarse de manera independiente tal como se 40 muestra en la figura 8B. El dispositivo 140 de visualización montado en la cabeza puede incluir dos microdispositivos de visualización SVGA 3D OLED de alto contraste que pueden proporcionar vídeo de movimiento completo fluido en los modo de vídeo 2D y secuencia de tramas. Se proporcionan imágenes virtuales (por ejemplo, vídeo) a partir del entorno 15 de soldadura virtual y se visualizan en el dispositivo 140 de visualización montado en la cabeza. En una realización de la invención objeto, el subsistema 110 basado en procesador de lógica proporciona vídeo 45 estereoscópico al dispositivo 140 de visualización montado en la cabeza, potenciando la percepción de profundidad del usuario. Las imágenes estereoscópicas pueden producirse mediante una unidad de procesamiento lógica, que puede ser una unidad de procesamiento gráfico descrita con detalle a continuación. También puede proporcionarse un modo de aumento (por ejemplo, 2x), permitiendo que un usuario simule una lente de aumento.

- 50 El dispositivo 140 de visualización montado en la cabeza se conecta operativamente al subsistema 110 basado en procesador de lógica y al seguidor 120 espacial a través de medios por cable o inalámbricos. Un sensor 122 del seguidor 120 espacial puede acoplarse al dispositivo 140 de visualización montado en la cabeza o al casco 900 de soldadura permitiendo de ese modo realizar un seguimiento del dispositivo 140 de visualización montado en la cabeza con respecto al sistema de referencia espacial 3D creado por el seguidor 120 espacial. De esta manera, el
- 55 movimiento del casco 900 de soldadura altera en respuesta la imagen observada por el usuario 12 final en un entorno de realidad virtual en 3D. El dispositivo 140 de visualización montado en la cabeza también puede hacerse funcionar para llamar y visualizar elementos de menú similares a los de un dispositivo 150 de visualización de observador, tal como se describe posteriormente. De esta manera, un usuario final puede usar por tanto un control en la herramienta 160 de soldadura de simulacro (por ejemplo, un botón o interruptor) para activar y seleccionar
- 60 opciones del menú. Esto puede permitir al usuario reiniciar fácilmente una soldadura si comete un error, cambiar determinados parámetros o retroceder un poco para volver a realizar una porción de una trayectoria de cordón de soldadura, por ejemplo.
- El dispositivo 140 de visualización montado en la cabeza puede incluir además altavoces 910, que permiten que el 65 usuario escuche sonidos de entorno y relacionados con la soldadura simulados producidos por el simulador 10. La funcionalidad de contenido de sonido y sonidos de soldadura proporcionan tipos particulares de sonidos de

soldadura que cambian dependiendo de si determinados parámetros de soldadura están dentro de la tolerancia o fuera de la tolerancia. Los sonidos se ajustan a los diversos parámetros y procedimientos de soldadura. Por ejemplo, en un procedimiento de soldadura por arco de pulverización de MIG, se proporciona un sonido de chisporroteo cuando el usuario no tiene la herramienta 160 de soldadura de simulacro posicionada correctamente, y se 5 proporciona un sonido de silbido cuando la herramienta 160 de soldadura de simulacro está posicionada correctamente. En un procedimiento de soldadura por arco corto, se proporciona un sonido de silbido cuando está

- produciéndose socavado. Estos sonidos imitan sonidos del mundo real correspondientes a técnicas de soldadura correctas e incorrectas.
- 10 Puede captarse contenido de sonido de alta fidelidad a partir de grabaciones del mundo real de soldadura real usando una variedad de medios electrónicos y mecánicos. El volumen y la dirección percibidos del sonido se modifican dependiendo de la posición, orientación y distancia de la cabeza del usuario final, es decir, el dispositivo 140 de visualización montado en la cabeza, con respecto al arco simulado entre la herramienta 160 de soldadura de simulacro y la probeta 175 de soldadura. Puede proporcionarse sonido al usuario a través de altavoces 910, que
- 15 pueden ser altavoces de auriculares o cualquier otro tipo de altavoces o dispositivo de generación de sonido, montado en el dispositivo 140 de visualización montado en la cabeza o alternativamente montado en la consola 135 y/o plataforma 170. Además, puede elegirse cualquier manera de presentar sonido al usuario 12 final mientras que emprende una actividad de soldadura virtual. También se observa en este caso que pueden comunicarse otros tipos de información de sonido a través de los altavoces 910. Los ejemplos incluyen instrucciones verbales del usuario
- 20 12b instructor, o bien en tiempo real o bien mediante mensajes grabados previamente. Los mensajes grabados previamente pueden activarse automáticamente mediante una actividad particular de soldadura virtual. Pueden generarse instrucciones en tiempo real en el sitio o desde una ubicación remota. Además, puede transmitirse cualquier tipo de mensaje o instrucción al usuario 12 final.

#### 25 Consola

Con referencia ahora a las figuras 2, 6 y 7, el simulador 10 puede incluir una consola 135 que aloja uno o más componentes del simulador 10. En una realización, la consola 135 puede construirse para parecerse a una fuente de potencia de soldadura. Es decir que la forma y tamaño de la consola 135 pueden coincidir con los de un dispositivo 30 del mundo real. El funcionamiento del simulador 10 puede facilitarse mediante una interfaz 130 de unidad de soldadura, que puede diseñarse para parecerse a ruedas, diales y/o interruptores 133, 134 de fuente de potencia de soldadura. El simulador 10 puede incluir además un dispositivo de visualización, que puede ser el dispositivo 200 de visualización. Instrucciones codificadas, es decir, software, instaladas en el simulador 10 pueden dirigir la interacción

- del usuario 12 final con el simulador 10 visualizando instrucciones y/u opciones de menú en la pantalla 200 de 35 visualización. La interacción con el simulador 10 puede incluir funciones relacionadas con actividad administrativa, activación y configuración de simulación y similares. Esto puede incluir además la selección de un procedimiento de soldadura y tipo de electrodo particulares, así como configuración de partes incluyendo la posición de soldadura. Las selecciones realizadas por medio de la interfaz 130 de unidad de soldadura se reflejan en el dispositivo 200 de visualización.
- 40

La figura 6 ilustra una realización a modo de ejemplo de la consola 135 y la interfaz 130 de usuario de soldadura. La interfaz 130 de unidad de soldadura puede incluir un conjunto de botones 131 correspondientes a las selecciones 153 de usuario usadas durante la configuración y funcionamiento del simulador 10. Los botones 131 pueden tener colores para corresponder a los colores de las selecciones 153 de usuario visualizadas en el dispositivo 200 de 45 visualización. Cuando se pulsa uno de los botones 131, se envía una señal al subsistema 110 basado en procesador de lógica para activar la función correspondiente. La interfaz 130 de unidad de soldadura también puede incluir una palanca 132 de mando que puede usar un usuario para seleccionar diversos parámetros y selecciones visualizadas en el dispositivo 200 de visualización. La interfaz 130 de unidad de soldadura incluye además un dial o rueda 133, que, a modo de ejemplo, puede usarse para ajustar los amperios/velocidad de alimentación de alambre, y otro dial o

- 50 rueda 134 para ajustar los voltios/recorte. La interfaz 130 de unidad de soldadura también incluye un dial o rueda 136 para seleccionar un procedimiento de soldadura por arco. Según una realización de la presente invención, pueden seleccionarse tres procedimientos de soldadura por arco incluyendo soldadura por arco con núcleo de fundente (FCAW), soldadura por arco de metal en atmósfera de gas (GMAW) y soldadura por arco de metal protegido (SMAW). La interfaz 130 de unidad de soldadura incluye además un dial o rueda 137 para seleccionar una
- 55 polaridad de soldadura. Según una realización de la presente invención, pueden seleccionarse tres polaridades de soldadura por arco incluyendo corriente alterna (CA), corriente continua positiva (CC+) y corriente continua negativa (CC-). Además, pueden incorporarse otros procedimientos de soldadura y características de configuración en el simulador 10 sin alejarse del alcance de cobertura pretendido de los conceptos inventivos generales, incluyendo, pero sin limitarse a, realizaciones de soldadura por TIG. A partir de lo mencionado anteriormente, se verá fácilmente 60 que la configuración del simulador 10 imita la configuración de un dispositivo del mundo real.

La funcionalidad 1213 de interfaz gráfica de usuario (véase la figura 19) permite que un usuario, observable a través del dispositivo 150 de visualización de observador y usando la palanca 132 de mando de la interfaz 130 de usuario física, configure una situación de soldadura. La configuración de una situación de soldadura puede incluir 65 seleccionar un idioma, introducir un nombre de usuario final, seleccionar una placa de práctica (por ejemplo, una probeta de soldadura, placa en T, placa plana), seleccionar un procedimiento de soldadura (por ejemplo, FCAW,

GMAW, SMAW, TIG) y modo de transferencia asociado de pulverización axial, pulso o arco corto, seleccionar un tipo de gas y velocidad de flujo, seleccionar un tipo de electrodo de varilla (por ejemplo, E6010 o E7018) y seleccionar un tipo de alambre con núcleo de fundente (por ejemplo, autoprotegido, protegido por gas). La configuración de una situación de soldadura también puede incluir configurar una plataforma 170 de probeta que va

- 5 a explicarse con detalle a continuación. La configuración de una situación de soldadura incluye además seleccionar un entorno (por ejemplo, un entorno de fondo en especio de realidad virtual), establecer una velocidad de alimentación de alambre, establecer un nivel de tensión, seleccionar una polaridad y activar o desactivar pistas visuales particulares. Se indica en este caso que, en una realización, pueden incorporarse limitaciones en el simulador 10, que pueden ser limitaciones de software, que impiden el funcionamiento de una situación de soldadura
- 10 dada hasta que se introducen apropiadamente los ajustes apropiados para un procedimiento seleccionado. De esta manera, se enseña a los usuarios 12a aprendices, o aprenden, el intervalo apropiado de ajustes de soldadura del mundo real configurando situaciones de soldadura virtuales.
- Por consiguiente, el dispositivo 200 de visualización refleja actividad correspondiente con las selecciones 153 de 15 usuario final incluyendo menú, acciones, pistas visuales, configuración de nueva probeta y puntuación. Estas selecciones de usuario pueden estar vinculadas a botones de usuario en la consola 135. A medida que un usuario realiza diversas selecciones mediante el dispositivo 200 de visualización, las características visualizadas pueden cambiar para proporcionar información seleccionada y otras opciones al usuario. Sin embargo, el dispositivo 200 de visualización, que puede ser un dispositivo 150 de visualización de observador, puede tener otra función, que es
- 20 visualizar imágenes virtuales vistas por el usuario 12 final durante el funcionamiento del simulador 10, es decir, mientras emprende una actividad de soldadura virtual. El dispositivo 200 de visualización puede configurarse para ver la misma imagen que ve el usuario 12 final. Alternativamente, el dispositivo 200 de visualización también puede usarse para visualizar una vista diferente o una perspectiva diferente de la actividad de soldadura virtual.
- 25 En una realización, el dispositivo 150, 200 de visualización puede usarse para reproducir una actividad de soldadura virtual almacenada electrónicamente en dispositivos 300 de almacenamiento de datos, mostrados en la figura 17. Los datos que representan la actividad de soldadura virtual del usuario 12 final pueden, por ejemplo, almacenarse para reproducirse y revisarse, descargarse con fines de archivado y/o transmitirse a ubicaciones remotas para ver y criticar en tiempo real. En la reproducción de la actividad de soldadura virtual, pueden representarse detalles tales
- 30 como fluidez de charco de soldadura, velocidad de desplazamiento, así como estados 152 de discontinuidad incluyendo, por ejemplo, tamaño de solape inapropiado, mala colocación de cordón, mal empalme, cordón cóncavo, convexidad excesiva, socavado, porosidad, fusión incompleta, atrapamiento de escoria, salpicadura excesiva y perforación. También puede visualizarse socavado, que es el resultado de un ángulo fuera de la tolerancia. Además, puede visualizarse la porosidad provocada por mover el arco demasiado lejos del conjunto soldado. De esta manera,
- 35 el simulador 10 puede reproducir parte o la totalidad de la actividad de soldadura virtual particular, modelizando todos los aspectos de la situación de soldadura virtual incluyendo oclusiones y defectos relacionados directamente con la actividad del usuario final.
- Haciendo referencia a la figura 7, el simulador 10 también puede analizar y visualizar los resultados de actividad de 40 soldadura virtual. Por analizar los resultados quiere decirse que el simulador 10 puede determinar cuándo durante la pasada de soldadura (incluyendo cualquier empalme) y dónde a lo largo de las uniones de soldadura, el usuario 12 final se desvió de los límites aceptables del procedimiento de soldadura. Puede atribuirse una puntuación al desempeño del usuario 12 final. En una realización, la puntuación puede ser una función de desviación en cuanto a la posición, orientación y velocidad de la herramienta 160 de soldadura de simulacro a través de intervalos de
- 45 tolerancias, que puede extenderse desde una pasada de soldadura ideal hasta una actividad de soldadura marginal o inaceptable. Puede incorporarse cualquier gradiente de intervalos en el simulador 10 tal como se elige para puntuar el desempeño del usuario 12 final. La puntuación puede visualizarse numérica o alfanuméricamente. Adicionalmente, el desempeño del usuario 12 final puede visualizarse gráficamente mostrando, en el tiempo y/o la posición a lo largo de la unión de soldadura, lo cerca que recorrió la herramienta de soldadura de simulacro la unión
- 50 de soldadura. Parámetros tales como ángulo de desplazamiento, ángulo de trabajo, velocidad y distancia desde la unión de soldadura son ejemplos de lo que puede medirse, aunque puede analizarse cualquier parámetro con fines de puntuación. Por ejemplo, el desempeño de un procedimiento de empalme, tal como se describe en el presente documento, puede analizarse y puntuarse. Los intervalos de tolerancia de los parámetros se toman a partir de datos de soldadura del mundo real, proporcionando de ese modo realimentación precisa sobre cómo el desempeño que
- 55 presentará el usuario final en el mundo real. En otra realización, también puede incorporarse el análisis de los defectos correspondientes al desempeño del usuario 12 final y visualizarse en el dispositivo 150, 200 de visualización. En esta realización, puede representarse una gráfica que indica qué tipo de discontinuidad se produjo como resultado de la medición de los diversos parámetros monitorizados durante la actividad de soldadura virtual. Aunque puede que las oclusiones no sean visibles en el dispositivo 200 de visualización, todavía pueden haberse 60 producido defectos como resultado del desempeño del usuario 12 final, cuyos resultados todavía pueden
- visualizarse correspondientemente, por ejemplo, en una gráfica. El dispositivo 200 de visualización también puede usarse para visualizar información de tutorial usada para formar a un usuario 12 final. Los ejemplos de información de tutorial pueden incluir instrucciones, que pueden visualizarse 65 gráficamente tal como se representa mediante vídeo o imágenes. Adicionalmente, las instrucciones pueden
- 

escribirse o presentarse en formato de audio, mencionado anteriormente. Tal información puede almacenarse y

mantenerse en los dispositivos 300 de almacenamiento de datos. En una realización, el simulador 10 puede visualizar escenas de soldadura virtual que muestran diversos parámetros 151 de soldadura incluyendo posición, punta a trabajo, ángulo de soldadura, ángulo de desplazamiento y velocidad de desplazamiento, denominados en el presente documento pistas visuales.

5

En una realización, pueden usarse comunicaciones remotas para proporcionar una instrucción virtual por personal externo, es decir, usuarios remotos, que trabajan desde dispositivos construidos de manera similar o distinta, es decir, simuladores. Retratar un procedimiento de soldadura virtual puede conseguirse a través de una conexión de red incluyendo, pero sin limitarse a, Internet, LAN y otros medios de transmisión de datos. Pueden enviarse datos

- 10 que representan una soldadura particular (incluyendo variables de desempeño) a otro sistema que puede visualizar la imagen virtual y/o datos de soldadura. Ha de indicarse que los datos transmitidos están lo suficientemente detallados como para permitir que usuario(s) remoto(s) analice(n) el desempeño del soldador. Pueden usarse datos enviados a un sistema remoto para generar un entorno de soldadura virtual recreando de ese modo un procedimiento de soldadura particular. Además, puede implementarse cualquier manera de comunicar datos de 15 desempeño o actividad de soldadura virtual a otro dispositivo sin alejarse del alcance de cobertura pretendido de las
- realizaciones de la invención objeto.

#### Probeta de soldadura

- 20 Con referencia ahora a las figuras 1, 11 y 12, el simulador 10 puede incluir una probeta 175 de soldadura que se parece a secciones de tubo yuxtapuestas para formar una unión 176 de soldadura. La probeta 175 de soldadura puede trabajar junto con el simulador 10 que sirve como guía para el usuario 12 final mientras emprende una actividad de soldadura virtual. Puede usarse una pluralidad de probetas 175 de soldadura, es decir intercambiadas para su uso, en un ciclo dado de actividad de soldadura virtual. Los tipos de probetas de soldadura pueden incluir
- 25 secciones de tubo cilíndrico, segmentos de tubo arqueado, placa plana, placa en T y uniones soldadas de reborde, por nombrar unos pocos. En una realización, cada una de las probetas de soldadura puede incorporar uniones de raíz abierta o surcos. Sin embargo, puede incorporarse cualquier configuración de uniones soldadas en una probeta de soldadura sin alejarse del alcance de cobertura pretendido de las realizaciones de la invención objeto.
- 30 Las dimensiones de probetas 175 de soldadura pueden variar. Para un tubo cilíndrico, el intervalo de diámetros interiores puede extenderse desde 11/2 pulgadas (diámetro interior) hasta 18 pulgadas (diámetro interior). En una realización particular, el intervalo de diámetros interiores puede superar las 18 pulgadas. En otra realización, los segmentos de tubo arqueado pueden tener un radio característico en el intervalo que se extiende desde 11/2 pulgadas (diámetro interior) hasta y superando las 18 pulgadas (diámetro interior). Además, ha de interpretarse
- 35 que puede utilizarse cualquier diámetro interior de probeta 175 de soldadura, tanto los más pequeños de 11/2 pulgadas como los superiores a 18 pulgadas. En un sentido práctico, puede usarse cualquier tamaño de probeta 175 de soldadura siempre que la probeta 175 de soldadura, o una porción de la probeta 175 de soldadura, encaje dentro de la envoltura generada por el seguidor 120 espacial. La placa plana también puede extenderse hasta y superar las 18 pulgadas en longitud. Además, ha de entenderse que los límites dimensionales superiores de
- 40 una probeta 175 de soldadura sólo están restringidos por el tamaño e intensidad del campo de detección generado por el seguidor 120 espacial y su capacidad para posicionarse con respecto a la probeta 175 de soldadura. Ha de interpretarse que todas de tales variaciones se encuentran dentro del alcance de cobertura de las realizaciones de la invención objeto.
- 45 En una realización, la probeta 175 de soldadura incluye un tubo 2000 o sección de tubo interconectada con una placa 2002 que es plana, lisa o similares. De esta manera, la probeta 175 de soldadura puede emular una soldadura de tubo en placa, a veces denominada soldadura de reborde (véanse las figuras 13A-13C y 15). Una circunferencia exterior del lugar en el que el tubo 2000 se interconecta o entra de otro modo en contacto con la placa 2002 forma una trayectoria 2004 de soldadura. Una forma de la trayectoria 2004 de soldadura corresponderá normalmente a
- 50 una forma del tubo 2000. La trayectoria 2004 de soldadura es una trayectoria que se espera que recorra una herramienta 2010 de soldadura de simulacro (por ejemplo, la herramienta 160 de soldadura de simulacro) cuando se suelda el tubo 2000 y la placa 2002 entre sí.
- En una realización, el tubo 2000 y la placa 2002 se interconectan para formar una unión de solape (véanse las 55 figuras 13A-13C). La figura 13A es una vista en alzado lateral del tubo 2000 y la placa 2002. La figura 13B es una vista en perspectiva del tubo 2000 y la placa 2002. La figura 13C es otra vista en perspectiva del tubo 2000 y la placa 2002 con la herramienta 2010 de soldadura de simulacro en posición para soldar a lo largo de la trayectoria 2004 de soldadura.
- 60 La figura 14 es una imagen 2100 que muestra el aspecto que puede presentar la operación simulada de soldar la unión de solape en la superficie de contacto del tubo 2000 y la placa 2002 para un usuario (por ejemplo, el usuario 12). Por ejemplo, la imagen 2100 puede visualizarse en cualquier dispositivo de visualización adecuado (por ejemplo, el dispositivo 200 de visualización). De esta manera, la imagen 2100 puede visualizarse en el dispositivo 150 de visualización de observador. Además, la imagen 2100 muestra lo que puede ver el usuario en el dispositivo
- 65 140 de visualización montado en su cabeza.

En una realización, una sección 2020 inferior del tubo 2000 incluye una sección biselada o con surco para formar una unión de surco (véase la figura 15). Por tanto, el tubo 2000 y la placa 2002 se interconectan para formar la unión con surco. La figura 15 es una vista en perspectiva del tubo 2000 y la placa 2002.

- 5 Cuando se sueldan determinadas uniones de soldadura, tales como la unión de solape de las figuras 13A-13C, la unión con surco de la figura 15, una unión de esquina o similar, un soldador experimentado puede ser capaz de recorrer toda la trayectoria de soldadura (por ejemplo, la trayectoria 2004 de soldadura) en una única pasada. Sin embargo, obstáculos del entorno u otras restricciones (por ejemplo, fatiga, distracción) pueden requerir que un usuario sólo recorra una porción de la trayectoria de soldadura, se detenga momentáneamente (por ejemplo, para
- 10 recolocar su cuerpo con respecto a la soldadura) y después reanude el recorrido de la trayectoria de soldadura. Asimismo, un soldador inexperto (por ejemplo, el soldador 12a aprendiz) puede sentirse más cómodo o beneficiarse de otro modo de dividir una pasada de soldadura larga (por ejemplo, una pasada de soldadura de 360 grados) en dos o más pasadas de soldadura más pequeñas (por ejemplo, una primera pasada de soldadura de 180 grados y una segunda pasada de soldadura de 180 grados). La unión o conexión de dos pasadas de soldadura diferentes se 15 denomina empalme.
- 

En una realización, se emula una operación 2300 de empalme (por ejemplo, tal como se muestra en las figuras 16A-16E) en el simulador 10. De esta manera, la operación de empalme puede realizarse y practicarse/enseñarse, puntuarse, etc. Tal como se muestra en la figura 16A, la trayectoria 2004 de soldadura para la unión de solape en la

- 20 superficie de contacto del tubo 2000 y la placa 2002 (véase la figura 13B) es circular. En la soldadura de la unión de solape, el usuario posiciona la herramienta 2010 de soldadura de simulacro para comenzar a soldar en un primer punto 2302 en la trayectoria 2004 de soldadura (véase la figura 16B). Después, el usuario mueve la herramienta 2010 de soldadura de simulacro a lo largo de la trayectoria 2004 de soldadura en el sentido de la flecha 2304. El usuario mueve la herramienta 2010 de soldadura de simulacro a lo largo de la trayectoria 2004 de soldadura hasta
- 25 que se alcanza un segundo punto 2306, momento en el cual se suspende temporalmente la soldadura, completando de ese modo una primera pasada 2308 de soldadura (véase la figura 16C). Normalmente la primera pasada de soldadura se solidificará sustancialmente durante este periodo sin soldadura.
- A medida que el usuario se prepara para comenzar una segunda pasada 2326 de soldadura, es importante que la 30 segunda pasada 2326 de soldadura se empalme con la primera pasada 2308 de soldadura. Por consiguiente, el usuario posiciona la herramienta 2010 de soldadura de simulacro para comenzar a soldar en un tercer punto 2320 en la trayectoria 2004 de soldadura que se solapa al menos parcialmente con el segundo punto 2306 en la trayectoria 2004 de soldadura en el que terminó la primera pasada 2308 de soldadura (véase la figura 16D). Comenzando la segunda pasada 2326 de soldadura en un punto que se solapa al menos parcialmente o se fusiona
- 35 de otro modo con la primera pasada 2308 de soldadura, la segunda pasada 2326 de soldadura se empalmará con la primera pasada 2308 de soldadura. Después, el usuario mueve la herramienta 2010 de soldadura de simulacro a lo largo de la trayectoria 2004 de soldadura en el sentido de la flecha 2322. El usuario mueve la herramienta 2010 de soldadura de simulacro a lo largo de la trayectoria 2004 de soldadura hasta que se alcanza un cuarto punto 2324, momento en el cual se detiene la soldadura, completando de ese modo la segunda pasada 2326 de soldadura 40 (véase la figura 16E). De nuevo, el cuarto punto 2324 en la trayectoria 2004 de soldadura se solapa al menos
- parcialmente con el primer punto 2302 en la trayectoria 2004 de soldadura.

La primera pasada 2308 de soldadura y la segunda pasada 2326 de soldadura, que se empalman entre sí, forman la unión de solape soldada entre el tubo 2000 y la placa 2002.

Tal como se mencionó anteriormente, la probeta 175 de soldadura puede construirse a partir de un material que no interfiere con el seguidor 120 espacial. Para que los seguidores espacial generan un campo magnético, la probeta 175 de soldadura puede construirse a partir de material no ferroso y no conductor. Sin embargo, puede elegirse cualquier tipo de material que sea adecuado para su uso con el tipo de seguidor 120 espacial u otros sensores 50 seleccionados.

45

Haciendo referencia a las figuras 11-12, 13A-13C y 15, la probeta 175 de soldadura puede construirse de modo que encaja en una mesa o plataforma 170, lo que funciona (al menos en parte) para sostener la probeta 175 de soldadura constante con respecto al seguidor 120 espacial. Por consiguiente, la probeta 175 de soldadura puede 55 incluir una porción 177 de conexión o conector, tal como se muestra en las figuras 11-12. La porción 177 de conexión puede extenderse desde un lado de la probeta 175 de soldadura, que tal como se ilustra puede ser el lado inferior (por ejemplo, una superficie inferior de la placa 2002), y puede recibirse en un dispositivo de enclavamiento mecánico incluido en la plataforma 170. Se apreciará que puede necesitarse que la orientación con la que se inserta la probeta 175 de soldadura en la plataforma 170 sea constante, es decir, repetible, para coincidir estrechamente 60 con el conjunto soldado virtual, es decir, tubo, creado dentro del entorno 15 de soldadura virtual. De esta manera, siempre que el simulador 10 sea consciente de cómo ha cambiado la posición de la probeta 175 de soldadura, pueden realizarse en consecuencia ajustes en el homólogo virtual. Por ejemplo, durante la configuración, el usuario 12 final puede seleccionar el tamaño de tubo que va a soldarse. El usuario 12 final puede insertar entonces la probeta 175 de soldadura apropiada en la plataforma 170, bloqueándola en posición. Posteriormente, el usuario 12

65 final puede elegir una posición de soldadura deseada realizando la selección a través de la interfaz 130 de usuario de soldadura. Tal como se describirá a continuación, la plataforma 170 puede entonces inclinarse o ajustarse para

posicionar la probeta 175 de soldadura en cualquiera de las posiciones de soldadura reconocidas por el simulador 10. Naturalmente, se apreciará que el ajuste de la posición de la probeta 175 de soldadura también ajusta la posición del seguidor 120 espacial preservando de ese modo la posición relativa de la probeta 175 de soldadura dentro del campo de seguimiento sensorial.

5

La figura 10 representa una realización de la plataforma 170. La plataforma 170 puede incluir una mesa 171 ajustable, una base 172 de plataforma, un brazo 173 ajustable y un poste 174 vertical. La mesa 171 y el brazo 173 están acoplados respectivamente al poste 174 vertical. La mesa 171 y el brazo 173 pueden ajustarse cada uno a lo largo de la altura del poste 174 vertical, lo que puede incluir movimiento hacia arriba, hacia abajo y/o rotacional con

10 respecto al poste 174 vertical. El brazo 173 se usa para sujetar la probeta 175 de soldadura, de una manera compatible con lo explicado en el presente documento. La mesa 171 puede ayudar al usuario 12 final permitiendo que sus brazos descansen sobre la mesa 171 durante el uso. En una realización particular, el poste 174 vertical se indexa con información de posición de modo que un usuario puede conocer exactamente dónde están posicionados el brazo 173 y la mesa 171. Esta información también puede introducirse en el simulador 10 por medio de la interfaz 15 130 de usuario de soldadura y el dispositivo 150 de visualización durante la configuración.

Se contempla una realización alternativa de la invención objeto en la que las posiciones de la mesa 171 y el brazo 173 se ajustan automáticamente en respuesta a selecciones realizadas durante la configuración del simulador 10. En esta realización, pueden comunicarse selecciones realizadas a través de la interfaz 130 de usuario de soldadura

- 20 al subsistema 110 basado en procesador de lógica. Pueden controlarse accionadores y sensores de realimentación empleados por la plataforma 170 mediante el subsistema 110 basado en procesador de lógica para posicionar la probeta 175 de soldadura sin mover físicamente el brazo 173 o la mesa 171. En una realización, los accionadores y sensores de realimentación pueden comprender servomotores accionados eléctricamente. Sin embargo, puede usarse cualquier dispositivo locomotor para ajustar automáticamente la posición de la plataforma 170 tal como se 25 elige con buen criterio de ingeniería. De esta manera, el procedimiento de configuración de la probeta 175 de
- soldadura se automatiza y no requiere ajuste manual por parte el usuario 12 final.

Otra realización de la invención objeto incluye el uso de dispositivos inteligentes usados junto con la probeta 175 de soldadura, denominados en el presente documento probetas 175 "inteligentes". En esta realización, la probeta 175 30 de soldadura incluye un dispositivo que tiene información sobre esa probeta 175 de soldadura particular que puede detectarse por la plataforma 170. En particular, el brazo 173 puede incluir detectores que leen datos almacenados en o dentro del dispositivo ubicado en la probeta 175 de soldadura. Los ejemplos pueden incluir el uso de datos digitales codificados en un sensor, por ejemplo, dispositivo microelectrónico, que puede leerse de manera inalámbrica cuando se pone en proximidad de los detectores. Otros ejemplos pueden incluir el uso de dispositivos 35 pasivos como códigos de barras. Todavía puede elegirse cualquier manera de comunicar información de manera inteligente sobre la probeta 175 de soldadura al subsistema 110 basado en procesador de lógica con buen criterio

Los datos almacenados en la probeta 175 de soldadura pueden indicar automáticamente, al simulador 10, el tipo de 40 probeta 175 de soldadura que se ha insertado en la plataforma 170. Por ejemplo, una probeta de tubo de 2 pulgadas puede incluir información relacionada con su diámetro. Alternativamente, una probeta de placa plana puede incluir información que indica el tipo de unión de soldadura incluida en la probeta, por ejemplo, una unión de soldadura en surco o unión de soldadura a tope, así como sus dimensiones físicas. De esta manera, puede usarse información sobre la probeta 175 de soldadura para automatizar esa porción de la configuración del simulador 10 relacionada 45 con seleccionar e instalar una probeta 175 de soldadura.

La funcionalidad 1208 de calibración (véase la figura 19) proporciona la capacidad de hacer coincidir componentes físicos en el espacio del mundo real (sistema de referencia 3D) con componentes visuales en el entorno 15 de soldadura virtual. Cada tipo diferente de probeta 175 de soldadura se calibra en la fábrica montando la probeta 175

- 50 de soldadura en el brazo 173 de la plataforma 170 y tocando la probeta 175 de soldadura en puntos 179 predefinidos (indicados, por ejemplo, mediante tres marcas 179 en la probeta 175 de soldadura) con un lápiz de calibración conectado operativamente a la plataforma 170. El simulador 10 lee las intensidades del campo magnético en los puntos 179 predefinidos, proporciona información de posición al subsistema 110 basado en procesador de lógica y el subsistema 110 basado en procesador de lógica usa la información de posición para 55 realizar la calibración (es decir, la traducción desde el espacio del mundo real hasta el espacio de realidad virtual).
	-

de ingeniería.

Por consiguiente, cualquier parte del mismo tipo de probeta 175 de soldadura encaja en el brazo 173 de la plataforma 170 de la misma manera repetible dentro de tolerancias muy ajustadas. Por tanto, una vez que se calibra un tipo particular de probeta 175 de soldadura, no es necesaria la calibración repetida de probetas similares, es 60 decir, la calibración de un tipo particular de probeta 175 de soldadura es un acontecimiento que se produce una vez. Dicho de otro modo, las probetas 175 de soldadura del mismo tipo son intercambiables. La calibración garantiza que

- la realimentación física percibida por el usuario durante un procedimiento de soldadura coincide con lo que se visualiza al usuario en espacio de realidad virtual, haciendo que la simulación parezca más real. Por ejemplo, si el usuario desliza la punta de una herramienta 160 de soldadura de simulacro alrededor de la esquina de una probeta 65 175 de soldadura real, el usuario verá que la punta se desliza alrededor de la esquina de la probeta de soldadura
- virtual en el dispositivo 200 de visualización a medida que el usuario siente que la punta se desliza alrededor de la

esquina real. Según una realización de la presente invención, la herramienta 160 de soldadura de simulacro también puede colocarse en un elemento de fijación previamente posicionado y calibrarse de una manera similar, basándose en la posición conocida del elemento de fijación.

- 5 Según otra realización de la invención objeto, las probetas 175 de soldadura son probetas "inteligentes" que incluyen sensores que permiten que el simulador 10 realice el seguimiento del punto de calibración predefinido o esquinas de la probeta "inteligente". Los sensores pueden montarse en la probeta 175 de soldadura en la ubicación precisa de los puntos de calibración predefinidos. Sin embargo, puede elegirse cualquier manera de comunicar datos de calibración al simulador 10. Por consiguiente, el simulador 10 conoce continuamente dónde está la probeta
- 10 "inteligente" en el espacio 3D del mundo real. Además, pueden proporcionarse claves de licencia para "desbloquear" probetas 175 de soldadura. Cuando se compra una probeta 175 de soldadura particular, puede proporcionarse una clave de licencia que permite que el usuario 12a, 12b final introduzca la clave de licencia en el simulador 10, desbloqueando el software asociado con esa probeta 175 de soldadura particular. En una realización alternativa, pueden realizarse o proporcionarse de otro modo probetas de soldadura especiales no convencionales basándose
- 15 en dibujos de piezas de CAD en el mundo real.

Con referencia ahora a las figuras 2, 4 y 10, tal como se mencionó anteriormente, el simulador 10 incluye un subsistema 110 basado en procesador de lógica, que puede comprender un conjunto 200 de circuitos electrónico programable para ejecutar instrucciones codificadas usadas para generar el entorno 15 de soldadura virtual. El

- 20 conjunto 200 de circuitos electrónico programable puede incluir uno o más procesadores 203 de lógica o sistemas 203 basados en procesador de lógica, que pueden estar compuestos por uno o más microprocesadores 204. En una realización particular, el conjunto 200 de circuitos electrónico programable puede estar compuesto por unidad(es) de procesamiento central (CPU) y unidad(es) de procesamiento gráfico (GPU), que se explicarán adicionalmente a continuación. Puede incluirse un conjunto de circuitos adicional, como por ejemplo memoria electrónica, es decir,
- 25 RAM, ROM, así como otro conjunto de circuitos de soporte periférico. Se observa que la memoria electrónica puede incluirse tanto para la CPU como para la GPU, cada una de las cuales puede ser programable de manera independiente para su uso en aspectos de representación del entorno 15 de soldadura virtual tal como se describe en el presente documento. Además, el conjunto 200 de circuitos electrónico programable puede incluir y usar dispositivos 300 de almacenamiento de datos tales como unidades de disco duro, dispositivos de almacenamiento
- 30 óptico, memoria flash y similares. Pueden incluirse todavía otros tipos de conjunto de circuitos electrónico que facilitan la transferencia de datos entre dispositivos dentro del simulador 10 o entre diferente simuladores 10. Esto puede incluir, por ejemplo, recibir datos desde uno o más dispositivos 155 de entrada, por ejemplo, seguidor espacial o sensor, o transferir datos a través de una o más redes que pueden ser una red de área local (LAN), una red de área amplia (WAN) y/o Internet. Ha de entenderse que los dispositivos y procedimientos mencionados
- 35 anteriormente son de naturaleza a modo de ejemplo y no deben interpretarse como limitativos. De hecho, puede incorporarse cualquier forma de conjunto de circuitos programable, conjunto de circuitos de soporte, conjunto de circuitos de comunicación y/o almacenamiento de datos en las realizaciones de la invención objeto según se elije con buen criterio de ingeniería.
- 40 La figura 17 ilustra un ejemplo de realización de un diagrama de bloques de subsistema del subsistema 110 basado en procesador de lógica del simulador 10. El subsistema 110 basado en procesador de lógica puede incluir una unidad 111 de procesamiento central (CPU) y dos unidades 115 de procesamiento gráfico (GPU). Las dos GPU 115 pueden programarse para proporcionar una simulación de realidad virtual de un charco de soldadura que tiene características absorción y disipación de calor así como fluidez de metal fundido en tiempo real. 45
	- Con referencia a la figura 18, se muestra un diagrama de bloques de la unidad 115 de procesamiento gráfico (GPU). Cada GPU 115 soporta la implementación de algoritmos paralelos de datos. Según una realización de la presente invención, cada GPU 115 proporciona dos salidas 118 y 119 de vídeo que pueden proporcionar dos vistas de realidad virtual. Dos de las salidas de vídeo pueden enrutarse al dispositivo 140 de visualización montado en la
- 50 cabeza, representando gráficamente el punto de vista del soldador y una tercera salida de vídeo puede enrutarse al dispositivo 150 de visualización de observador, por ejemplo, representando gráficamente o bien el punto de vista del soldador o bien algún otro punto de vista. La cuarta salida de vídeo restante puede enrutarse a un proyector, por ejemplo, o usarse para cualquier otro fin adecuado para simular un entorno 15 de soldadura virtual. Ambas GPU 115 pueden realizar los mismos cálculos de física de soldadura pero pueden reproducir el entorno 15 de soldadura virtual
- 55 desde el mismo o diferentes puntos de vista. La GPU 115 incluye una arquitectura 116 unificada de dispositivos de cálculo (CUDA) y un sombreador 117. La CUDA 116 es el motor de cálculo de la GPU 115 que es accesible para desarrolladores de software a través de lenguajes de programación convencionales en la industria. La CUDA 116 incluye núcleos paralelos y se usa para ejecutar el modelo de física de la simulación de charco de soldadura descrita en el presente documento. La CPU 111 proporciona datos de entrada de soldadura en tiempo real a la CUDA 116 en
- 60 la GPU 115. En una realización particular, el sombreador 117 es responsable de dibujar y aplicar todos los aspectos visuales de la simulación. Los aspectos visuales de cordón y charco están impulsados por el estado de un mapa de desplazamiento de wéxeles que se describirá a continuación en el presente documento. Según una realización de la presente invención, el modelo de física se ejecuta y actualiza a una tasa de aproximadamente 30 veces por segundo.
- 65

La figura 19 ilustra un ejemplo de realización de un diagrama de bloques funcionales del simulador 10. Los diversos

bloques funcionales del simulador 10 pueden implementarse en gran medida a través de instrucciones de software y módulos que se ejecutan en el subsistema 110 basado en procesador de lógica. Los diversos bloques funcionales del simulador 10 incluyen una interfaz 1201 física, modelos 1202 de soplete y pinza, modelos 1203 de entorno, funcionalidad 1204 de contenido de sonido, sonidos 1205 de soldadura, modelo 1206 de plataforma/mesa, 5 funcionalidad 1207 de arquitectura interna, funcionalidad 1208 de calibración, modelos 1210 de probeta, física 1211

- de soldadura, herramienta 1212 de ajuste de física interna (modificador), funcionalidad 1213 de interfaz gráfica de usuario, funcionalidad 1214 de representación gráfica, funcionalidad 1215 de informes de estudiante, representador 1216 gráfico, representación 1217 gráfica de cordón, texturas 1218 en 3D, funcionalidad 1219 de pistas visuales, funcionalidad 1220 de puntuación y tolerancia, editor 1221 de tolerancia y efectos 1222 especiales.
- 10

La funcionalidad 1207 de arquitectura interna proporciona la logística de software de nivel superior de los procedimientos del simulador 10 incluyendo, por ejemplo, cargar archivos, contener información, gestionar hilos, activar el modelo de física y activar menús. La funcionalidad 1207 de arquitectura interna se ejecuta en la CPU 111, según una realización de la presente invención. Determinadas entradas en tiempo real al subsistema 110 basado en 15 procesador de lógica incluyen ubicación de arco, posición de pistola, posición de casco o dispositivo de visualización

montado en la cabeza, estado encendido/apagado de pistola y estado de realización de contacto (sí/no).

Durante una situación de soldadura simulada, la funcionalidad 1214 de representación gráfica recopila parámetros de desempeño de usuario y proporciona los parámetros de desempeño de usuario a la funcionalidad 1213 de 20 interfaz gráfica de usuario para su visualización en un formato gráfico (por ejemplo, en el dispositivo 150 de visualización de observador). Se alimenta información de seguimiento desde el seguidor 120 espacial al la funcionalidad 1214 de representación gráfica. La funcionalidad 1214 de representación gráfica incluye un módulo de análisis simple (SAM) y un módulo de análisis de basculación/tejido (WWAM). El SAM analiza parámetros de soldadura de usuario incluyendo ángulo de desplazamiento de soldadura, velocidad de desplazamiento, ángulo de 25 soldadura, posición y punta a trabajo comparando los parámetros de soldadura con datos almacenados en tablas de cordón. El WWAM analiza parámetros de basculación de usuario incluyendo separación de círculos, tiempo de basculación y tiempo de charco. El WWAM también analiza parámetros de tejido de usuario incluyendo anchura de tejido, separación de tejido y tiempo de tejido. El SAM y WWAM interpretan datos de entrada sin procesar (por

- ejemplo, datos de posición y orientación) para dar datos funcionalmente utilizables para la representación gráfica. En 30 una realización, se usa el SAM, el WWAM y/o algún otro módulo para realizar un seguimiento, representar en gráfica o dar cuenta de otro modo de operaciones de empalme, tal como se describe en el presente documento. Para cada parámetro analizado por el SAM, el WWAM y/u otro módulo relacionado, se define un intervalo de tolerancia mediante límites de parámetros alrededor de un punto de referencia óptimo o ideal introducido en tablas de cordón usando el editor 1221 de tolerancia y se realiza la funcionalidad 1220 de puntuación y tolerancia.
- 35

El editor 1221 de tolerancia incluye un dispositivo Weldometer que realiza una aproximación del uso de material, uso de electricidad y tiempo de soldadura. Además, cuando determinados parámetros están fuera de la tolerancia, pueden producirse discontinuidades de soldadura (es decir, defectos de soldadura). El estado de cualquier discontinuidad de soldadura se procesa mediante la funcionalidad 1214 de representación gráfica y se presenta 40 mediante la funcionalidad 1213 de interfaz gráfica de usuario en un formato gráfico. Tales discontinuidades de soldadura incluyen tamaño de solape, mala colocación de cordón, empalme inadecuado, cordón cóncavo, convexidad excesiva, socavado, porosidad, fusión incompleta, atrapamiento de escoria y salpicadura excesiva. Según una realización de la presente invención, el nivel o cantidad de una discontinuidad depende de lo alejado que

45

Pueden predefinirse diferentes límites de parámetros para diferentes tipos de usuarios tales como, por ejemplo, principiantes de soldadura, expertos de soldadura y personas en una feria comercial. La funcionalidad 1220 de puntuación y tolerancia proporciona puntuaciones en números dependiendo de lo cerca que esté un usuario de un punto óptimo (ideal) para un parámetro particular y dependiendo del nivel de discontinuidades o defectos presentes

50 en la soldadura. Puede usarse información procedente de la funcionalidad 1220 de puntuación y tolerancia y de la funcionalidad 1214 de representación gráfica por la funcionalidad 1215 de informes de estudiante para crear un informe de desempeño para un instructor y/o un estudiante.

esté un parámetro de usuario particular con respecto al punto de referencia óptimo o ideal.

La funcionalidad 1219 de pistas visuales proporciona realimentación inmediata al usuario visualizando colores e 55 indicadores superpuestos en el dispositivo 140 de visualización montado en la cabeza y/o el dispositivo 150 de visualización de observador. Se proporcionan pistas visuales para cada uno de los parámetros 151 de soldadura incluyendo posición, punta a trabajo, ángulo de soldadura, ángulo de desplazamiento y velocidad de desplazamiento e indican visualmente al usuario si debe ajustarse algún aspecto de la técnica de soldadura del usuario basándose en los límites o tolerancias predefinidos. También pueden proporcionarse pistas visuales para la técnica de 60 basculación/tejido, separación de "círculos" de cordón de soldadura y técnica de empalme apropiada, por ejemplo.

Según una realización de la presente invención, se logra la simulación de un charco o baño de soldadura en el espacio de realidad virtual en la que el charco de soldadura simulado tiene características de disipación de calor y fluidez de metal fundido en tiempo real. En el centro de la simulación de charco de soldadura se encuentra la 65 funcionalidad 1211 de física de soldadura (también conocida como modelo de física) que puede ejecutarse en las GPU 115, según una realización de la presente invención. La funcionalidad de física de soldadura emplea una

14

técnica de capa de desplazamiento doble para modelizar con precisión la fluidez/viscosidad dinámica, solidez, gradiente de calor (absorción y disipación de calor), estela de charco y forma de cordón, y se describe en más detalle en el presente documento con respecto a las figuras 21A-21B.

- 5 La funcionalidad 1211 de física de soldadura se comunica con la funcionalidad 1217 de representación gráfica de cordón para representar un cordón de soldadura en todos los estados desde el estado fundido calentado hasta el estado solidificado enfriado. La funcionalidad 1217 de representación gráfica de cordón usa información procedente de la funcionalidad 1211 de física de soldadura (por ejemplo, calor, fluidez, desplazamiento, separación de círculos) para representar gráficamente de manera precisa y realista un cordón de soldadura en el espacio de realidad virtual
- 10 en tiempo real. La funcionalidad 1218 de texturas en 3D proporciona mapas de textura a la funcionalidad 1217 de representación gráfica de cordón para superponer texturas adicionales (por ejemplo, chamuscado, escoria, grano) sobre el cordón de soldadura simulado. La funcionalidad 1216 de representador gráfico se usa para representar gráficamente diversas características no específicas de charco usando información procedente del módulo 1222 de efectos especiales incluyendo chispas, salpicadura, humo, brillo de arco, vapores y determinadas discontinuidades
- 15 tales como, por ejemplo, socavado y porosidad.

La herramienta 1212 de ajuste de física interna es una herramienta de modificación que permite definir, actualizar y modificar diversos parámetros de física de soldadura para los diversos procedimientos de soldadura. Según una realización de la presente invención, la herramienta 1212 de ajuste de física interna se ejecuta en la CPU 111 y los

20 parámetros ajustados o actualizados se descargan a las GPU 115. Los tipos de parámetros que pueden ajustarse mediante la herramienta 1212 de ajuste de física interna incluyen parámetros relacionados con probetas de soldadura, parámetros de procedimiento que permiten cambiar un procedimiento sin tener que reiniciar una probeta de soldadura (permite realizar una segunda pasada), diversos parámetros globales que pueden cambiarse sin reiniciar toda la simulación y otros diversos parámetros.

25

La figura 20 es un diagrama de flujo de una realización de un método 1300 de formación usando el simulador 10 de formación de realidad virtual. En la etapa 1310, se mueve una herramienta de soldadura de simulacro con respecto a una probeta de soldadura según una técnica de soldadura. En la etapa 1320, se realiza un seguimiento de la posición y orientación de la herramienta de soldadura de simulacro en un espacio tridimensional usando un sistema

- 30 de realidad virtual. En la etapa 1330, se ve una visualización del sistema de soldadura de realidad virtual que muestra una simulación de realidad virtual en tiempo real de la herramienta de soldadura de simulacro y la probeta de soldadura en un espacio de realidad virtual a medida que la herramienta de soldadura de simulacro simulada deposita un material de cordón de soldadura simulado sobre al menos una superficie simulada de la probeta de soldadura simulada formando un charco de soldadura simulado en las inmediaciones de un arco simulado que se
- 35 emite desde dicha herramienta de soldadura de simulacro simulada. En la etapa 1340, se ven en la visualización características de disipación de calor y fluidez de metal fundido en tiempo real del charco de soldadura simulado. En la etapa 1350, se modifica en tiempo real al menos un aspecto de la técnica de soldadura en respuesta a ver las características de disipación de calor y fluidez de metal fundido en tiempo real del charco de soldadura simulado. En una realización, la técnica de soldadura incluye una operación de empalme, tal como se describe en el presente 40 documento.
- 

El método 1300 ilustra cómo un usuario puede ver un charco de soldadura en el espacio de realidad virtual y modificar su técnica de soldadura en respuesta a ver diversas características del charco de soldadura simulado, incluyendo fluidez de metal fundido en tiempo real (por ejemplo, viscosidad) y disipación de calor. El usuario también 45 puede ver y responder a otras características incluyendo estela de charco y separación de círculos en tiempo real. Viendo y respondiendo a características del charco de soldadura es como se realizan realmente muchas operaciones de soldadura en el mundo real. La modelización de capa de desplazamiento doble de la funcionalidad 1211 de física de soldadura ejecutada en las GPU 115 permite modelizar con precisión y representar para el usuario tales características de disipación de calor y fluidez de metal fundido en tiempo real. Por ejemplo, la disipación de 50 calor determina el tiempo de solidificación (es decir, cuánto tiempo tarda un wéxel en solidificarse completamente).

Además, un usuario puede realizar una segunda pasada sobre el material de cordón de soldadura usando una herramienta de soldadura de simulacro, electrodo de soldadura y/o procedimiento de soldadura iguales o diferentes (por ejemplo, un segundo). En una situación de segunda pasada de este tipo, la simulación muestra la herramienta 55 de soldadura de simulacro simulada, la probeta de soldadura y el material de cordón de soldadura simulado original

- en el espacio de realidad virtual a medida que la herramienta de soldadura de simulacro simulada deposita un segundo material de cordón de soldadura simulado que se fusiona con el primer material de cordón de soldadura simulado formando un segundo charco de soldadura simulado en las inmediaciones de un arco simulado que se emite desde la herramienta de soldadura de simulacro simulada. Pueden realizarse pasadas posteriores adicionales
- 60 usando herramientas de soldadura o procedimientos iguales o diferentes de una manera similar. En cualquier segunda pasada o posterior, el material de cordón de soldadura anterior se fusiona (como una forma de empalme) con el nuevo material de cordón de soldadura que está depositándose a medida que se forma un nuevo charco de soldadura en el espacio de realidad virtual a partir de la combinación de cualquiera del material de cordón de soldadura anterior, el nuevo material de cordón de soldadura y posiblemente el material de probeta subyacente
- 65 según determinadas realizaciones de la presente invención. Tales pasadas posteriores pueden realizarse para reparar un cordón de soldadura formado por una pasada anterior, por ejemplo, o puede incluir una pasada en

caliente y una o más pasadas de cierre de hueco después de que se realice una pasada de raíz en soldadura de tubo. Según diversas realizaciones de la presente invención, el material de base y de cordón de soldadura puede simularse para incluir acero blando, acero inoxidable y aluminio.

- 5 Tal como se indicó anteriormente, la fusión de múltiples pasadas de soldadura se denomina "empalme". La segunda pasada de soldadura o posterior puede realizarse en paralelo a, y al menos parcialmente encima de, una primera pasada o anterior. Otro tipo de empalme se da cuando una pasada de soldadura se interrumpe o se detiene de otro modo antes de recorrer la trayectoria de soldadura completa. Después, el usuario comienza una nueva pasada de soldadura sobre la trayectoria de soldadura, en la que la nueva pasada se solapa o se interconecta de otro modo 10 con la pasada de soldadura preexistente. Por tanto, un empalme adecuado implica fusionar correctamente las dos o
- más pasadas de soldadura que componen la soldadura a lo largo de la trayectoria de soldadura.

Según una realización de la presente invención, soldar con materiales de acero inoxidable se simula en un entorno virtual en tiempo real. El aspecto de metal de base se simula para proporcionar una representación realista de un 15 conjunto soldado de acero inoxidable. La simulación del efecto visual se proporciona para cambiar el espectro visual

- de luz para adaptar la coloración del arco. También se simula sonido realista basándose en distancia de trabajo adecuada, combustión y velocidad. El aspecto de charco de arco y aspecto de deposición se simulan basándose en la zona afectada por calor y el movimiento de soplete. Se proporciona la simulación de impurezas o partículas rotas de películas de óxido de aluminio o nitruro de aluminio, que pueden esparcirse a través del cordón de soldadura. Los
- 20 cálculos relacionados con las zonas afectadas de calentamiento y enfriamiento se personalizan para soldadura de acero inoxidable. Se proporcionan operaciones de discontinuidad relacionadas con salpicadura para simular más estrechamente y con precisión el aspecto de soldadura GMAW de acero inoxidable.
- Según una realización de la presente invención, soldar con materiales de aluminio se simula en un entorno virtual en 25 tiempo real. La estela de cordón se simula para hacer coincidir estrechamente el aspecto de la soldadura de aluminio con lo visto en el mundo real. El aspecto de metal de base se simula para representar una representación realista de un conjunto soldado de aluminio. La simulación del efecto visual se proporciona para cambiar el espectro visual de la luz para adaptar la coloración del arco. Se proporciona un cálculo de iluminación para crear reflectividad. Los cálculos relacionados con las zonas afectas de calentamiento y enfriamiento se personalizan para soldadura de
- 30 aluminio. La simulación de oxidación se proporciona para crear una "acción de limpieza" realista. También se simula sonido realista basándose en distancia de trabajo adecuada, combustión y velocidad. El aspecto de charco de arco y aspecto de deposición se simulan basándose en la zona afectada por calor y el movimiento de soplete. El aspecto del alambre de aluminio se simula en el soplete de GMAW para proporcionar un aspecto realista y adecuado.
- 35 Según una realización de la presente invención, se simula soldadura por GTAW en un entorno virtual en tiempo real. Se proporciona la simulación de parámetros operacionales para soldadura por GTAW incluyendo, pero sin limitarse a, velocidad de flujo, frecuencia de pulsación, anchura de impulso, control de tensión de arco, equilibrio de CA y control de frecuencia de salida. También se simulan representación visual de la técnica de inmersión o "salpicadura" de charco y fusión del consumible de soldadura. Además, se representan gráficamente de manera visual y auditiva
- 40 representaciones de operaciones de soldadura autógenas (sin metal de relleno) y GTAW con metal de relleno en el charco de soldadura. Puede simularse una implementación de variaciones de metal de relleno adicionales incluyendo, pero sin limitarse a, acero al carbono, acero inoxidable, aluminio y cromo-molibdeno. Puede proporcionarse una implementación seleccionable de un pedal externo para la operación mientras se suelda.
- 45 Motor para modelizar

Las figuras 21A-21B ilustran el concepto de un mapa 1420 de desplazamiento de elementos de soldadura (wéxeles), según una realización de la presente invención. La figura 21A muestra una vista lateral de una probeta de soldadura plana 1400 que tiene una superficie 1410 superior plana. La probeta 1400 de soldadura existe en el mundo real, por

- 50 ejemplo, como pieza de plástico y también existe en espacio de realidad virtual como probeta de soldadura simulada. La figura 21B muestra una representación de la superficie 1410 superior de la probeta 1400 de soldadura simulada descompuesta en una red o matriz de elementos de soldadura, denominados "wéxeles", que forman un mapa 1420 de wéxeles. Cada wéxel (por ejemplo, el wéxel 1421) define una porción pequeña de la superficie 1410 de la probeta de soldadura. El mapa de wéxeles define la resolución de superficie. Se asignan valores de parámetro
- 55 de canal que pueden cambiar a cada wéxel, permitiendo que valores de cada wéxel cambien dinámicamente en tiempo real en el espacio de soldadura de realidad virtual durante un procedimiento de soldadura simulado. Los valores de parámetro de canal que pueden cambiar corresponden a los canales charco (desplazamiento de fluidez/viscosidad de metal fundido), calor (absorción/disipación de calor), desplazamiento (desplazamiento sólido) y adicionales (diversos estados adicionales, por ejemplo, escoria, grano, chamuscado, metal virgen). Estos canales 60 que pueden cambiar se denominan en el presente documento PHED por charco, calor, adicionales y
- desplazamiento, respectivamente.

La figura 22 ilustra un ejemplo de realización de un espacio de probeta y un espacio de soldadura de la probeta 1400 de soldadura plana de la figura 21A simulada en el simulador 10 de las figuras 1 y 2. Los puntos 0, X, Y y Z 65 definen el espacio de probeta en 3D local. En general, cada tipo de probeta define el mapeo desde el espacio de probeta en 3D hasta el espacio de soldadura de realidad virtual en 2D. El mapa 1420 de wéxeles de la figura 21B es

una matriz bidimensional de valores que se mapean al espacio de soldadura de realidad virtual. Un usuario debe soldar desde el punto B hasta el punto E tal como se muestra en la figura 22. Se muestra una línea de trayectoria desde el punto B hasta el punto E tanto en el espacio de probeta en 3D como en el espacio de soldadura en 2D en la figura 22.

5

Cada tipo de probeta define la dirección de desplazamiento para cada ubicación en el mapa de wéxeles. Para la probeta de soldadura plana de la figura 22, la dirección de desplazamiento es la misma en todas las ubicaciones en el mapa de wéxeles (es decir, en la dirección Z). Las coordenadas de textura del mapa de wéxeles se muestran como S, T (algunas veces denominada U, V) tanto en el espacio de probeta en 3D como en el espacio de soldadura 10 en 2D, con el fin de aclarar el mapeo. El mapa de wéxeles se mapea a, y representa, la superficie 1410 rectangular

de la probeta 1400 de soldadura.

La figura 23 ilustra un ejemplo de realización de un espacio de probeta y un espacio de soldadura de una probeta 1600 de soldadura de esquina simulada en el simulador 10. La probeta 1600 de soldadura de esquina tiene dos 15 superficies 1610 y 1620 en el espacio de probeta en 3D que se mapean al espacio de soldadura en 2D tal como se muestra en la figura 23. De nuevo, los puntos O, X, Y y Z definen el espacio de probeta en 3D local. Las coordenadas de textura del mapa de wéxeles se muestran como S, T tanto en el espacio de probeta en 3D como en el espacio de soldadura en 2D, con el fin de aclarar el mapeo. Un usuario debe soldar desde el punto B hasta el punto E tal como se muestra en la figura 23. Se muestra una línea de trayectoria desde el punto B hasta el punto E 20 tanto en el espacio de probeta en 3D como en el espacio de soldadura en 2D en la figura 23. Sin embargo, el sentido de desplazamiento es hacia la línea X'-O' tal como se muestra en el espacio de probeta en 3D, hacia la esquina opuesta.

La figura 24 ilustra un ejemplo de realización de un espacio de probeta y un espacio de soldadura de una probeta 25 1700 de soldadura de tubo simulada en el simulador 10. La probeta 1700 de soldadura de tubo tiene una superficie 1710 curva en el espacio de probeta en 3D que se mapea al espacio de soldadura en 2D. De nuevo, los puntos O, X, Y y Z definen el espacio de probeta en 3D local. Las coordenadas de textura del mapa de wéxeles se muestran como S, T tanto en el espacio de probeta en 3D como en el espacio de soldadura en 2D, con el fin de aclarar el mapeo. Un usuario 12 final debe soldar desde el punto B hasta el punto E a lo largo de una trayectoria curva tal 30 como se muestra en la figura 24. Se muestra una curva y línea de trayectoria desde el punto B hasta el punto E en el espacio de probeta en 3D y el espacio de soldadura en 2D, respectivamente. El sentido de desplazamiento es alejándose de la línea Y-O (es decir, alejándose del centro del tubo). La figura 25 ilustra un ejemplo de realización de la probeta 1700 de soldadura de tubo de la figura 24. La probeta 1700 de soldadura de tubo se fabrica de un plástico no férrico, no conductor y simula dos fragmentos 1701 y 1702 de tubo que se juntan para formar una unión 1703 de 35 raíz. También se muestra una pieza 1704 de acoplamiento para acoplarse al brazo 173 de la plataforma 170.

De manera similar a cómo puede mapearse un mapa de textura a una zona de superficie rectangular de una geometría, puede mapearse un mapa de wéxeles que puede soldarse a una superficie rectangular de una probeta de soldadura. Cada elemento del mapa que puede soldarse se denomina wéxel en el mismo sentido en el que cada 40 elemento de una imagen se denomina píxel (una contracción de "picture element" (elemento de imagen)). Un píxel

- contiene canales de información que definen un color (por ejemplo, rojo, verde, azul). Un wéxel contiene canales de información (por ejemplo, P, H, E, D) que definen una superficie que puede soldarse en el espacio de realidad virtual.
- 45 Según una realización de la presente invención, el formato de un wéxel se resume como canales PHED (charco, calor, adicionales, desplazamiento) que contienen cuatro números de puntos flotantes. El canal de adicionales se trata como un conjunto de bits que almacenan información lógica sobre el wéxel tal como, por ejemplo, si hay cualquier escoria o no en la ubicación de wéxel. El canal de charco almacena un valor de desplazamiento para cualquier metal licuado en la ubicación de wéxel. El canal de desplazamiento almacena un valor de desplazamiento
- 50 para el metal solidificado en la ubicación de wéxel. El canal de calor almacena un valor que da la magnitud de calor en la ubicación de wéxel. De esta manera, la parte que puede soldarse de la probeta puede mostrar desplazamiento debido a un cordón soldado, un "charco" de superficie resplandeciente debido a metal líquido, color debido a calor, etc. Todos estos efectos se logran mediante los sombreadores de vértices y píxeles aplicados a la superficie que puede soldarse.
- 55

Según una realización de la presente invención, se usan un mapa de desplazamiento y un sistema de partículas en los que las partículas pueden interaccionar entre sí y colisionar con el mapa de desplazamiento. Las partículas son partículas de fluido dinámico virtuales y proporcionan el comportamiento líquido del charco de soldadura pero no se representan gráficamente de manera directa (es decir, no se observan visualmente de manera directa). En vez de

- 60 eso, sólo se observan visualmente los efectos de partículas sobre el mapa de desplazamiento. La introducción de calor en un wéxel afecta al movimiento de partículas cercanas. Hay dos tipos de desplazamiento implicados en la simulación de un charco de soldadura que incluyen charco y desplazamiento. El desplazamiento de charco es "temporal" y sólo dura mientras estén presentes partículas y calor. El desplazamiento es "permanente". El desplazamiento de charco es el metal líquido de la soldadura que cambia rápidamente (por ejemplo, resplandece) y
- 65 puede considerarse que está "encima" del desplazamiento. Las partículas recubren una porción de un mapa de desplazamiento de superficie (es decir, un mapa de wéxeles). El desplazamiento representa el metal sólido

permanente incluyendo tanto el metal de base inicial como el cordón de soldadura que se ha solidificado.

Según una realización de la presente invención, el procedimiento de soldadura simulada en el espacio de realidad virtual funciona de la siguiente manera. Se produce un flujo de partículas desde el emisor (emisor de la herramienta

- 5 160 de soldadura de simulacro simulada) en un cono delgado. Las partículas entran en primer lugar en contacto con la superficie de la probeta de soldadura simulada en la que la superficie está definida por un mapa de wéxeles. Las partículas interaccionan entre sí y con el mapa de wéxeles y se acumulan en tiempo real. Se añade más calor cuanto más cerca está un wéxel del emisor. Se modeliza el calor dependiendo de la distancia desde el punto de arco y la cantidad de tiempo que se introduce calor a partir del arco. Determinados aspectos visuales (por ejemplo, color)
- 10 están impulsados por el calor. Se dibuja o representa gráficamente un charco de soldadura en el espacio de realidad virtual para wéxeles que tienen suficiente calor. Donde está suficientemente caliente, el mapa de wéxeles se licúa, provocando que el desplazamiento de charco "suba" para esas ubicaciones de wéxel. El desplazamiento de charco se determina muestreando las partículas "más altas" en cada ubicación de wéxel. A medida que el emisor se mueve a lo largo de la trayectoria de soldadura, las ubicaciones de wéxel que quedan atrás se enfrían. Se retira calor a
- 15 partir de una ubicación de wéxel a una tasa particular. Cuando se alcanza un umbral de enfriamiento, el mapa de wéxeles se solidifica. Como tal, el desplazamiento de charco se convierte gradualmente en desplazamiento (es decir, un cordón solidificado). El desplazamiento añadido es equivalente al charco retirado de tal manera que la altura global no cambia. Las vidas útiles de partículas se modifican o ajustan para persistir hasta que se completa la solidificación. Determinadas propiedades de partículas que se modelizan en el simulador 10 incluven 20 atracción/repulsión, velocidad (relacionada con el calor), amortiguación (relacionada con la disipación de calor) y
- dirección (relacionada con la gravedad).

Las figuras 26A-26C ilustran un ejemplo de realización del concepto de un modelo de charco de desplazamiento doble (desplazamiento y partículas) del simulador 10. Se simulan probetas de soldadura en el espacio de realidad 25 virtual que tienen al menos una superficie. Las superficies de la probeta de soldadura se simulan en el espacio de realidad virtual como una capa de desplazamiento doble que incluye una capa de desplazamiento sólido y una capa de desplazamiento de charco. La capa de desplazamiento de charco puede modificar la capa de desplazamiento sólido.

- 30 Tal como se describe en el presente documento, el "charco" está definido por una zona del mapa de wéxeles en la que el valor de charco ha subido por la presencia de partículas. El procedimiento de muestreo se representa en las figuras 26A-26C. Se muestra una sección de un mapa de wéxeles que tiene siete wéxeles adyacentes. Los valores de desplazamiento actual se representan mediante barras 1910 rectangulares no sombreadas de una altura dada (es decir, un desplazamiento dado para cada wéxel). En la figura 26A, las partículas 1920 se muestran como puntos
- 35 redondos no sombreados que colisionan con los niveles de desplazamiento actual y se acumulan. En la figura 26B, se muestrean las alturas 1930 de partícula "más altas" en cada ubicación de wéxel. En la figura 26C, los rectángulos 1940 sombreados muestran cuánto charco se ha añadido encima del desplazamiento como resultado de las partículas. La altura de charco de soldadura no se establece instantáneamente a los valores muestreados dado que el charco se añade a una tasa de licuación particular basándose en el calor. Aunque no se muestra en las figuras
- 40 26A-26C, es posible visualizar el procedimiento de solidificación a medida que el charco (rectángulos sombreados) se contrae gradualmente y el desplazamiento (rectángulos no sombreados) crece gradualmente desde abajo para ocupar exactamente el lugar del charco. De esta manera, se simulan con precisión características de fluidez de metal fundido en tiempo real. A medida que un usuario practica un procedimiento de soldadura particular, el usuario puede observar las características de fluidez de metal fundido y las características de disipación de calor del charco 45 de soldadura en tiempo real en espacio de realidad virtual y usar esta información para ajustar o mantener su técnica de soldadura.
- El número de wéxeles que representan la superficie de una probeta de soldadura es fijo. Además, las partículas de charco que se generan mediante la simulación para modelizar la fluidez son temporales, tal como se describe en el 50 presente documento. Por tanto, una vez generado un charco inicial en el espacio de realidad virtual durante un procedimiento de soldadura simulada usando el simulador 10, el número de wéxeles más las partículas de charco tiende a permanecer relativamente constante. Esto se debe a que el número de wéxeles que están procesándose es fijo y el número de partículas de charco que existen y están procesándose durante el procedimiento de soldadura tiende a permanecer relativamente constante porque las partículas de charco están creándose y "destruyéndose" a
- 55 una tasa similar (es decir, las partículas de charco son temporales). Por tanto, la carga de procesamiento del subsistema 110 basado en procesador de lógica permanece relativamente constante durante una sesión de soldadura simulada.
- Según una realización alternativa de la presente invención, pueden generarse partículas de charco dentro o por 60 debajo de la superficie de la probeta de soldadura. En una realización de este tipo, puede modelizarse el desplazamiento como positivo o negativo con respecto al desplazamiento de superficie original de una probeta virgen (es decir, sin soldar). De esta manera, no sólo pueden acumularse partículas de charco sobre la superficie de una probeta de soldadura, sino que también pueden penetrar en la probeta de soldadura. Sin embargo, el número de wéxeles todavía es fijo y las partículas de charco que están creándose y destruyéndose todavía son
- 65 relativamente constantes.

Según realizaciones alternativas de la presente invención, en lugar de modelizar partículas, puede proporcionarse un mapa de desplazamiento de wéxeles que tiene más canales para modelizar la fluidez del charco. O, en vez de modelizar partículas, puede modelizarse un mapa de vóxeles denso. O, en vez de un mapa de wéxeles, pueden modelizarse únicamente partículas que se muestrean y nunca desaparecen. Sin embargo, tales realizaciones 5 alternativas pueden no proporcionar una carga de procesamiento relativamente constante para el sistema.

Además, según una realización de la presente invención, se simula una penetración o una incisión eliminando material. Por ejemplo, si un usuario mantiene un arco en la misma ubicación durante demasiado tiempo, en el mundo real, el material se eliminará mediante quemado provocando un orificio. Tal perforación en el mundo real se 10 simula en el simulador 10 mediante técnicas de eliminación de wéxeles. Si se determina que la cantidad de calor absorbido por un wéxel es demasiado alta por el simulador 10, puede marcarse o designarse ese wéxel como

- eliminado por quemado y representarse gráficamente de esa manera (por ejemplo, representarse gráficamente como un orificio). Sin embargo, posteriormente, puede producirse reconstitución de wéxel para determinados procedimientos de soldadura (por ejemplo, soldadura de tubo) en los que se añade material de vuelta después de 15 eliminarse inicialmente por quemado. En general, el simulador 10 simula la eliminación de wéxeles (retirando
- material) y reconstitución de wéxeles (añadiendo material de vuelta).

Además, la retirada de material en soldadura de pasada de raíz se simula de manera apropiada en el simulador 10. Por ejemplo, en el mundo real, puede realizarse el esmerilado de la pasada de raíz antes de pasadas de soldadura 20 posteriores. De manera similar, el simulador 10 puede simular una pasada de esmerilado que retira material a partir de la unión de soldadura virtual. Se apreciará que el material retirado se modeliza como un desplazamiento negativo en el mapa de wéxeles. Es decir que la pasada de esmerilado retira material que se modeliza por el simulador 10 dando como resultado un contorno de cordón alterado. La simulación de la pasada de esmerilado puede ser automática, es decir, que el simulador 10 retira un grosor predeterminado de material, que puede ser respectivo para 25 la superficie del cordón de soldadura de pasada de raíz. En una realización alternativa, puede simularse una

- herramienta de esmerilado real, o dispositivo de esmerilado, que se enciende y apaga mediante la activación de la herramienta 160 de soldadura de simulacro u otro dispositivo de entrada. Se indica que la herramienta de esmerilado puede simularse para parecerse a un dispositivo de esmerilado en el mundo real. En esta realización, el usuario manipula la herramienta de esmerilado a lo largo de la pasada de raíz para retirar material en respuesta al 30 movimiento de la misma. Se entenderá que se le puede permitir al usuario retirar demasiado material. De una
- manera similar a la descrita anteriormente, pueden producirse como resultado orificios o entallas u otros defectos (descritos anteriormente) si el usuario "elimina mediante esmerilado" demasiado material. Sin embargo, pueden implementarse, es decir programarse, topes o límites estrictos, para impedir que el usuario retire demasiado material o indicar cuando está retirándose demasiado material.
- 35

Además de las partículas de "charco" no visibles descritas en el presente documento, el simulador 10 también usa otros tres tipos de partículas visibles para representar efectos de arco, llama y chispa, según una realización de la presente invención. Estos tipos de partículas no interaccionan con otras partículas de ningún tipo, sino que únicamente interaccionan con el mapa de desplazamiento. Aunque estas partículas sí que colisionan con la 40 superficie de soldadura simulada, no interaccionan entre sí. Sólo las partículas de charco interaccionan entre sí,

- según una realización de la presente invención. La física de las partículas de chispa se configura de tal manera que las partículas de chispa rebotan y se representan gráficamente como puntos brillantes en el espacio de realidad virtual.
- 45 La física de las partículas de arco se configura de tal manera que las partículas de arco inciden contra la superficie de la probeta o cordón de soldadura simulado y permanecen durante algún tiempo. Las partículas de arco se representan gráficamente como puntos más grandes, tenues, de color blanco azulado, en el espacio de realidad virtual. Hacen falta muchos puntos de este tipo superpuestos para formar cualquier clase de imagen visual. El resultado final es un halo brillante blanco con bordes azules.

50

La física de las partículas de llama se modeliza para elevarse lentamente. Las partículas de llama se representan gráficamente como puntos de tamaño medio, tenues, de color rojo-amarillo. Hacen falta muchos puntos de este tipo superpuestos para formar cualquier clase de imagen visual. El resultado final son masas amorfas de llamas de color naranja-rojo con bordes rojos que se elevan y desaparecen. Otros tipos de partículas distintas de charco pueden 55 implementarse en el simulador 10, según otras realizaciones de la presente invención. Por ejemplo, pueden modelizarse partículas de humo y simularse de una manera similar a las partículas de llama.

Las etapas finales en la visualización simulada se gestionan por los sombreadores de vértices y píxeles proporcionados por los sombreadores 117 de las GPU 115. Los sombreadores de vértices y píxeles aplican charco y 60 desplazamiento, así como colores de superficie y reflectividad alterados debido al calor, etc. El canal de adicionales (E) del formato de wéxeles de PHED, tal como se comentó anteriormente en el presente documento, contiene toda la información adicional usada por wéxel. Según una realización de la presente invención, la información adicional incluye un bit no virgen (verdadero = cordón, falso = acero virgen), un bit de escoria, un valor de socavado (cantidad de socavado en este wéxel en el que cero equivale a ausencia de socavado), un valor de porosidad (cantidad de 65 porosidad en este wéxel en el que cero equivale a ausencia de porosidad), y un valor de estela de cordón que codifica el tiempo al que se solidifica el cordón. Hay un conjunto de mapas de imágenes asociados con diferentes

aspectos visuales de probeta incluyendo acero virgen, escoria, cordón y porosidad. Estos mapas de imágenes se usan tanto para mapeo de protuberancias como para mapeo de texturas. La cantidad de combinación de estos mapas de imágenes se controla mediante los diversos indicadores y valores descritos en el presente documento.

- 5 Se logra un efecto de estela de cordón usando un mapa de imágenes en 1D y un valor de estela de cordón por wéxel que codifica el tiempo al que se solidifica un bit de cordón dado. Una vez que una ubicación de wéxel de charco caliente ya no está lo suficientemente caliente como para denominarse "charco", se guarda un tiempo en esa ubicación y se denomina "estela de cordón". El resultado final es que el código de sombreador puede usar el mapa de textura en 1D para dibujar las "ondas" que dan a un cordón su aspecto único que retrata la dirección en la que se
- 10 dispuso el cordón. Según una realización alternativa de la presente invención, el simulador 10 puede simular, en el espacio de realidad virtual, y visualizar un cordón de soldadura que tiene una característica de estela de cordón de soldadura en tiempo real resultante de una transición de fluidez a solidificación en tiempo real del charco de soldadura simulado, a medida que el charco de soldadura simulado se mueve a lo largo de una trayectoria de soldadura.
- 15
	- Según una realización alternativa de la presente invención, el sistema 100 puede enseñar a un usuario cómo resolver problemas de una máquina de soldadura. Por ejemplo, un modo de resolución de problemas del sistema puede proporcionar formación a un usuario para asegurarse de que configura correctamente el sistema (por ejemplo, velocidad de flujo de gas correcta, cable de potencia correcto conectado). Según otra realización alternativa
- 20 de la presente invención, el simulador 10 puede grabar y reproducir una sesión de soldadura (o al menos una porción de una sesión de soldadura, por ejemplo, N tramas). Puede proporcionarse una bola de seguimiento para desplazarse por tramas de vídeo, permitiendo que un usuario o instructor analice una sesión de soldadura. También puede proporcionarse reproducción a velocidades seleccionables (por ejemplo, velocidad completa, media velocidad, un cuarto de velocidad). Según una realización de la presente invención, puede proporcionarse una
- 25 reproducción en pantalla dividida, permitiendo ver dos sesiones de soldadura una al lado de la otra, por ejemplo, en el dispositivo 150 de visualización de observador. Por ejemplo, puede verse una sesión de soldadura "buena" junto a una sesión de soldadura "mala" con fines de comparación.
- La soldadura automatizada también es un aspecto de la presente invención. Un ejemplo ilustrativo de soldadura 30 automatizada es soldadura orbital, que se usa a menudo para la unión de tuberías o tubos de diversos tipos de materiales. Por ejemplo, puede usarse un soplete de soldadura por TIG (GTAW) para orbitar alrededor de los tubos que van a soldarse entre sí mediante un sistema mecánico automatizado. La figura 27 ilustra un ejemplo de realización de un sistema de soldadura orbital tal como se usa en un entorno de soldadura orbital. Un sistema de soldadura orbital incluye un tractor de soldadura que se desplaza alrededor de los tubos o tuberías, una fuente de
- 35 potencia de soldadura y controlador, y un dispositivo suspendido que proporciona control de operario. La figura 28 muestra el tractor 2010 de soldadura del sistema de soldadura orbital de la figura 27, tal como se conecta operativamente a dos tubos que van a soldarse. La figura 29 muestra una fuente de potencia y controlador 2020 del sistema de soldadura orbital de la figura 27 y la figura 30 muestra un dispositivo 2030 suspendido del sistema de soldadura orbital de la figura 27.
- 40

Aunque la explicación anterior se ha centrado en la simulación de realidad virtual de diversos procedimientos de soldadura, incluyendo soldadura orbital, realizaciones de la invención no se limitan a este aspecto e incluyen aspectos de enseñanza y realimentación de las características de configuración y desempeño reales asociadas con soldaduras realizadas según una configuración definida por el usuario. Tal como se explicó anteriormente, la 45 soldadura por GTAW/GMAW requiere formación para garantizar que el operario entiende los controles que están disponibles para la práctica de un procedimiento de soldadura, por ejemplo, un procedimiento de soldadura orbital. Existe una idea falsa de que la automatización asociada con sistemas de soldadura orbital elimina la necesidad de formación, puesto que la máquina está realizando la soldadura. La soldadura orbital automatizada requiere formación para garantizar que el operario entiende la soldadura y todas las habilidades de configuración e 50 implementación únicas para controlar cordones de TIG. Esto incluye corrección de errores, soldadura de tubos de mayor diámetro, la utilización de cámaras remotas y evaluación y corrección de errores apropiadas.

Los programas de formación ofrecen cobertura no sistemática o insuficiente de enseñanza de una situación de soldadura buena, una situación de soldadura mala y los mecanismos para realizar, reaccionar frente a o corregir 55 cada una de las mismas. Los instructores para este tipo de solución específica son difíciles de encontrar con formación suficiente y/o conocimiento y experiencia en la industria. Sólo a través de formación de calidad enseñada por instructores certificados pueden obtener los operarios de equipos de soldadura las habilidades complejas necesarias para cumplir los estrictos criterios de aceptación en el entorno de soldadura actual. Adicionalmente, en proyectos de circunferencia grande con uniones de soldadura largas (que pueden incluir uno o más empalmes), la 60 dificultad de mantener la atención y concentración representa un problema significativo.

En el procedimiento de GTAW, se mantiene un arco eléctrico entre el electrodo de tungsteno no consumible y la pieza de trabajo. El electrodo soporta el calor del arco y el metal de la pieza de trabajo se funde y forma el charco de soldadura. El metal fundido de la pieza de trabajo y el electrodo deben protegerse contra el oxígeno en la atmósfera, 65 empleando normalmente de ese modo un gas inerte tal como argón como gas protector. Si se usa la adición de un metal de relleno, el alambre de relleno puede alimentarse al charco de soldadura, en el que se funde debido a la

energía suministrada por el arco eléctrico. Según una realización de la invención, se proporciona un sistema de soldadura de realidad virtual que incorpora tecnología relacionada con ver una operación de soldadura automatizada por GTAW/GMAW, usar un dispositivo suspendido (real o virtual) o control remoto ya que se refiere a una soldadura automatizada, identificar discontinuidades de soldadura basándose en combinaciones de parámetros de soldadura

- 5 elegidos y corregir selecciones de operario y combinaciones de parámetros mediante el uso de pantallas de usuario para entender la interacción de diversos parámetros y su impacto sobre la calidad de soldadura con terminología apropiada y elementos visuales relacionados con soldadura automatizada.
- Implementando la formación de soldadura (por ejemplo, GTAW orbital) en un entorno virtual, pueden abordarse 10 varias cuestiones. Por ejemplo, la destreza y experiencia en el procedimiento de soldadura pueden basarse en el conocimiento de la compañía de desarrollo y por tanto es sistemático y se actualiza a la última tecnología y normas disponibles, lo cual se realiza fácilmente mediante actualización de software en un entorno virtual. El instructor pasa a ser un facilitador del programa y no necesita ser un experto en el procedimiento de soldadura. Ayudas de formación adicionales, tales como pistas de seguimiento de trayectoria o superposiciones visuales, mejoran la
- 15 transferencia de formación en un entorno virtual. No hace falta adquirir el equipo de soldadura, que puede quedarse obsoleto. El sistema de realidad virtual puede usarse en un entorno de formación uno a uno o en un entorno de tipo clase.
- El uso de un entramado virtual permite simular múltiples elementos suspendidos con un dispositivo de formación. Al 20 implementar un procedimiento de soldadura (por ejemplo, GTAW orbital) en realidad virtual, un dispositivo suspendido puede realizarse como dispositivo físico o como dispositivo suspendido virtual. Con el dispositivo físico, el estudiante puede interaccionar con los controles y obtener la "sensación" del control. Con un dispositivo suspendido virtual, en el que los controles están disponibles y se interacciona con los mismos en una pantalla táctil, el usuario puede elegir fácilmente una variedad de elementos suspendidos para su control, tanto si están 25 personalizados como si dependen de la empresa. Un dispositivo suspendido virtual también permite habilitar diferentes tipos de controles o niveles para su uso por el estudiante dependiendo de niveles o controles de
- aprendizaje disponibles basándose en su nivel en la industria (simulando la experiencia de trabajo en el campo). A diferencia de la formación tradicional, pueden implementarse fallos aleatorizados (por ejemplo, anidado de cables) que proporcionan al usuario una experiencia más detallada y completa sin dañar los equipos o configuración que 30 requiere mucho tiempo.

Parte de la interacción de aprendizaje es la comprensión de parámetros de soldadura apropiados basándose en la unión, preparación, tipo de material, etc. Según una realización, en realidad virtual, pueden habilitarse pantallas habilitadas por teoría para presentar a un usuario conocimiento sobre la elección apropiada que debe realizarse. 35 Pueden habilitarse pantallas o tablas adicionales para presentar a un usuario conocimiento sobre qué introducir,

- pero también pueden habilitarse cuando se selecciona una opción equivocada para destacar lo que se ha elegido y por qué era incorrecto, identificándose las selecciones apropiadas. Este tipo de agente inteligente puede garantizar que el estudiante no presenta un desempeño incorrecto y se frustra por el resultado final, siendo clave el refuerzo positivo y el aprendizaje. Una realización de la invención también permitirá que el sistema o instructor examine el
- 40 conocimiento del usuario y adapte el currículo de formación y las pruebas a los puntos ciegos del usuario individual. Una realización de la presente invención emplea inteligencia artificial (Al) y un sistema de gestión del aprendizaje (LMS) para ayudar con instrucciones en campos necesarios, reforzar el conocimiento y proporcionar asistencia al aprendizaje.
- 45 Los parámetros de configuración pueden incluir, pero no se limitan a: gas inerte (por ejemplo, argón, helio); ignición por arco; corriente de soldadura (por ejemplo, pulsada frente a no pulsada); funcionalidad en pendiente descendiente para evitar crear un anillo al final de la soldadura; velocidad de desplazamiento de rotación de soplete; características de alimentación de alambre (por ejemplo, formas de onda pulsadas); selección de diámetro de alambre; tensión de arco; distancia entre electrodo y pieza de trabajo; control de oscilación de soldadura; control 50 remoto; características de refrigeración del circuito de refrigeración por agua en bucle cerrado generalmente
- integrado; y programación de ciclo de soldadura (a menudo con cuatro ejes), etc.

La inspección y revisión de la soldadura es otro aspecto del procedimiento de aprendizaje. El estudiante puede ver la soldadura e identificar lo que es correcto o erróneo y, basándose en estas elecciones, recibir una puntuación para 55 identificar si tenía razón y recibir información adicional sobre lo que está bien o mal basándose en normas de la industria. Esto puede potenciarse adicionalmente para identificar cómo corregir estas situaciones. Por ejemplo, con el amperaje y la velocidad correctos (identificados), la soldadura puede ser una buena soldadura basándose en una norma de la industria particular.

- 60 Tal como se describió anteriormente, puede proporcionarse un dispositivo suspendido de enseñanza físico o un dispositivo de control de mano para selección de entrada en soldadura de realidad virtual. Alternativamente, puede proporcionarse un dispositivo suspendido de enseñanza virtual para selección de entrada de control para soldadura de realidad virtual. Pueden habilitarse en el dispositivo interacciones con el dispositivo de mano o virtual que dependen del nivel de aprendizaje del estudiante o de la función en la industria. Puede proporcionarse restricción de 65 controles o interacciones basándose en el usuario para potenciar el aprendizaje de objetivos o reforzar interacciones
	- de función en la industria, según una realización.

Pueden proporcionarse enseñar interacción o reacciones de enseñanza basándose en cambios visuales, audibles o físicos para garantizar que el usuario conoce la recuperación de errores o configuración apropiada. Además, puede proporcionarse enseñar interacción o reacciones basándose en cambios visuales, audibles o físicos para garantizar

- 5 que el usuario conoce los cambios apropiados en controles necesarios basándose en cambios específicos del entorno o la soldadura que están realizándose. Pueden habilitarse calculadoras o tablas virtuales que permiten la entrada y proporcionan una salida basándose en valores introducidos. Pueden proporcionarse resultados habilitados por agente inteligente basándose en elecciones o parámetros de configuración incorrectos para reforzar normas de la industria correctas. Además, puede proporcionarse entrada habilitada por agente inteligente para identificar cuál
- 10 debería haber sido la entrada de controles apropiada, basándose en los indicadores visuales, de audio o físicos actuales. Según una realización, puede proporcionarse la simulación de sistemas basados en cámara junto con la creación de sistemas de seguimiento de trayectoria y de determinación de trayectoria basándose en un sistema basado en controlador de lógica difusa. Por ejemplo, pueden proporcionarse múltiples representaciones gráficas simulando dos vistas de cámara de tal manera que las vistas de cámara pueden moverse durante la simulación.
- 15 Según una realización, puede sonar una alarma cuando se produce una desviación con respecto a la trayectoria deseada, basándose en la lógica difusa, por ejemplo. Puede proporcionarse la visualización de un charco de soldadura de TIG simulado mediante tamaños de píxel que son lo suficientemente pequeños como para proporcionar una visualización apropiada del charco de soldadura de TIG. También puede proporcionarse la simulación del aumento del charco de soldadura de TIG simulado, para una mejor visualización por parte del 20 usuario.
- Pueden proporcionarse múltiples niveles de experiencia para el usuario que se adaptan al nivel de habilidades, ritmo de aprendizaje y estilo de aprendizaje del usuario (compatible con LMS). También puede proporcionarse inducción de fallos basada en inteligencia artificial (Al) con el fin de someter a prueba la capacidad del usuario para detectar, 25 corregir y recuperar problemas. Puede proporcionarse la simulación de condiciones no seguras, configuración de máquina y defectos de materiales. Además, puede proporcionarse un sistema con capacidad para múltiples idiomas, permitiendo una armonización de formación para un mercado global, según una realización. Una realización de la presente invención puede proporcionar un entorno de simulación virtual que permite a dos o más usuarios (múltiples personas) crear una soldadura virtual, tal como en determinadas situaciones de soldadura orbital.
- 30

En resumen, se da a conocer un sistema de soldadura de realidad virtual en tiempo real que incluye un subsistema basado en procesador programable, un seguidor espacial conectado operativamente al subsistema basado en procesador programable, al menos una herramienta de soldadura de simulacro que puede someterse a seguimiento espacial por el seguidor espacial y al menos un dispositivo de visualización conectado operativamente al subsistema

- 35 basado en procesador programable. El sistema puede simular, en espacio de realidad virtual, un charco de soldadura que tiene características de disipación de calor y fluidez de metal fundido en tiempo real. El sistema puede además visualizar el charco de soldadura simulado en el dispositivo de visualización en tiempo real.
- Los conceptos inventivos generales también contemplan realizaciones en las que el sistema de soldadura de 40 realidad virtual es de naturaleza portátil, incluyendo diversos recipientes o estuches para transportar los componentes de un sistema de soldadura de realidad virtual portátil de este tipo.
- En una realización, tal como se muestra en la figura 31, un estuche 3100, recipiente o similar puede hacerse funcionar para transportar una pluralidad de componentes de un sistema de soldadura de realidad virtual. El estuche 45 3100 está diseñado para proteger los componentes durante el almacenamiento y transporte. Por ejemplo, el estuche 3100 puede proteger los componentes frente a fuerzas externas (por ejemplo, caídas). El estuche 3100 también puede proteger los componentes frente a la intemperie (por ejemplo, lluvia) y contaminantes (por ejemplo, polvo).
- El estuche 3100 incluye un cuerpo 3102 y una tapa 3104. El cuerpo 3102 y la tapa 3104 están formados por 50 materiales rígidos para proteger los componentes dentro del estuche 3100. Por ejemplo, el cuerpo 3102 y la tapa 3104 pueden fabricarse de un metal o de plástico duro.

La tapa 3104 está articulada o conectada de otro modo al cuerpo 3102 de modo que puede moverse entre una posición cerrada (véase la figura 32) y una posición abierta (véase la figura 31). La tapa 3104 puede fijarse al cuerpo 55 3102 en la posición cerrada mediante un mecanismo de cierre (no mostrado). Por ejemplo, el mecanismo de cierre puede incluir uno o más fiadores o estructura similar. El mecanismo de cierre también puede incluir un mecanismo de bloqueo para impedir el acceso no autorizado a los componentes dentro del estuche 3100.

- El estuche 3100 también puede incluir un asa 3108 para facilitar que un usuario 3110 (por ejemplo, el usuario 12 60 final) porte o transporte de otro modo el estuche 3100. En algunas realizaciones, se proporciona más de un asa en el estuche. El asa 3108 puede estar unida a cualquier porción adecuada del estuche 3100. En una realización, el asa 3108 está unida a una parte superior de la tapa 3108. En una realización, el asa 3108 está unida a un lado del cuerpo 3102.
- 65 El asa 3108 puede estar unida al estuche 3100 para tener un tamaño fijo. Como otro ejemplo, el asa 3108 puede estar unida al estuche 3100 de una manera que permite hacer variar su tamaño. En una realización, el asa 3108

puede extenderse de manera telescópica entre una longitud totalmente extendida (véase la figura 32) útil para transportar el estuche 3100 y una longitud totalmente retraída para almacenar el estuche 3100. Los conceptos inventivos generales abarcan cualquier otro medio para facilitar el transporte del estuche 3100. Por ejemplo, el estuche 3100 puede incluir una única cinta para permitir portar el estuche 3100 en el hombro del usuario 3110. 5 Como otro ejemplo, el estuche 3100 puede incluir un par de cintas para permitir portar el estuche 3100 en la espalda

del usuario 3110. La cinta para el hombro y/o las cintas para la espalda pueden proporcionarse en lugar, o además, del asa 3108.

Tal como se muestra en la figura 32, el estuche 3100 también puede incluir un mecanismo 3112 rodante (por 10 ejemplo, una o más ruedas) para facilitar que el usuario 3110 haga rodar o transporte de otro modo el estuche 3100.

Un volumen interior del estuche 3100 (es decir, el cuerpo 3102 y/o la tapa 3104) incluye una pluralidad de compartimentos para recibir componentes del sistema de soldadura de realidad virtual. Los compartimentos están dimensionados y/o conformados para retener de manera segura los componentes correspondientes en los mismos. 15 En una realización, los compartimentos están rodeados y/o separados por un material de absorción de impactos (por

ejemplo, espuma).

En una realización, el volumen interior del estuche 3100 incluye una pluralidad de niveles o capas de espuma, en el que cada capa de espuma puede almacenar o encerrar de otro modo al menos un componente del sistema de 20 soldadura de realidad virtual. Por ejemplo, la retirada de una primera capa de espuma (y sus componentes) proporciona acceso a una segunda capa de espuma (y sus componentes) ubicados por debajo de la primera capa de espuma dentro del estuche 3100.

En una realización, el estuche 3100 incluye un primer compartimento 3116, un segundo compartimento 3118 y un 25 tercer compartimento 3120. Según los conceptos inventivos generales, el estuche 3100 puede incluir más o menos compartimentos.

El primer compartimento 3116 puede hacerse funcionar para recibir o alojar de otro modo una unidad 3130 de control del sistema de soldadura de realidad virtual. La unidad 3130 de control incluye el conjunto de circuitos y 30 lógica de procesamiento (por ejemplo, hardware y/o software) para implementar la simulación de soldadura de realidad virtual. Por ejemplo, la unidad 3130 de control puede incluir una CPU, una GPU, un seguidor de movimiento (por ejemplo, el seguidor 120 espacial), etc.

En una realización, el seguidor espacial es un dispositivo de seguimiento de movimiento externo o autónomo, tal 35 como una unidad que genera un campo magnético y puede hacerse funcionar para detectar o determinar de otro modo la ubicación de uno o más sensores dentro del campo magnético. El seguidor espacial puede interconectarse con la unidad 3130 de control, tal como mediante un cable (por ejemplo, un cable de USB) o comunicación inalámbrica. En este ejemplo, la unidad 3130 de control puede ser un ordenador de propósito general que ejecuta software para implementar la simulación de soldadura de realidad virtual. En otra realización, el seguidor espacial 40 puede estar integrado dentro de un alojamiento de la unidad 3130 de control. En otra realización, el seguidor

- espacial puede estar integrado con otro componente, tal como la unidad 3140 de visualización descrita a continuación.
- Según otras realizaciones, pueden usarse otros tipos de seguidores espaciales en el sistema de soldadura de 45 realidad virtual incluyendo, por ejemplo, un seguidor basado en acelerómetro/giroscopio, un seguidor óptico (activo o pasivo), un seguidor de infrarrojos, un seguidor acústico, un seguidor por láser, un seguidor por radiofrecuencia, un seguidor inercial y sistemas de seguimiento basados en realidad aumentada. También pueden ser posibles otros tipos de seguidores. En algunas realizaciones, puede emplearse una combinación de dos o más tecnologías de seguimiento diferentes.
- 50

El segundo compartimento 3118 puede hacerse funcionar para recibir o alojar de otro modo una unidad 3140 de visualización (por ejemplo, un monitor de LCD) del sistema de soldadura de realidad virtual. La unidad 3140 de visualización puede incluir una plataforma. La plataforma puede permitir ajustar una altura y/o ángulo de visualización de la unidad 3140 de visualización. La plataforma puede ser extraíble para permitir el montaje u otro 55 posicionamiento de la unidad 3140 de visualización con respecto a una superficie de soporte sobre la que descansa la unidad 3140 de visualización.

En una realización, la unidad 3140 de visualización puede ajustarse desde una posición erguida hasta una posición plana. En la posición erguida, la unidad 3140 de visualización forma un ángulo con la superficie de soporte sobre la 60 que descansa la unidad 3140 de visualización de aproximadamente 90 grados (véase la figura 33A). En la posición plana, la unidad 3140 de visualización forma un ángulo con la superficie de soporte sobre la que descansa la unidad 3140 de visualización de aproximadamente 0 grados (véase la figura 33C). En una realización, la unidad 3140 de visualización puede ajustarse a una posición inclinada entre la posición erguida y la posición plana. En la posición inclinada, la unidad 3140 de visualización forma un ángulo con la superficie de soporte sobre la que descansa la 65 unidad 3140 de visualización de entre 0 y 90 grados (véase la figura 33B).

El tercer compartimento 3120 puede hacerse funcionar para recibir o alojar de otro modo una herramienta 3150 de soldadura de simulacro (por ejemplo, la herramienta 160 de soldadura de simulacro). En una realización, la herramienta 160 de soldadura de simulacro se parece al aspecto y la sensación de un soplete de MIG (véanse las figuras 33A-33C). La herramienta 3150 de soldadura de simulacro se interconecta con la unidad 3130 de control, tal 5 como mediante un cable (por ejemplo, un cable 3152 de USB) o comunicación inalámbrica.

Los conceptos inventivos generales contemplan que uno o más de los componentes del sistema de soldadura de realidad virtual pueden integrarse o combinarse de otro modo. Por ejemplo, la unidad 3130 de control y la unidad 3140 de visualización pueden estar contenidas dentro de un alojamiento unitario. En una realización, un ordenador 10 portátil implementa la unidad 3130 de control y la unidad 3140 de visualización. En una realización, un dispositivo portátil tal como un teléfono móvil u ordenador de tipo tableta implementa la unidad 3130 de control y la unidad 3140 de visualización.

- Tal como se muestra en las figuras 33A-33C, una instalación 3300 del sistema de soldadura de realidad virtual se 15 obtiene retirando los componentes (por ejemplo, la unidad 3130 de control, la unidad 3140 de visualización, la herramienta 3150 de soldadura de simulacro) del estuche 3100 y configurando el sistema sobre una superficie de soporte. En una realización, la superficie de soporte es la parte superior de un banco 3160 de trabajo, escritorio, mesa o similar. El estuche 3100 vacío puede almacenarse, por ejemplo, en una sección inferior del banco 3160 de trabajo. En una realización, puede usarse el estuche 3100 vacío en lugar, o además, de la superficie de soporte para 20 uno o más componentes del sistema de soldadura de realidad virtual. En una realización, una tapa del alojamiento
- (por ejemplo, el estuche 3100) puede separarse del alojamiento de tal manera que puede usarse la tapa y/o el alojamiento como superficie de soporte.
- Una vez configurado, el usuario 3110 puede interaccionar con el sistema de soldadura de realidad virtual para 25 simular un ejercicio de soldadura. Por ejemplo, el usuario 3110 puede usar un dispositivo de entrada para seleccionar un procedimiento de soldadura particular para simular, para especificar parámetros de soldadura, para seleccionar una probeta de soldadura (virtual), etc. En una realización, el seguidor de movimiento es el dispositivo de entrada, en el que el seguidor de movimiento interpreta determinados movimientos del usuario 3110 como entrada. En otra realización, la unidad 3140 de visualización es un monitor de pantalla táctil que sirve como 30 dispositivo de entrada, en el que el usuario 3110 puede interaccionar con el monitor de pantalla táctil usando, por ejemplo, la herramienta 3150 de soldadura de simulacro, un lápiz o un dedo.
- En la figura 33A, el usuario 3110 (por ejemplo, un usuario 12a aprendiz) realiza una operación de soldadura virtual en la unidad 3140 de visualización en la posición erguida. En la figura 33B, el usuario 3110 (por ejemplo, un usuario 35 12a aprendiz) realiza una operación de soldadura virtual en la unidad 3140 de visualización en una posición inclinada. En la figura 33C, el usuario 3110 (por ejemplo, un usuario 12a aprendiz) realiza una operación de soldadura virtual en la unidad 3140 de visualización en la posición plana. Dado que la unidad 3140 de visualización está en la posición plana, al menos un segundo usuario 3162 (por ejemplo, un usuario 12b instructor) puede observar fácilmente al usuario 3110 realizar la operación de soldadura. Evidentemente, otras configuraciones y 40 posiciones de la unidad 3140 de visualización pueden ser adecuadas para que uno o más usuarios (por ejemplo, el usuario 12b instructor) observen al usuario 3110 realizar la operación de soldadura.

Una vez completadas las simulaciones, los componentes del sistema de soldadura de realidad virtual pueden separarse y devolverse al estuche 3100 para su posterior almacenamiento y/o transporte.

En otra realización, tal como se muestra en las figuras 34A-34B, un estuche 3400, recipiente o similar está integrado con al menos un componente de un sistema de soldadura de realidad virtual. El estuche 3400 también puede incluir uno o más compartimentos 3402, tal como se describió anteriormente, para componentes no integrados del sistema de soldadura de realidad virtual.

50

45

El estuche 3400 está diseñado para proteger los componentes, tanto si están integrados como si no, durante el almacenamiento y transporte. Por ejemplo, el estuche 3400 puede proteger los componentes frente a fuerzas externas (por ejemplo, caídas). El estuche 3400 también puede proteger los componentes frente a la intemperie (por ejemplo, lluvia) y contaminantes (por ejemplo, polvo).

55

El estuche 3400 incluye un cuerpo 3404 y una tapa 3406. El cuerpo 3404 y la tapa 3406 están formados por materiales rígidos para proteger los componentes dentro del estuche 3100. Por ejemplo, el cuerpo 3404 y la tapa 3406 pueden fabricarse de un metal o plástico duro.

60 La tapa 3406 está conectada al cuerpo 3404 mediante una bisagra 3408 o estructura similar de modo que puede moverse entre una posición cerrada y una posición abierta. La tapa 3406 puede fijarse al cuerpo 3404 en la posición cerrada mediante un mecanismo de cierre. Por ejemplo, el mecanismo de cierre puede incluir uno o más fiadores 3410 o estructura similar. El mecanismo de cierre también puede incluir un mecanismo de bloqueo para impedir el acceso no autorizado a los componentes dentro del estuche 3400.

65

El estuche 3400 también puede incluir un asa 3414 para facilitar que un usuario 3416 (por ejemplo, el usuario 12

final) porte o transporte de otro modo el estuche 3400. El asa 3414 puede estar unida a cualquier porción adecuada del estuche 3400. En una realización, el asa 3414 está unida a una parte superior de la tapa 3406. En una realización, el asa 3414 está unida a un lado del cuerpo 3404.

- 5 El asa 3414 puede estar unida al estuche 3400 para tener un tamaño fijo. Como otro ejemplo, el asa 3414 puede estar unida al estuche 3400 de una manera que permite hacer variar su tamaño. En una realización, el asa 3414 puede extenderse de manera telescópica entre una longitud totalmente extendida útil para transportar el estuche 3400 y una longitud totalmente retraída útil para almacenar el estuche 3400. Los conceptos inventivos generales abarcan cualquier otro medio para facilitar el transporte del estuche 3400. Por ejemplo, el estuche 3400 puede incluir 10 una única cinta para permitir portar el estuche 3400 en el hombro del usuario 3416. Como otro ejemplo, el estuche
- 3400 puede incluir un par de cintas para permitir portar el estuche 3400 en la espalda del usuario 3416. La cinta para el hombro y/o las cintas para la espalda pueden proporcionarse en lugar, o además, del asa 3414.

El estuche 3400 también puede incluir un mecanismo rodante (no mostrado), tal como una o más ruedas, para 15 facilitar que el usuario 3416 haga rodar o transporte de otro modo el estuche 3400.

Tal como se indicó anteriormente, un volumen interior del estuche 3400 (es decir, el cuerpo 3404 y/o la tapa 3406) incluye uno o más compartimentos 3402 para recibir componentes no integrados del sistema de soldadura de realidad virtual. Los compartimentos 3402 están dimensionados y/o conformados para retener de manera segura los 20 componentes correspondientes en los mismos. En una realización, los compartimentos 3402 están rodeados y/o separados por un material de absorción de impactos (por ejemplo, espuma).

El estuche 3400 está integrado con una unidad de control del sistema de soldadura de realidad virtual. La unidad de control incluye el conjunto de circuitos y lógica de procesamiento (por ejemplo, hardware y/o software) para 25 implementar la simulación de soldadura de realidad virtual. Por ejemplo, la unidad de control puede incluir una CPU, una GPU, un seguidor 3420 de movimiento (por ejemplo, el seguidor 120 espacial), etc.

En una realización, el seguidor 3420 de movimiento es un dispositivo de seguimiento de movimiento externo o autónomo, tal como una unidad que genera un campo magnético y puede hacerse funcionar para detectar o 30 determinar de otro modo la ubicación de uno o más sensores dentro del campo magnético. El seguidor 3420 de movimiento puede interconectarse con la unidad de control, tal como mediante un cable (por ejemplo, un cable de USB) o comunicación inalámbrica. En este ejemplo, la unidad de control puede ser un ordenador de propósito general que ejecuta software para implementar la simulación de soldadura de realidad virtual. En otra realización, el seguidor 3420 de movimiento puede estar integrado dentro de un alojamiento de la unidad de control. En otra 35 realización, el seguidor 3420 de movimiento puede estar integrado con otro componente, tal como la unidad 3426 de visualización descrita a continuación.

Según otras realizaciones, pueden usarse otros tipos de seguidores de movimiento en el sistema de soldadura de realidad virtual incluyendo, por ejemplo, un seguidor basado en acelerómetro/giroscopio, un seguidor óptico (activo o 40 pasivo), un seguidor de infrarrojos, un seguidor acústico, un seguidor por láser, un seguidor por radiofrecuencia, un seguidor inercial y sistemas de seguimiento basados en realidad aumentada. También pueden ser posibles otros tipos de seguidores. En algunas realizaciones, puede emplearse una combinación de dos o más tecnologías de sequimiento diferentes.

45 El estuche 3400 también puede incluir uno o más puertos 3422 de conexión. Por ejemplo, un puerto 3422 de conexión permite interconectar el estuche con una fuente de potencia externa (por ejemplo, toma eléctrica). En una realización, el estuche 3400 aloja una fuente de alimentación interna. Como otro ejemplo, un puerto 3422 de conexión es un conector de USB que permite interconectar el estuche 3400 (por ejemplo, la unidad de control) con uno o más dispositivos externos (por ejemplo, una lanza de soldadura, un soplete de soldadura, un dispositivo de 50 corte) para facilitar la actividad de soldadura/corte virtual.

El estuche 3400 también está integrado con una unidad 3426 de visualización (por ejemplo, una pantalla de LCD) del sistema de soldadura de realidad virtual. Por ejemplo, la unidad 3426 de visualización puede estar integrada en la tapa 3406 del estuche 3400. En este estuche, un ángulo de visión de la unidad 3426 de visualización puede 55 ajustarse fácilmente haciendo pivotar la tapa 3406 con respecto al cuerpo 3404 del estuche 3400.

Tal como se indicó anteriormente, el estuche 3400 también puede incluir componentes no integrados del sistema de soldadura de realidad virtual. Por ejemplo, el estuche 3400 puede alojar una o más herramientas de soldadura de simulacro (por ejemplo, la herramienta 160 de soldadura de simulacro) en compartimentos correspondientes. En una

60 realización, el estuche 3400 incluye una varilla 3430 de soldadura de simulacro y un compartimento 3432 correspondiente, así como un soplete 3434 de MIG de simulacro y un compartimento 3436 correspondiente. Las herramientas de soldadura de simulacro pueden interconectarse con la unidad de control de cualquier manera adecuada. Por ejemplo, las herramientas de soldadura de simulacro pueden conectarse a la unidad de control mediante una conexión por cable (por ejemplo, un cable de USB enchufado en un conector 3422) o una conexión 65 inalámbrica. Como otro ejemplo, el seguidor 3420 de movimiento puede captar movimiento de las herramientas de soldadura de simulacro y traducir este movimiento en información proporcionada a la unidad de control.

El estuche 3400 permite un almacenamiento y transporte sencillos y seguros del sistema de soldadura de realidad virtual. El sistema de soldadura de realidad virtual implementado por el estuche 3400 y su contenido puede configurarse fácilmente o instalarse de otro modo sobre cualquier superficie de trabajo adecuada (por ejemplo, un 5 banco de trabajo, escritorio, mesa) para el uso del mismo en la simulación de un ejercicio de soldadura/corte. Una

- vez completadas las simulaciones, los componentes no integrados del sistema de soldadura de realidad virtual pueden devolverse al estuche 3400 para su posterior almacenamiento y/o transporte.
- En otra realización, tal como se muestra en las figuras 35A-35C, un estuche 3500, recipiente o similar tiene un 10 volumen interno que define una cavidad 3502 (por ejemplo, uno o más compartimentos) para alojar de manera segura componentes del sistema de soldadura de realidad virtual. Los componentes pueden incluir, por ejemplo, una herramienta 3510 de soldadura de simulacro, una unidad 3512 de control, un seguidor 3514 de movimiento, una unidad 3516 de visualización (por ejemplo, una pantalla de LCD), etc., del sistema de soldadura de realidad virtual.
- 15 El estuche 3500 está diseñado para proteger los componentes en la cavidad 3502 durante el almacenamiento y transporte. Por ejemplo, el estuche 3500 puede proteger los componentes frente a fuerzas externas (por ejemplo, caídas). El estuche 3500 también puede proteger los componentes frente a la intemperie (por ejemplo, lluvia) y contaminantes (por ejemplo, polvo).
- 20 El estuche 3500 incluye un cuerpo 3504 y una tapa 3506. En una realización, el cuerpo 3504 y la tapa 3506 están formados por materiales rígidos para proteger los componentes dentro del estuche 3500. Por ejemplo, el cuerpo 3504 y la tapa 3506 pueden fabricarse de un metal o plástico duro.
- En una realización, la tapa 3506 está conectada al cuerpo 3504 mediante una bisagra o estructura similar de modo 25 que puede moverse entre una posición cerrada y una posición abierta. En una realización, la tapa 3506 se ajusta (por ejemplo, ajuste por fricción) en o alrededor del cuerpo 3504 de modo que puede moverse entre una posición unida (es decir, cerrada) y una posición retirada (es decir, abierta).
- Tal como se muestra en las figuras 35A-35C, la tapa 3506 define una superficie y porción superior del estuche 3500. 30 En otra realización, tal como se muestra en las figuras 36A-36D, una tapa 3606 (junto con un cuerpo 3604) define una superficie y porción lateral de un estuche 3600. Por tanto, una diferencia principal entre los estuches 3500 y 3600 es la manera (por ejemplo, dirección) en la que los componentes se insertan en, y se extraen de, los respectivos estuches, por ejemplo, tal como se muestra mediante la flechas en las figuras 35B y 36B.
- 35 La tapa 3506 puede fijarse al cuerpo 3504 en la posición cerrada mediante uno o más mecanismos de cierre. Por ejemplo, los mecanismos de cierre pueden incluir uno o más fiadores o estructura similar. El mecanismo de cierre también puede incluir un mecanismo de bloqueo para impedir el acceso no autorizado a los componentes dentro del estuche 3500.
- 40 El estuche 3500 también puede incluir un asa (no mostrada) para facilitar que un usuario (por ejemplo, el usuario 12 final) porte o transporte de otro modo el estuche 3500. El asa puede estar unida a cualquier porción adecuada del estuche 3500. En una realización, el asa está unida a una parte superior de la tapa 3506. En una realización, el asa está unida a un lado del cuerpo 3504.
- 45 El asa puede estar unida al estuche 3500 para tener un tamaño fijo. Como otro ejemplo, el asa puede estar unida al estuche 3500 de una manera que permite hacer variar su tamaño. En una realización, el asa puede extenderse de manera telescópica entre una longitud totalmente extendida útil para transportar el estuche 3500 y una longitud totalmente retraída útil para almacenar el estuche 3500. Los conceptos inventivos generales abarcan cualquier otro medio para facilitar el transporte del estuche 3500. Por ejemplo, el estuche 3500 puede incluir una única cinta para
- 50 permitir portar el estuche 3500 en el hombro del usuario. Como otro ejemplo, el estuche 3500 puede incluir un par de cintas para permitir portar el estuche 3500 en la espalda del usuario. La cinta para el hombro y/o las cintas para la espalda pueden proporcionarse en lugar, o además, del asa.

El estuche 3500 también puede incluir un mecanismo rodante (no mostrado), tal como una o más ruedas, para 55 facilitar que el usuario haga rodar o transporte de otro modo el estuche 3500.

Una pluralidad de los componentes del sistema de soldadura de realidad virtual pueden estar situados en, o interconectados de otro modo con, una bandeja 3520 o estructura similar, de tal manera que los componentes pueden extraerse del (e insertarse en el) estuche 3500 como una única unidad (es decir, al mismo tiempo). En una 60 realización, la bandeja 3520 incluye alguna estructura 3522, tal como un rebaje, asa, pestaña, superficie texturizada, etc., que facilita la extracción de la bandeja 3520 a partir del estuche 3500.

La bandeja 3520 puede fabricarse de cualquier material adecuado. En una realización, la bandeja 3520 se fabrica de un material rígido (por ejemplo, metal o plástico duro). En una realización, la bandeja 3520 se fabrica de un material 65 de absorción de impactos (por ejemplo, espuma). En una realización, la bandeja 3520 incluye una porción fabricada de un material rígido y una porción fabricada de un material no rígido.

La bandeja 3520 puede incluir uno o más compartimentos, recortes o similares para recibir componentes correspondientes del sistema de soldadura de realidad virtual. Por ejemplo, tal como se muestra en la figura 35B, la bandeja 3520 incluye un compartimento que contiene la herramienta 3510 de soldadura de simulacro (mostrada 5 descompuesta en dos partes). Otros compartimentos pueden contener uno o más de otros componentes (por ejemplo, probetas de soldadura). Los compartimentos están dimensionados y/o conformados para retener de manera segura los componentes correspondientes en los mismos, al tiempo que también permiten que el usuario extraiga fácilmente los componentes a partir de los mismos cuando los necesite. En una realización, los compartimentos están rodeados y/o separados por un material de absorción de impactos (por ejemplo, espuma).

10

En una realización, uno o más de los componentes (por ejemplo, la unidad 3516 de visualización) están integrados en, o fijados de otro modo a, la bandeja 3520.

En una realización, la bandeja 3520 está integrada con una unidad 3512 de control del sistema de soldadura de 15 realidad virtual. La unidad 3512 de control incluye el conjunto de circuitos y lógica de procesamiento (por ejemplo, hardware y/o software) para implementar la simulación de soldadura de realidad virtual. Por ejemplo, la unidad 3512 de control puede incluir una CPU, una GPU, una memoria, etc.

En una realización, la bandeja 3520 está integrada con el seguidor 3514 de movimiento del sistema de soldadura de 20 realidad virtual. El seguidor 3514 de movimiento es un dispositivo de seguimiento de movimiento externo, tal como una unidad que genera un campo magnético y puede hacerse funcionar para detectar o determinar de otro modo la ubicación de uno o más sensores dentro del campo magnético. El seguidor 3514 de movimiento puede interconectarse con la unidad de control, tal como mediante un cable (por ejemplo, un cable de USB) o comunicación inalámbrica. En este ejemplo, la unidad de control puede ser un ordenador de propósito general que

25 ejecuta software para implementar la simulación de soldadura de realidad virtual. En otra realización, el seguidor 3514 de movimiento puede estar integrado dentro de la unidad 3512 de control. En otra realización, el seguidor 3514 de movimiento puede estar integrado dentro de la unidad 3516 de visualización.

Según otras realizaciones, pueden usarse otros tipos de seguidores de movimiento en el sistema de soldadura de 30 realidad virtual incluyendo, por ejemplo, un seguidor basado en acelerómetro/giroscopio, un seguidor óptico (activo o pasivo), un seguidor de infrarrojos, un seguidor acústico, un seguidor por láser, un seguidor por radiofrecuencia, un seguidor inercial y sistemas de seguimiento basados en realidad aumentada. También pueden ser posibles otros tipos de seguidores. En algunas realizaciones, puede emplearse una combinación de dos o más tecnologías de seguimiento diferentes.

35

En una realización, la bandeja 3520 está integrada con la unidad 3516 de visualización del sistema de soldadura de realidad virtual. En este estuche, un ángulo de visión de la unidad 3516 de visualización puede ajustarse fácilmente haciendo pivotar la unidad 3516 de visualización con respecto a la bandeja 3520.

40 El estuche 3500 y/o la bandeja 3520 también pueden incluir uno o más puertos de conexión. Por ejemplo, un puerto de conexión permite interconectar el estuche con una fuente de potencia externa (por ejemplo, toma eléctrica). En una realización, el estuche 3500 aloja una fuente de alimentación interna. Como otro ejemplo, un puerto de conexión es un conector de USB que permite interconectar el estuche 3500 (por ejemplo, la unidad 3512 de control) con uno o más dispositivos externos (por ejemplo, una lanza de soldadura, un soplete de soldadura, un dispositivo de corte) 45 para facilitar la actividad de soldadura/corte virtual.

En una realización, la bandeja 3520 puede actuar como superficie de soporte para uno o más de los componentes del sistema de soldadura de realidad virtual.

- 50 Tal como se indicó anteriormente, la bandeja 3520 también puede incluir componentes no integrados del sistema de soldadura de realidad virtual. Por ejemplo, la bandeja 3520 puede contener una o más herramientas de soldadura de simulacro (por ejemplo, la herramienta 3510 de soldadura de simulacro), probetas de soldadura, etc., en compartimentos, secciones o similares correspondientes.
- 55 En una realización, una pluralidad de bandejas se ajustan dentro de la cavidad 3502 del estuche 3500, en la que cada una de las bandejas está asociada con uno o más de los componentes del sistema de soldadura de realidad virtual.
- El estuche 3500 permite un almacenamiento y transporte sencillos y seguros del sistema de soldadura de realidad 60 virtual. El sistema de soldadura de realidad virtual implementado por el estuche 3500 y su contenido pueden configurarse fácilmente o instalarse de otro modo sobre cualquier superficie de trabajo adecuada (por ejemplo, un banco de trabajo, escritorio, mesa) para el uso del mismo en la simulación de un ejercicio de soldadura/corte. Una vez completadas las simulaciones, la bandeja 3520 y los componentes del sistema de soldadura de realidad virtual pueden devolverse al estuche 3500 para su posterior almacenamiento y/o transporte.
- 65

La invención se ha descrito en el presente documento con referencia a las realizaciones dadas a conocer.

Evidentemente, a otros se les ocurrirán modificaciones y alteraciones tras leer y entender esta memoria descriptiva. Se pretende incluir todas de tales modificaciones y alteraciones en la medida en que entren dentro del alcance de las reivindicaciones adjuntas o la equivalencia de las mismas.

#### 5 Números de referencia

10 simulador o sistema 135 consola<br>12 usuario final 136 dial o rue 12a usuario aprendiz 137 dial o rueda 15 entorno virtual 150 dispositivo de visualización<br>150 dispositivo de visualización 161 diversos parámetros de soldadura 110 subsistema basado en procesador de lógica<br>111 CPU 111 CPU 152 estados de discontinuidad<br>115 GPU 153 selecciones de usuario 116 CUDA 155 dispositivo de entrada 118 salida 160 herramienta de soldadura de simulacro<br>119 salida 160 herramienta de soldadura de simulacro 120 seguidor espacial 162 electrodo de varilla simulado<br>121 fuente magnética 163 punta resistiva por contacto 121 fuente magnética de 163 punta resistiva por contacto 122 sensor de 163 punta resistiva por contacto 122 sensor 122 sensor 170 plataforma de probeta<br>123 disco 171 mesa ajustable 123 disco 171 mesa ajustable<br>124 fuente de potencia 172 base de platafo 125 cables de USB y RS-232 173 brazo ajustable 126 unidad de seguimiento de procesador 174 poste vertical 130 interfaz de usuario de soldadura 175 probeta de soldadura 131 botones 176 unión de soldadura 132 palanca de mando 177 conector o porción de conexión<br>133 ruedas, diales y/o interruptores 179 puntos predefinidos 133 ruedas, diales y/o interruptores 134 ruedas, diales y/o interruptores 200 dispositivo de visualización 203 sistema basado en procesador de lógica 1222 efectos especiales 204 microprocesador<br>300 dispositivos de almacenamiento de datos 1310 etapa 300 dispositivos de almacenamiento de datos 1310 etapa 900 casco de soldadura 910 altavoces and the state of the 1330 etapa 1201 interfaz física<br>1202 modelos de soplete y pinza (1350 etapa 1350 etapa 1202 modelos de soplete y pinza<br>1203 modelos de entorno 1204 funcionalidad de contenido de sonido<br>1205 sonidos de soldadura 1206 modelo de plataforma/mesa<br>1207 funcionalidad de arquitectura 1208 funcionalidad de calibración<br>1610 superficie 1210 modelos de probeta 1210 modelos de probeta 1211 física de soldadura 1700 probeta de soldadura de tubo<br>1212 herramienta de ajuste 1701 fragmento de tubo 1212 herramienta de ajuste 1701 fragmento de tubo<br>1213 funcionalidad de interfaz gráfica de usuario 1702 fragmento de tubo 1213 funcionalidad de interfaz gráfica de usuario 1214 funcionalidad de representación gráfica 1703 unión de raíz 1215 funcionalidad de informes de estudiante 1704 pieza de fijación 1216 representador gráfico 1910 barras rectangulares no sombreadas<br>1217 representación gráfica de cordón 1920 partículas 1217 representación gráfica de cordón<br>1218 texturas 1218 texturas 1930 alturas de partícula<br>1219 funcionalidad 1940 rectángulos sombre 1220 funcionalidad de puntuación y tolerancia 2000 tubo 1221 editor de tolerancia de soldadura de soldadura de 2002 placa 2004 travectoria de soldadura de 2002 placa<br>2004 travectoria de soldadura de 2002 placa 2152 cable de USB 2004 trayectoria de soldadura 3152 cable de USB 2010 herramienta de soldadura<br>2020 sección inferior 2030 dispositivo suspendido 3300 instalación 2100 imagen 3400 estuche 2300 operación de empalme 3402 más compartimentos 2302 primer punto 3404 cuerpo 2306 segundo punto 3408 bisagra 2308 primera pasada de soldadura 3414 asa

136 dial o rueda 140 dispositivo de visualización 153 selecciones de usuario 117 sombreador 156 elemento de sujeción de electrodo de soldadura manual<br>118 salida 118 elemento de soldadura de soldadura de simulacro 161 elemento de sujeción 172 base de plataforma 1400 probeta de soldadura<br>1410 superficie superior plana 1420 mapa de desplazamiento de elementos de soldadura (wéxeles)<br>1421 wéxel 1600 probeta de soldadura de esquina 1940 rectángulos sombreados<br>2000 tubo 3162 segundo usuario 3406 tapa

2320 tercer punto 3416 usuario 2322 flecha<br>2324 cuarto punto de movimiento 3422 puertos de conexión 2326 segunda pasada de soldadura 3100 estuche 3430 varilla de soldadura de simulacro 3102 cuerpo 3434 soplete de MIG de simulacro 3104 tapa 3436 compartimento correspondiente 3110 usuario 3502 cavidad 3116 primer compartimento 3116 primer compartimento 3118 segundo compartimento 3506 tapa 3118 segundo compartimento<br>3120 tercer compartimento 3120 tercer compartimento 3510 herramienta de soldadura de simulacro 3130 unidad de control 3512 unidad de control 3150 herramienta de soldadura de simulacro 3516 unida<br>3520 bandeja 606 tapa 3520 bandeja 3522 estructura 3600 estuche

3422 puertos de conexión<br>3426 unidad de visualización 3500 estuche 3514 seguidor de movimiento<br>3516 unidad de visualización

#### **REIVINDICACIONES**

- 1. Sistema de soldadura virtual portátil para facilitar una actividad de soldadura virtual, que comprende:
- 5 una unidad (3130) de control que comprende un subsistema basado en procesador de lógica que puede hacerse funcionar para ejecutar instrucciones codificadas para generar un entorno de soldadura interactivo que emula una actividad de soldadura;

una unidad (3140) de visualización conectada operativamente a la unidad (3130) de control para 10 representar visualmente el entorno de soldadura interactivo;

un dispositivo (3150) de entrada de mano para realizar la actividad de soldadura virtual; y

- un estuche (3100) para alojar de manera extraíble al menos uno de la unidad (3130) de control, la unidad 15 (3140) de visualización y el dispositivo (3150) de entrada de mano, durante el almacenamiento o transporte del sistema de soldadura virtual, en el que el dispositivo (3150) de entrada de mano no está integrado con el estuche (3100) sino alojado de manera extraíble dentro del estuche (3100) para devolverlo después de una actividad de soldadura virtual;
- 20 en el que el estuche (3100) es para almacenar y transportar el sistema de soldadura virtual,

caracterizado porque

30

45

50

al menos una de la unidad (3130) de control y la unidad (3140) de visualización está integrada con el 25 estuche para permanecer en el estuche durante una actividad de soldadura virtual.

- 2. Sistema según la reivindicación 1, en el que el estuche (3150) puede hacerse funcionar para su uso como superficie de soporte para al menos una de la unidad (3130) de control y la unidad (3140) de visualización, durante el funcionamiento del sistema de soldadura virtual.
- 3. Sistema según la reivindicación 1 ó 2, en el que la unidad (3130) de control comprende además un seguidor (3514) de movimiento para detectar una posición espacial del dispositivo (3150) de entrada.
- 4. Sistema según la reivindicación 3, en el que el seguidor (3514) de movimiento está integrado con el estuche 35 (3100).
	- 5. Sistema según una de las reivindicaciones 1 a 4, en el que la unidad (3130) de control y la unidad (3140) de visualización están integradas con el estuche (3100).
- 40 6. Sistema según una de las reivindicaciones 1 a 5, en el que la unidad (3140) de visualización comprende además al menos un altavoz para emitir audio.
	- 7. Sistema según una de las reivindicaciones 1 a 6, en el que el dispositivo (3150) de entrada está dimensionado y conformado para simular un soplete de soldadura.
	- 8. Sistema según una de las reivindicaciones 1 a 7, en el que el estuche (3100) aloja una fuente de potencia interna.
	- 9. Sistema según una de las reivindicaciones 1 a 8, en el que la fuente de potencia es al menos una batería.
	- 10. Sistema según una de las reivindicaciones 1 a 9, en el que el estuche (3100) comprende un asa (3108) de transporte.
- 11. Sistema según una de las reivindicaciones 1 a 10, en el que el estuche (3100) comprende al menos una tira 55 de transporte.
	- 12. Sistema según una de las reivindicaciones 1 a 11, en el que el estuche (3100) comprende un par de ruedas (3112).

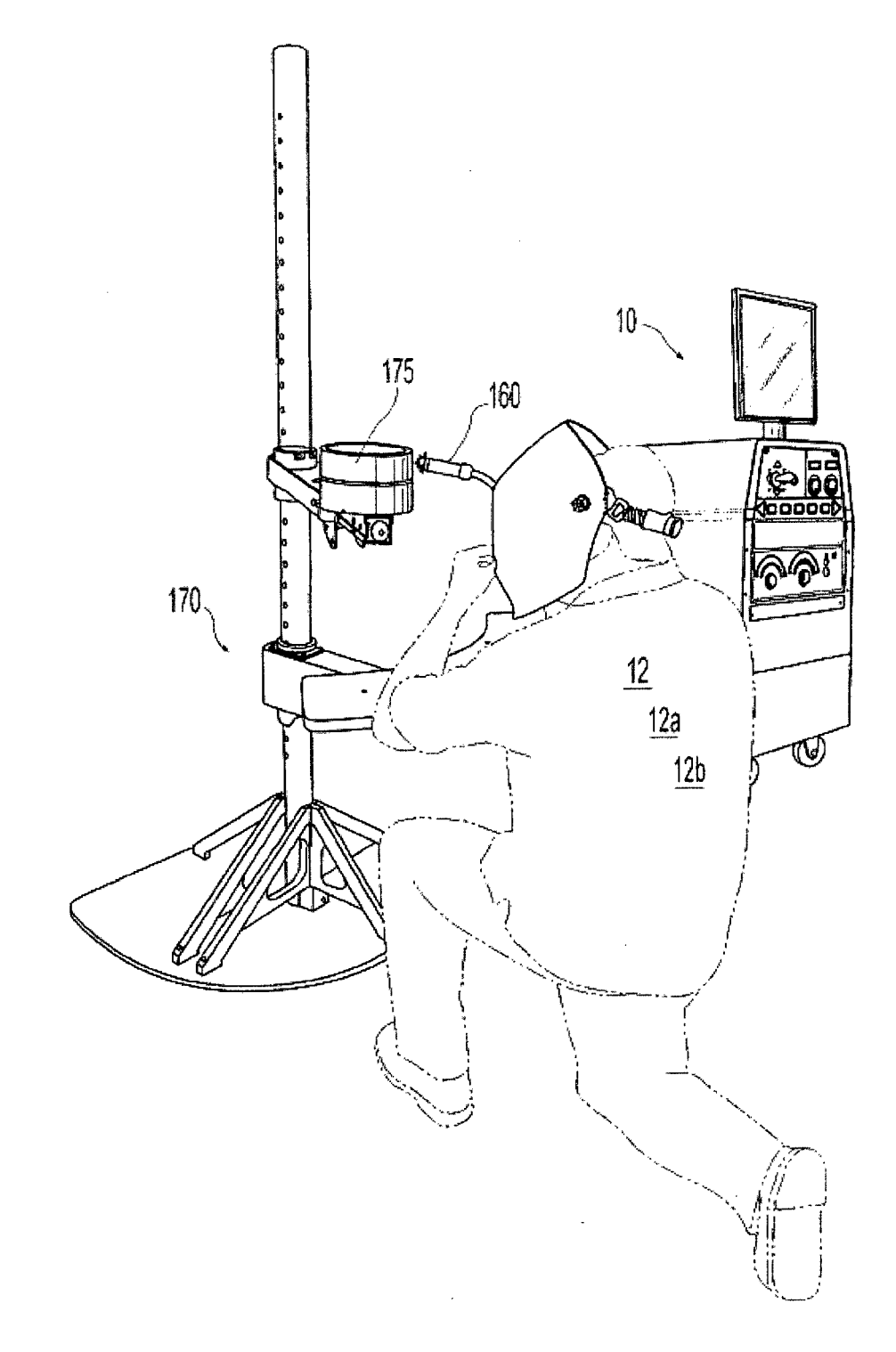

**FIG. 1** 

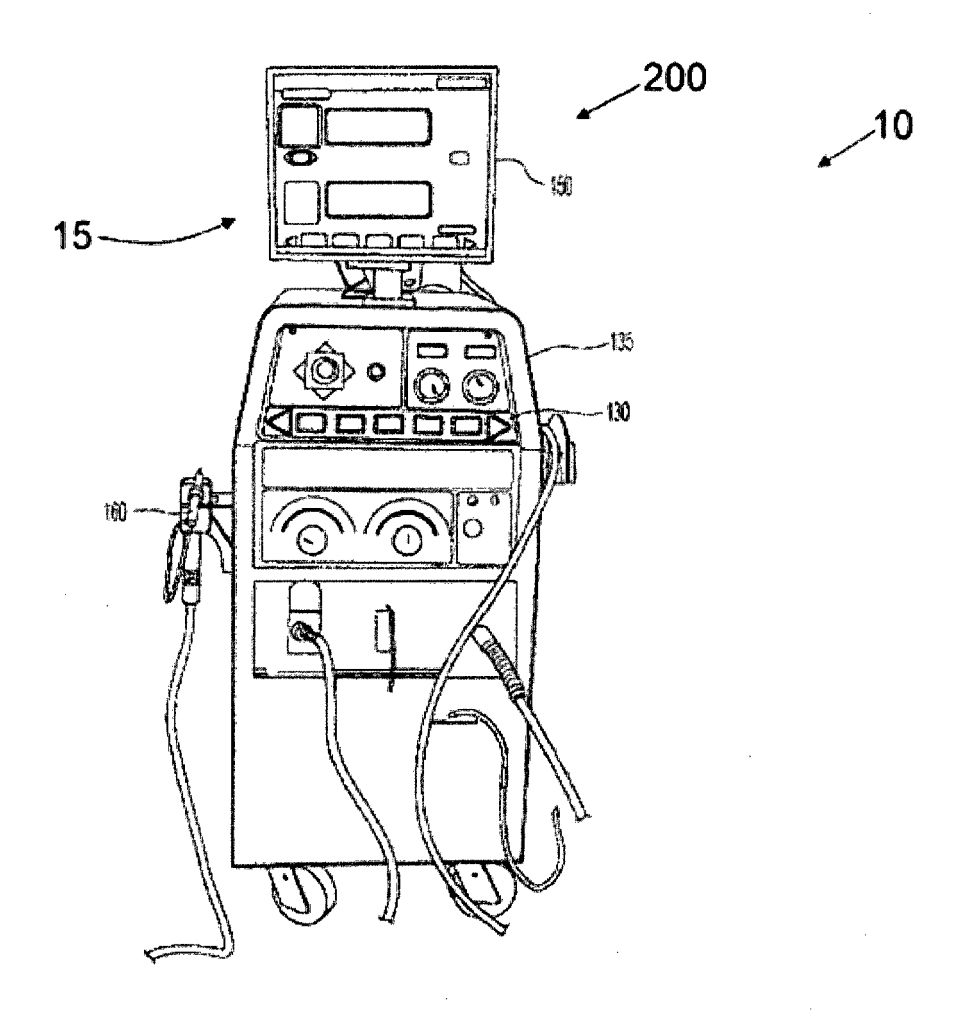

**FIG. 2** 

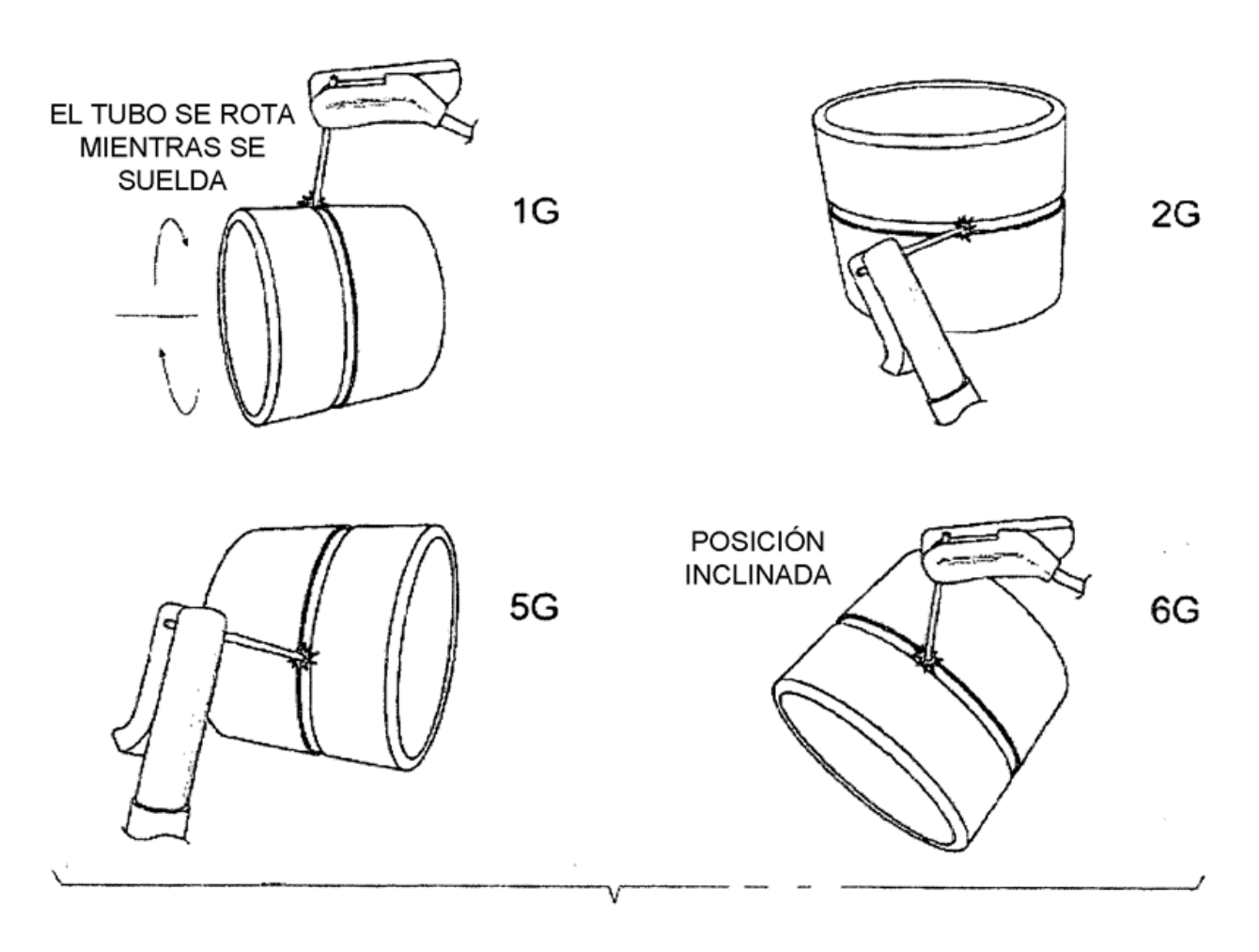

FIG. 3A

 $\bar{z}$ 

 $\bar{z}$ 

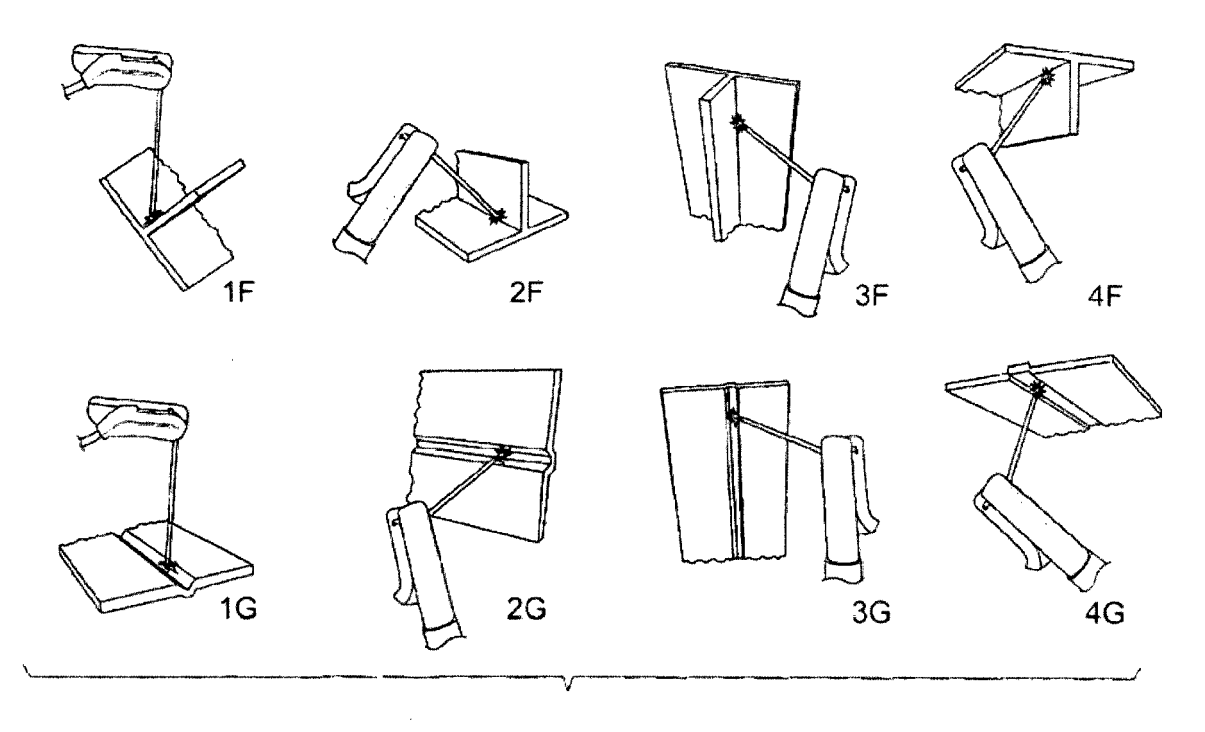

FIG. 3B

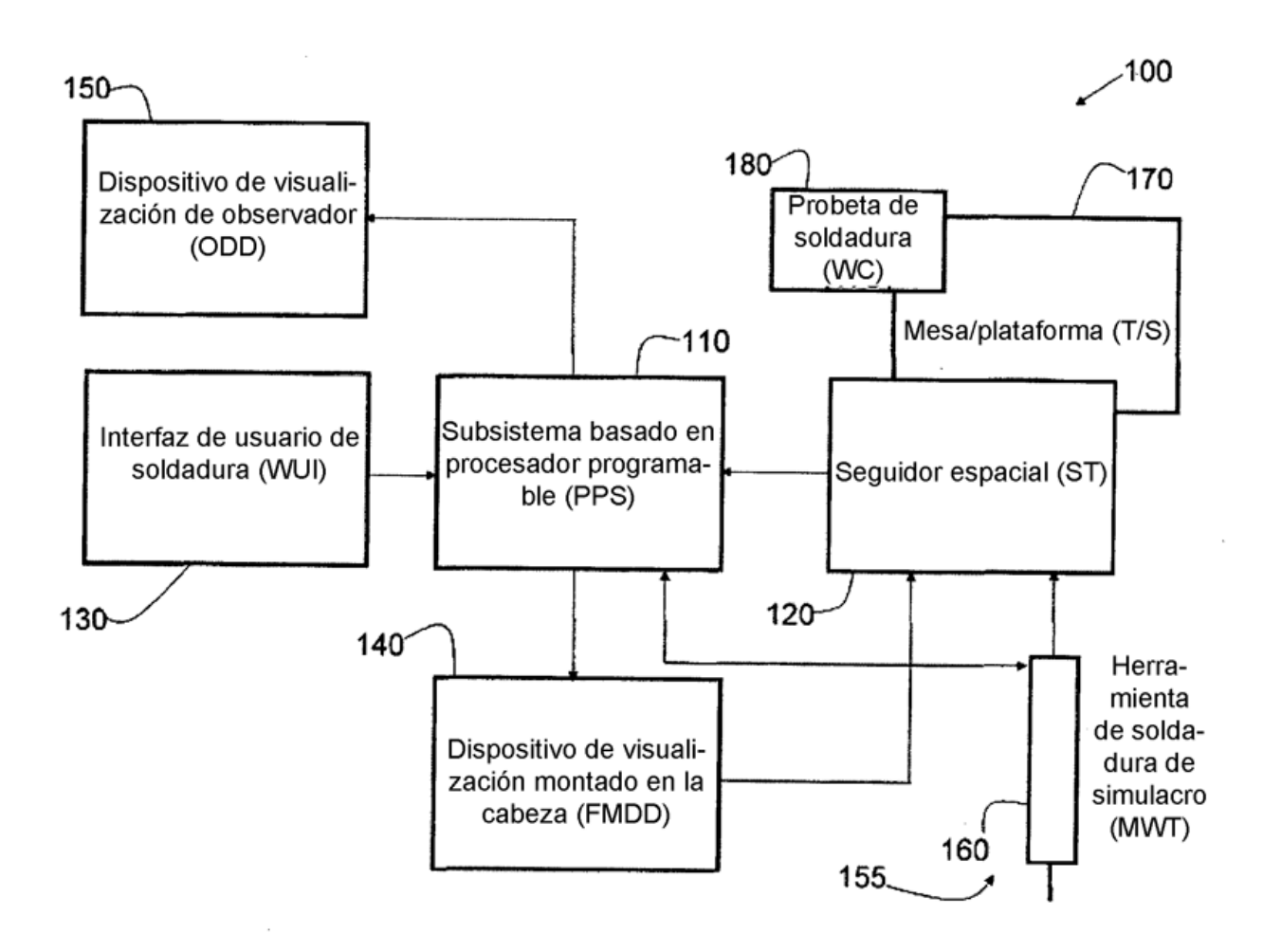

**FIG. 4** 

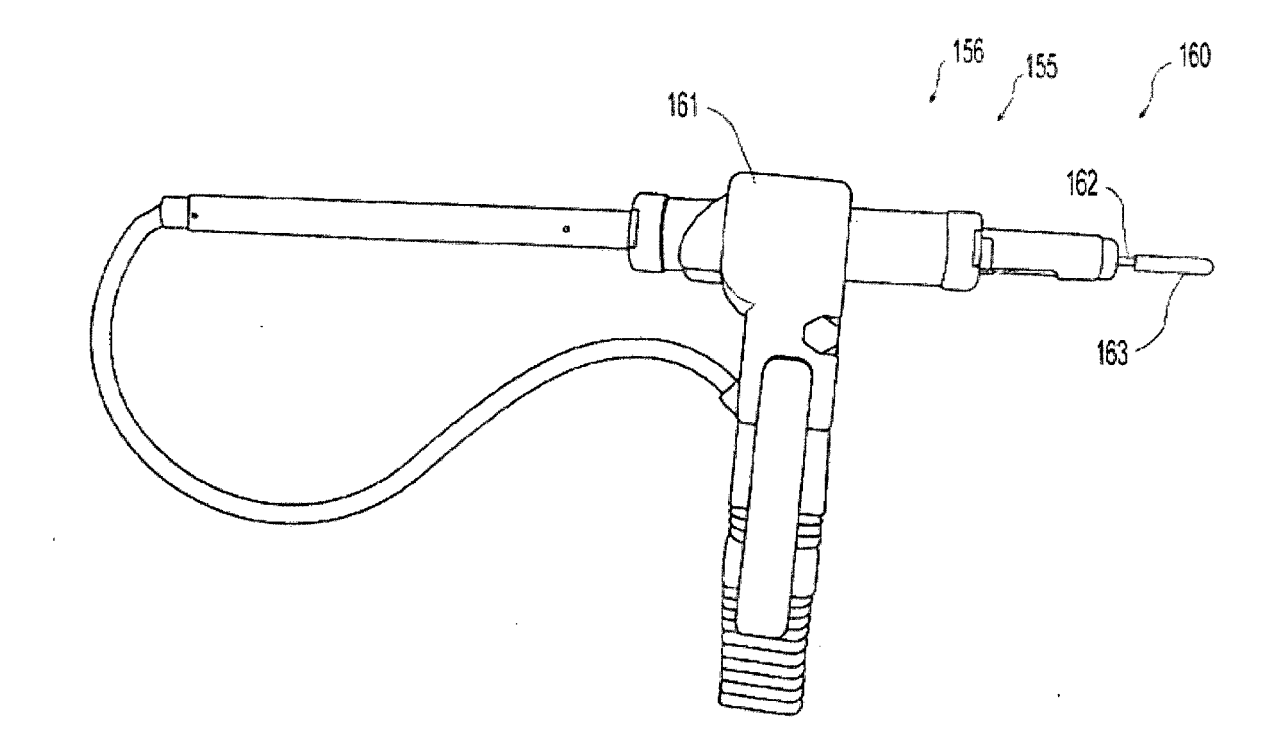

**FIG. 5**
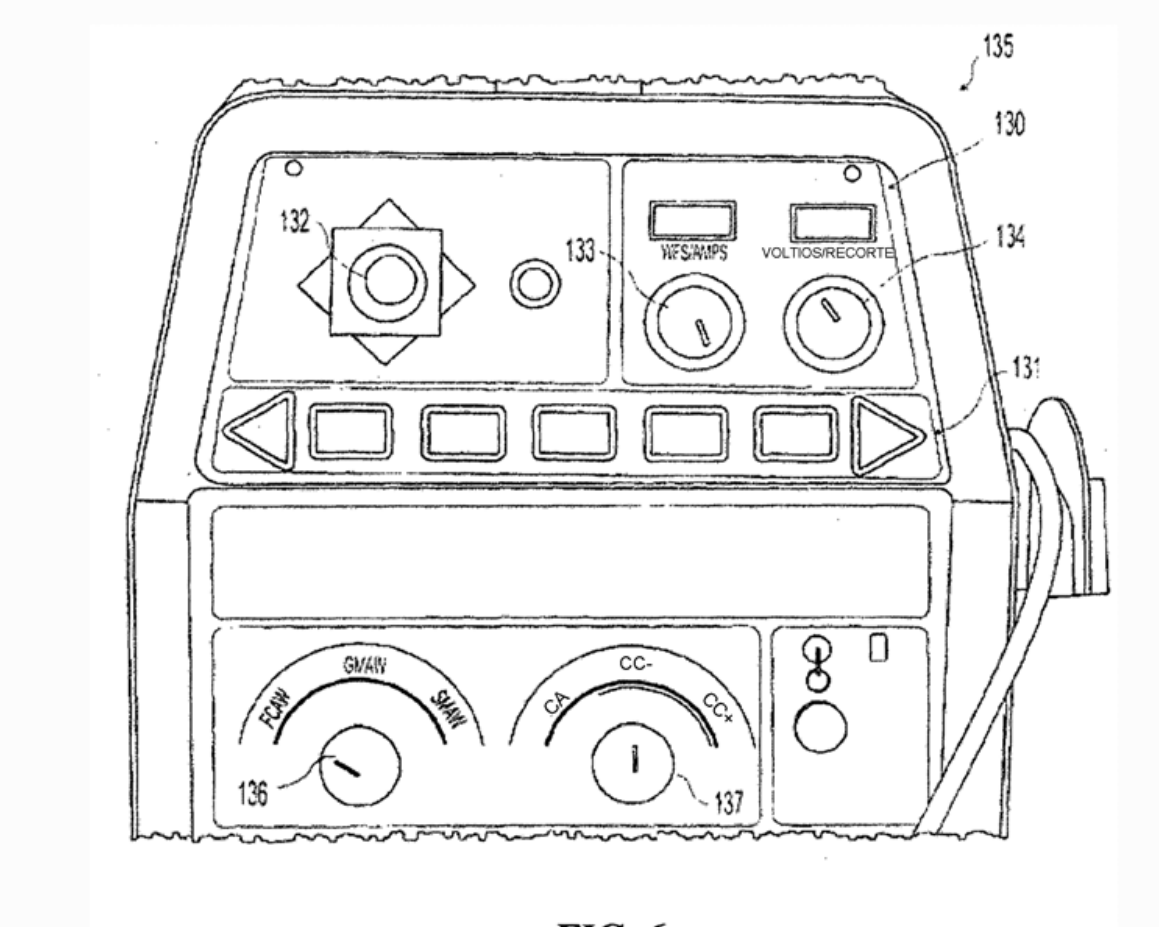

 $FIG. 6$ 

ES 2 793 946 T3

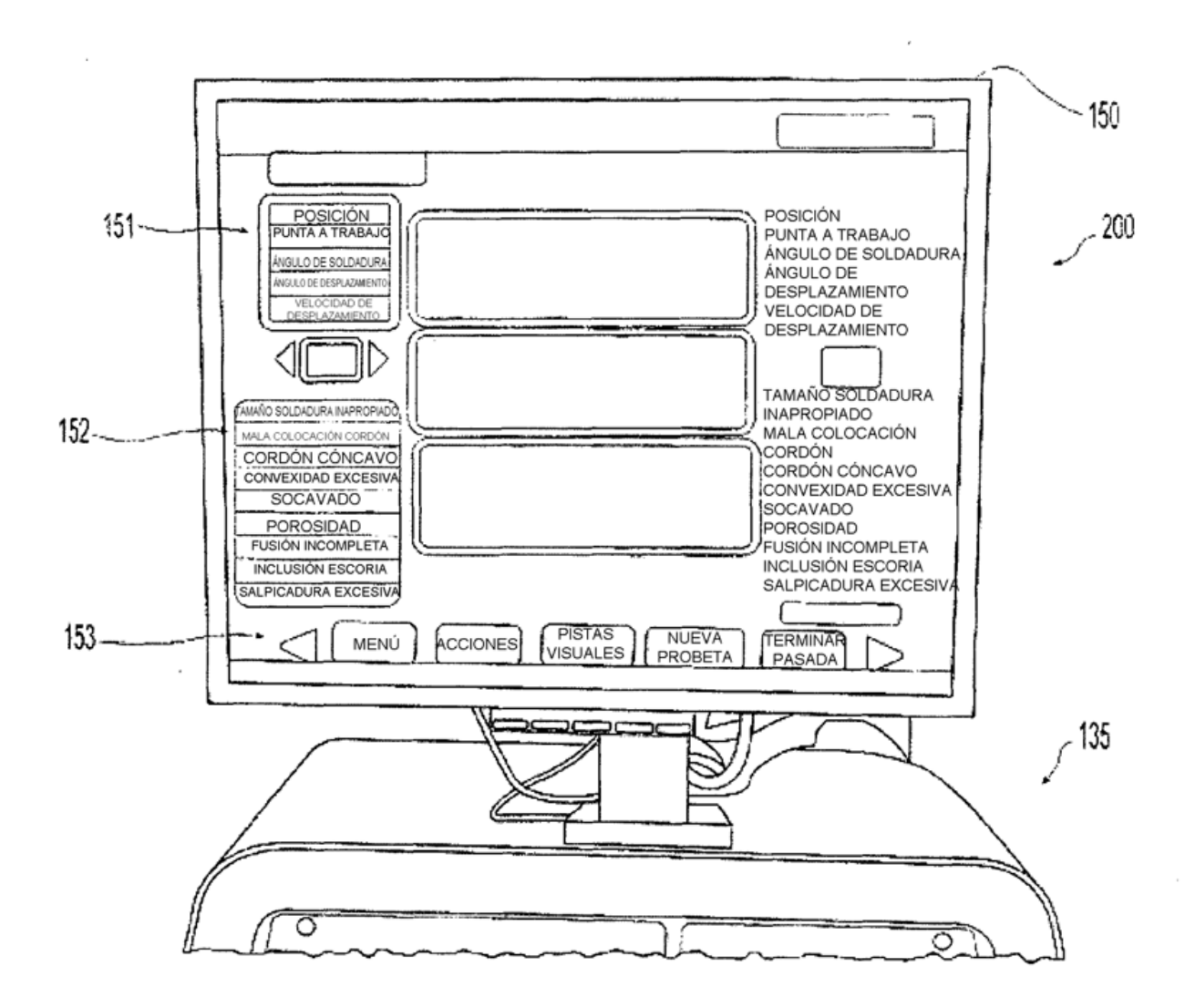

**FIG. 7** 

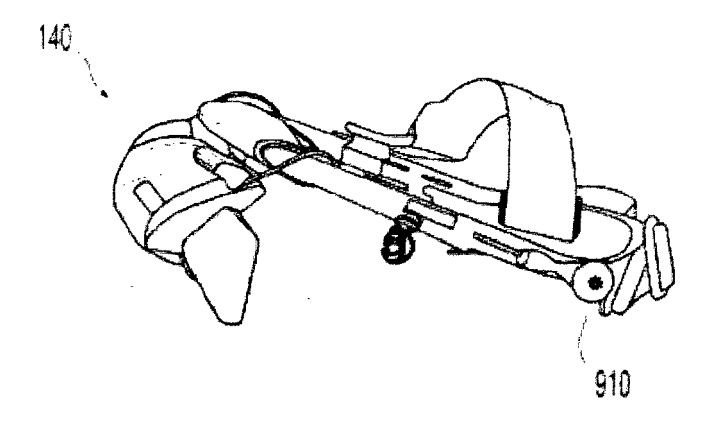

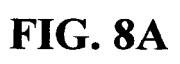

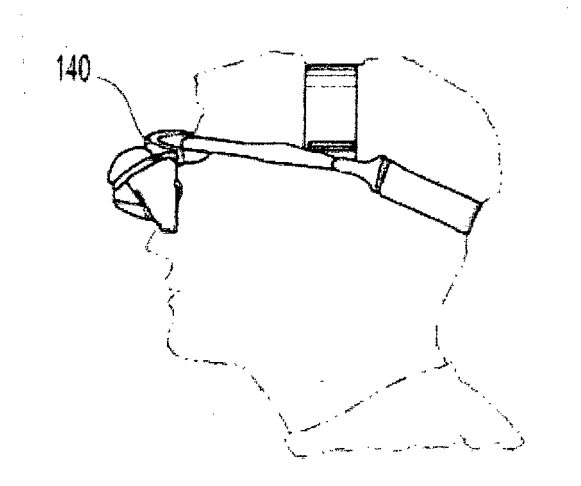

**FIG. 8B** 

ES 2 793 946 T3

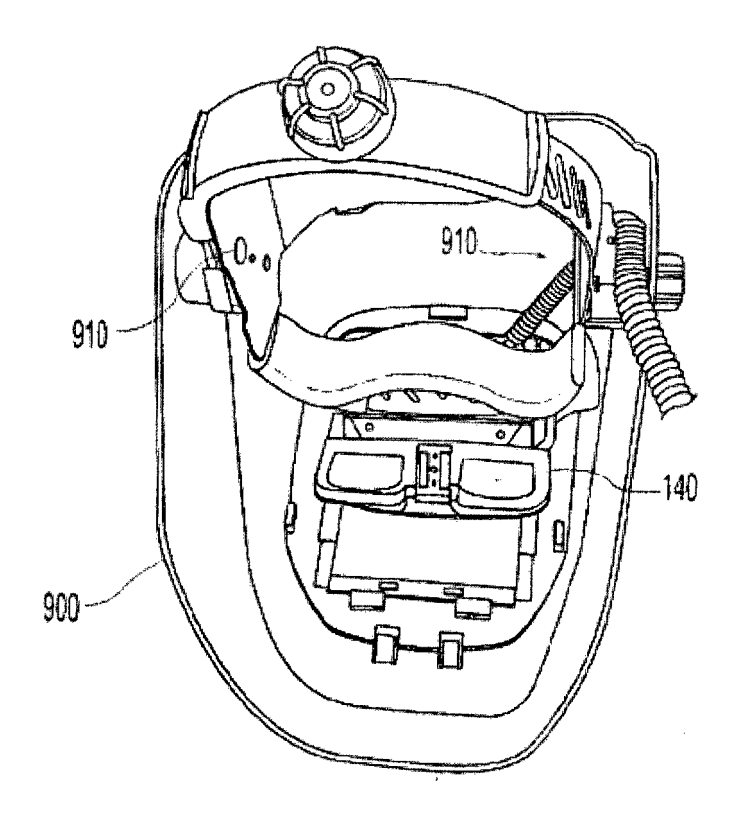

**FIG. 8C** 

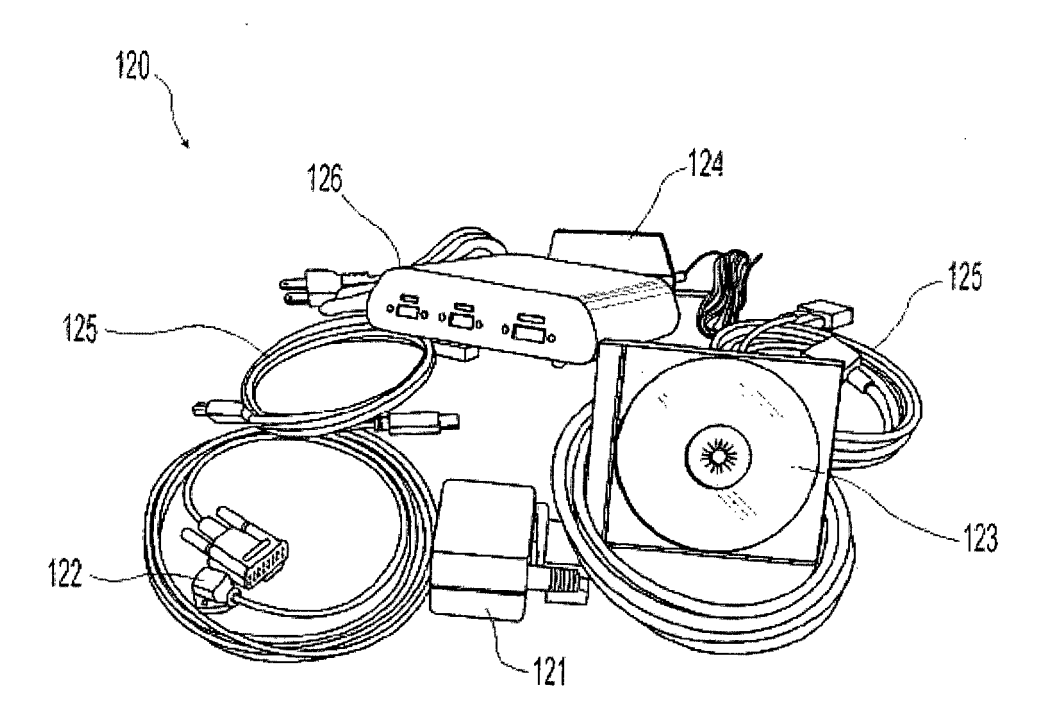

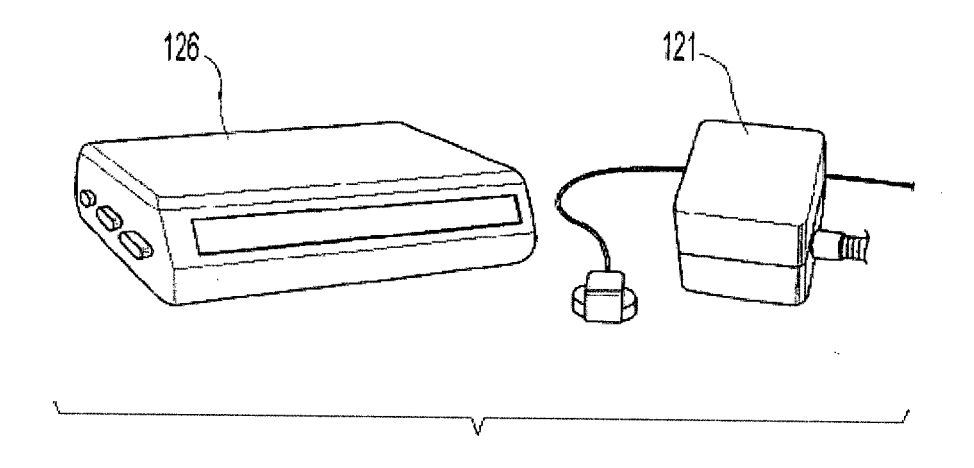

FIG. 9

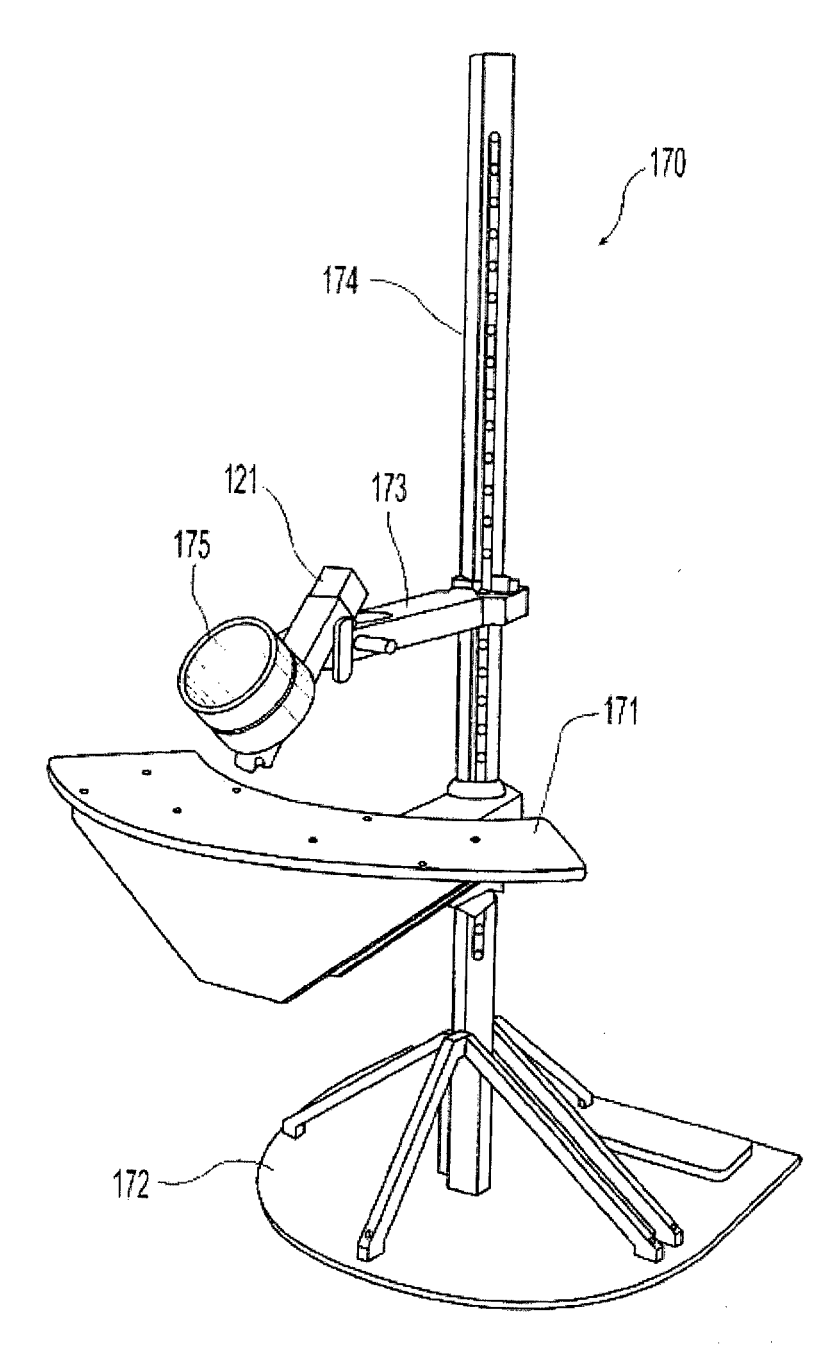

**FIG. 10** 

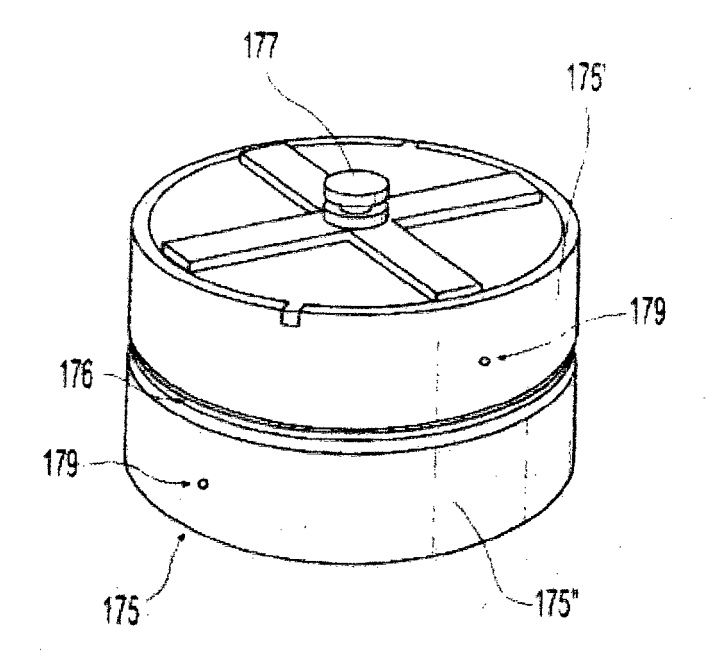

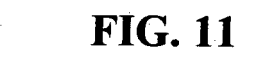

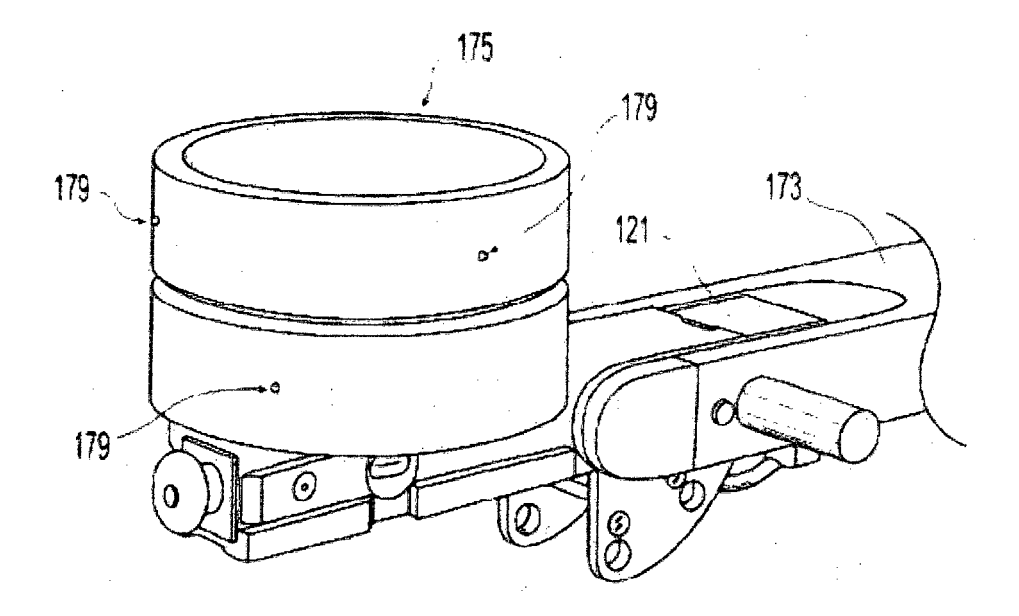

**FIG. 12** 

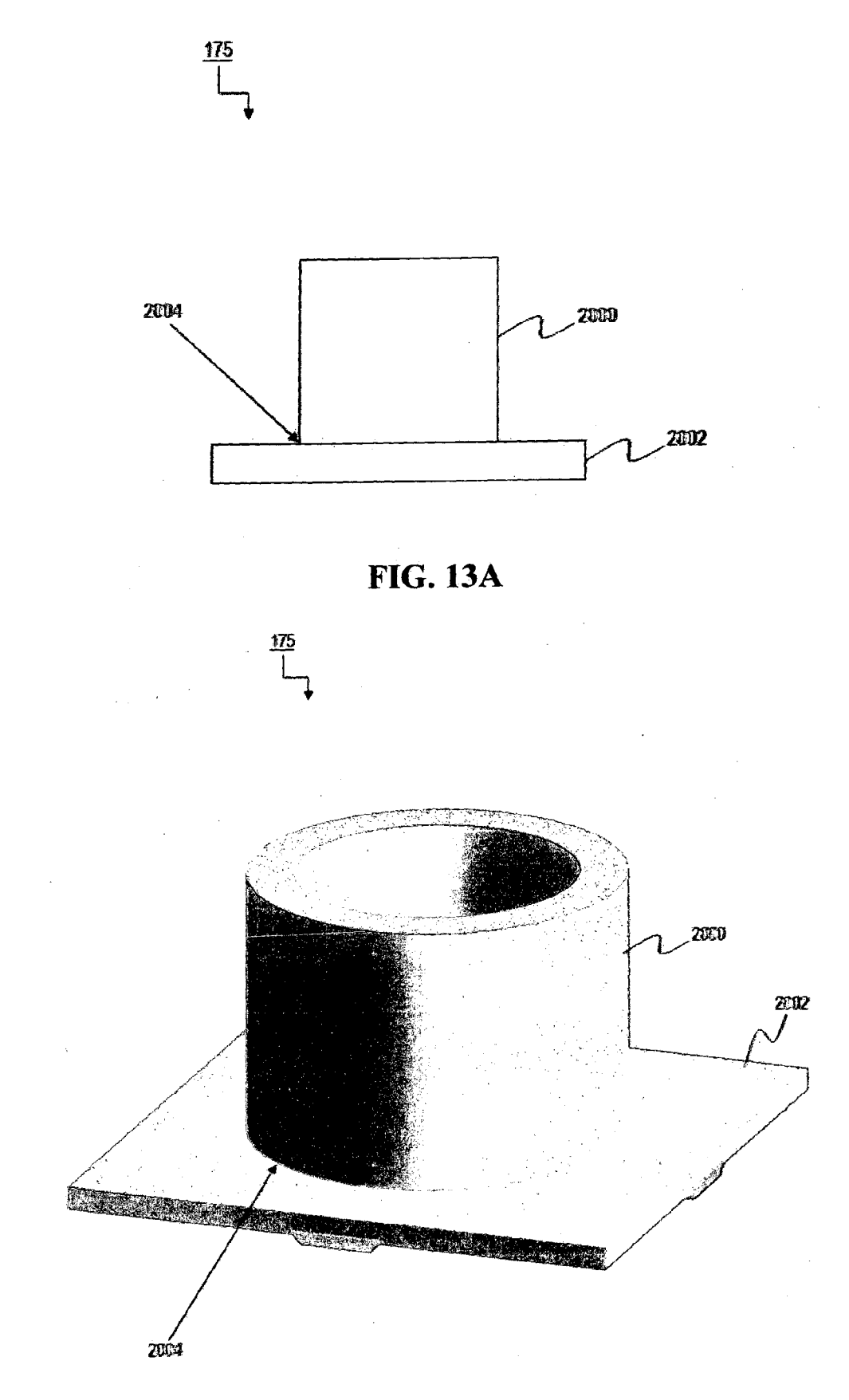

## **FIG. 13B**

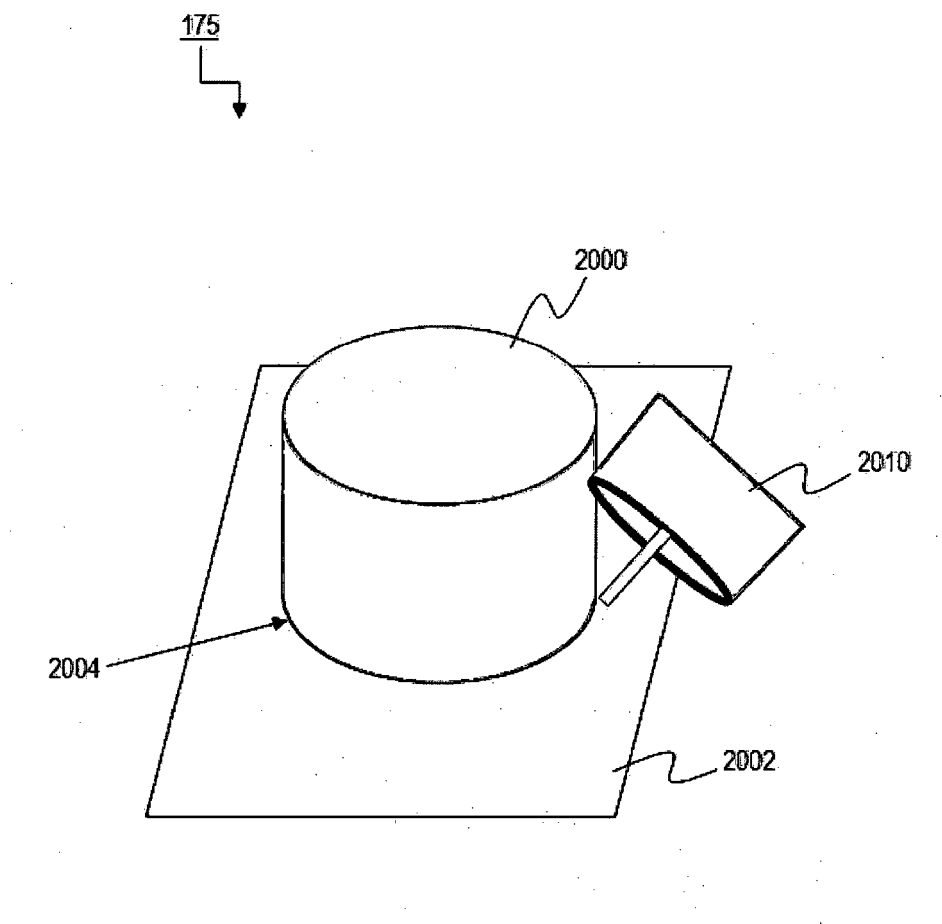

**FIG. 13C** 

2100

 $\overline{\phantom{a}}$ 

 $\sim$ 

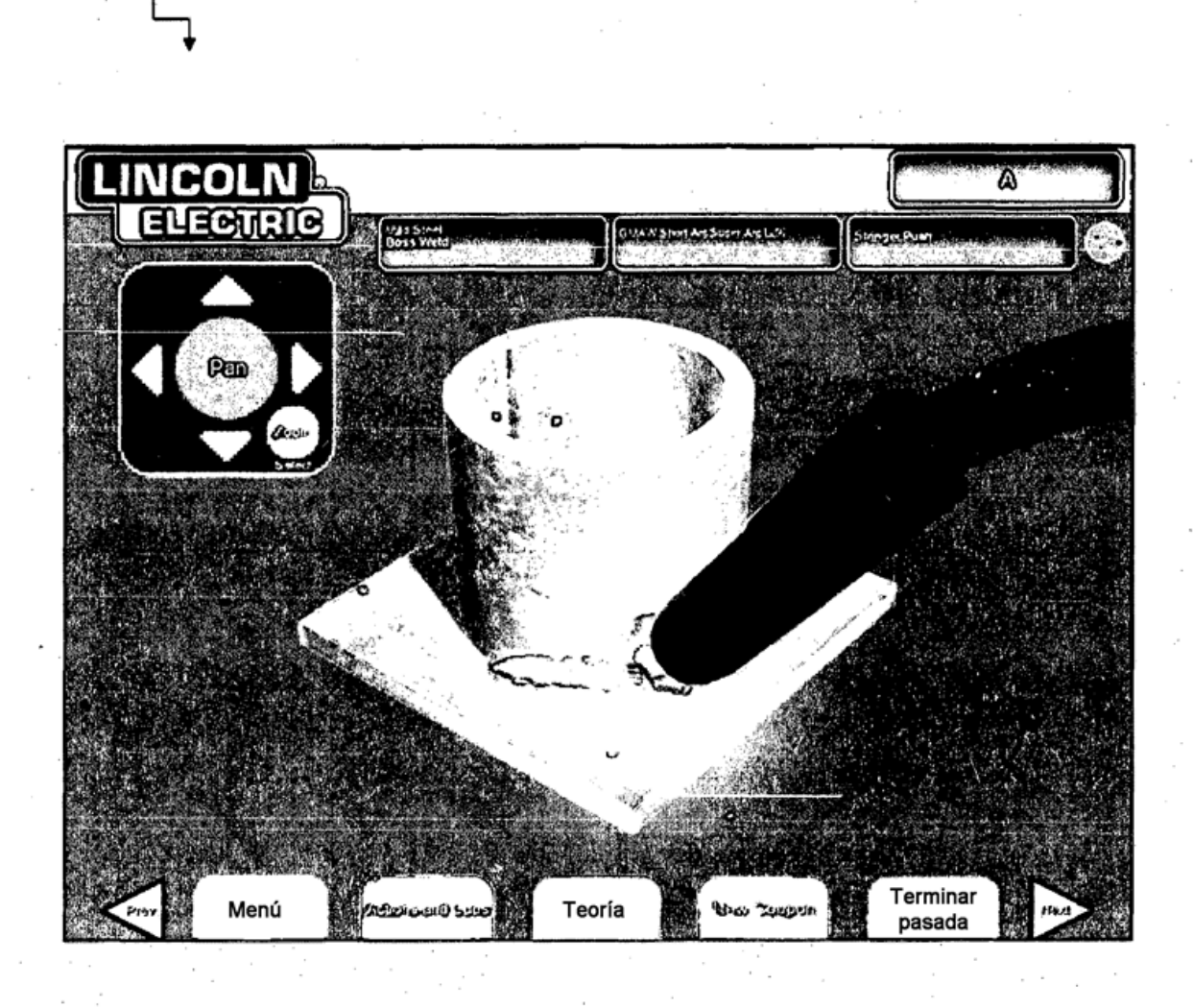

**FIG. 14** 

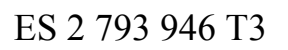

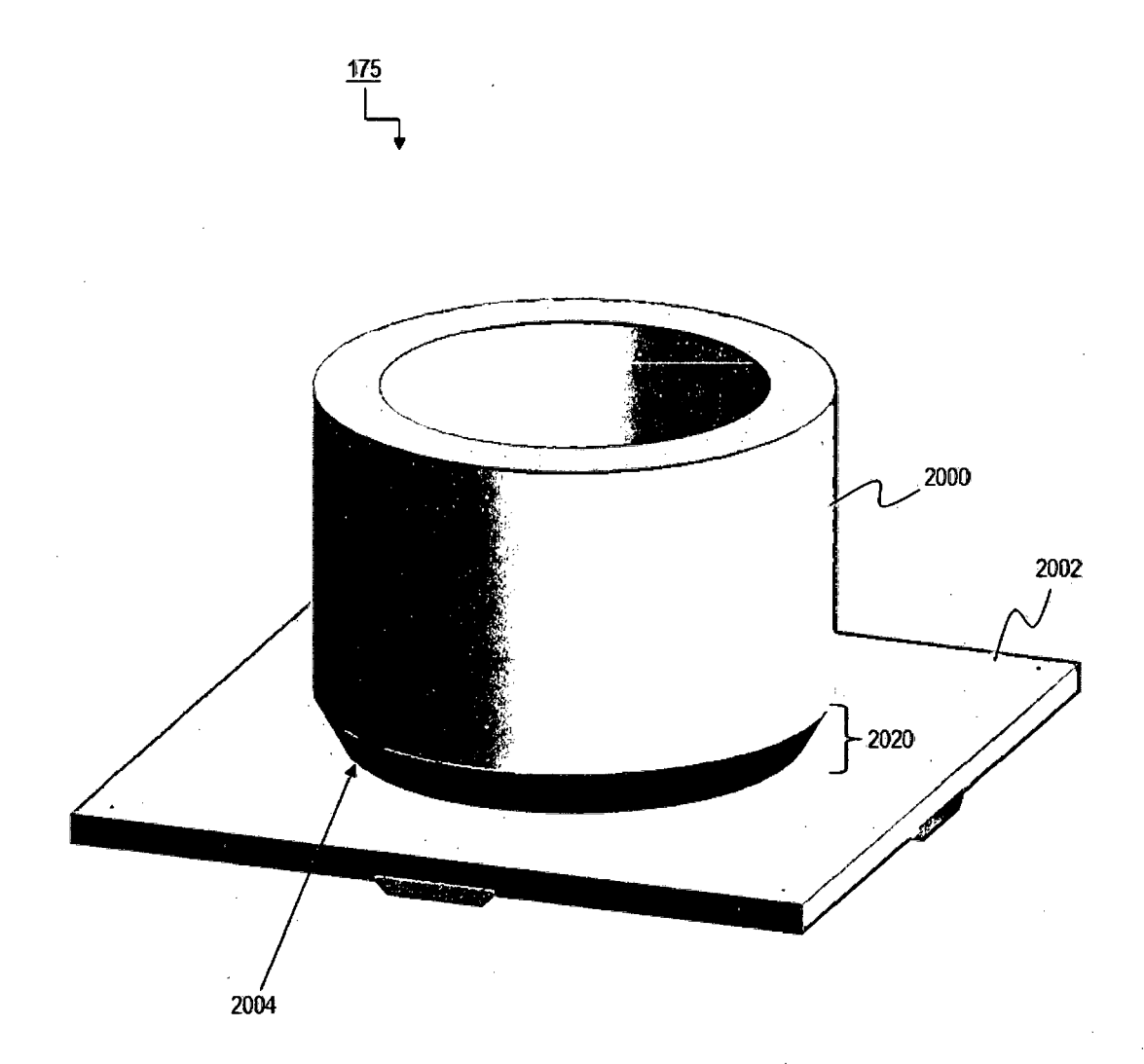

**FIG. 15** 

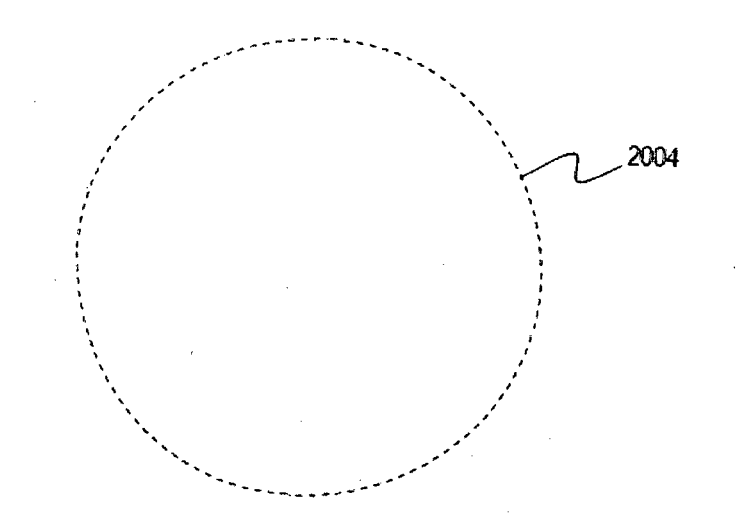

**FIG. 16A** 

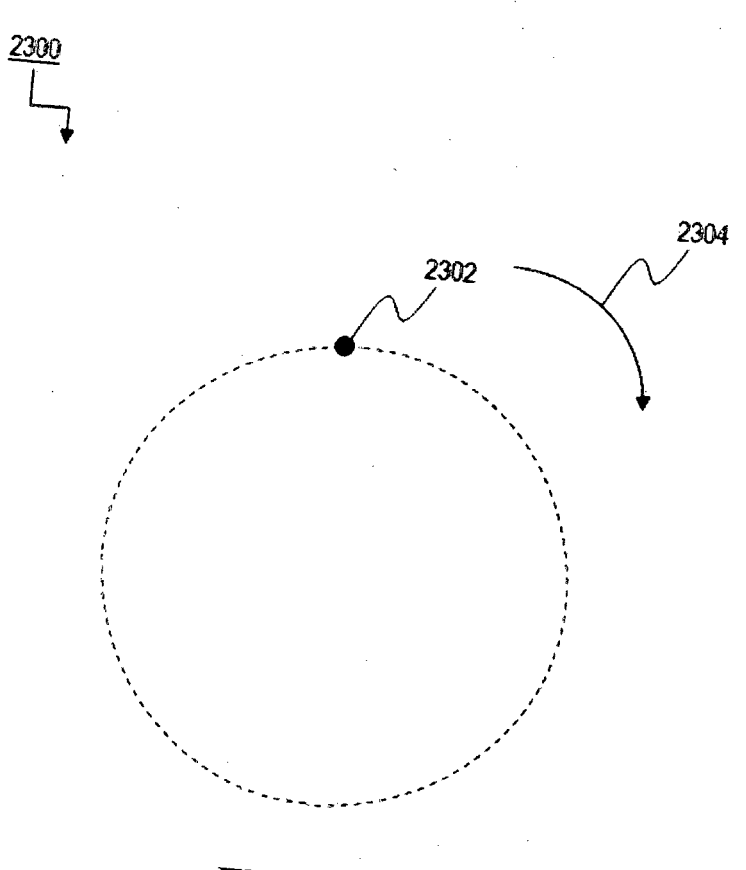

**FIG. 16B** 

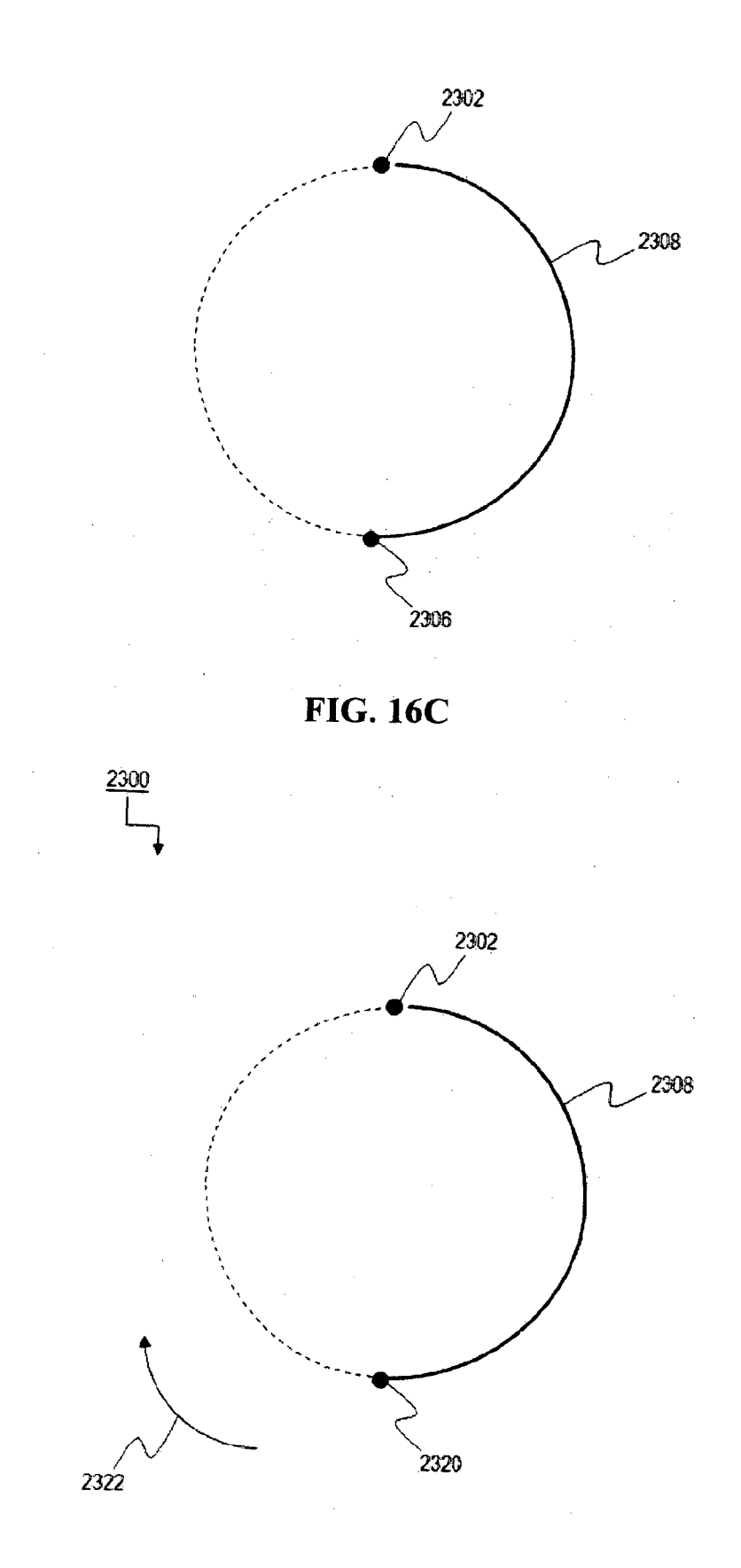

## **FIG. 16D**

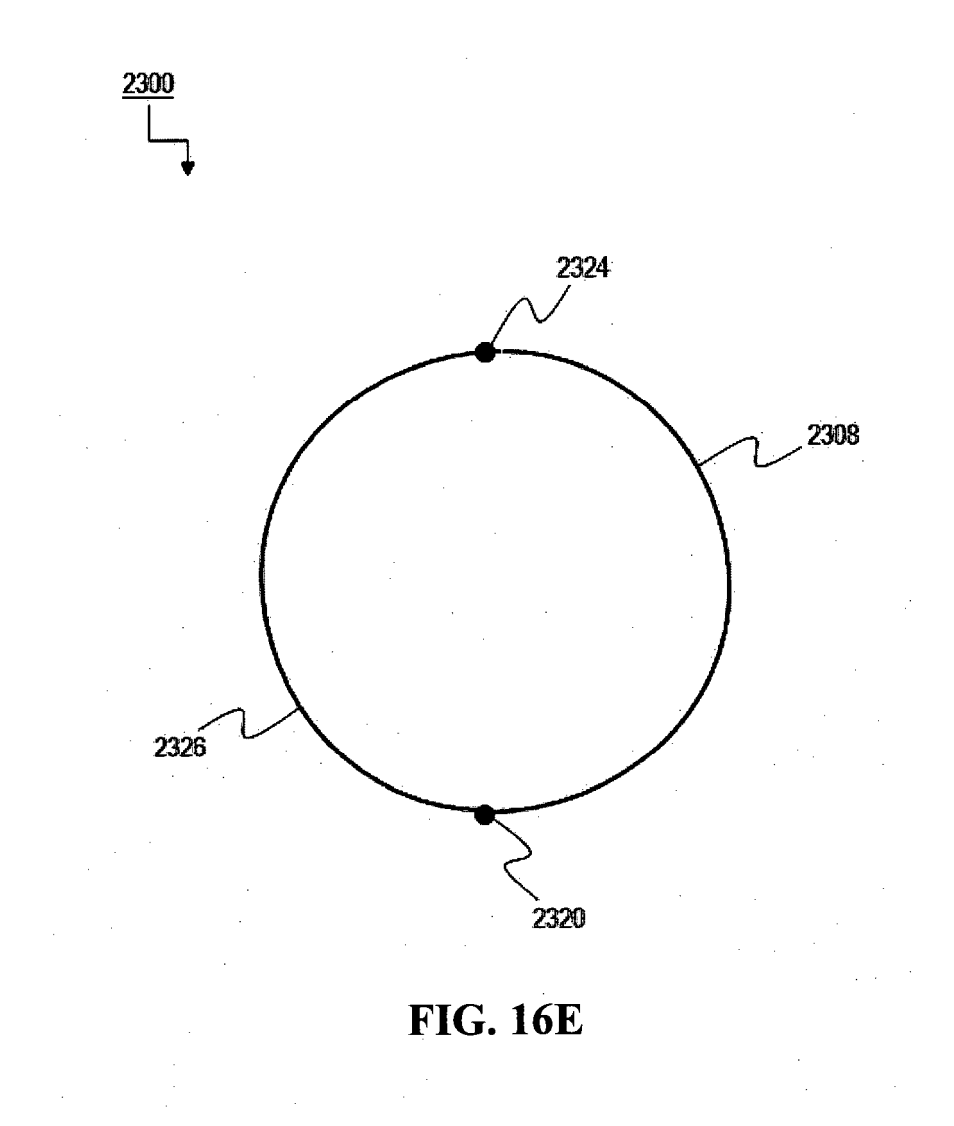

50

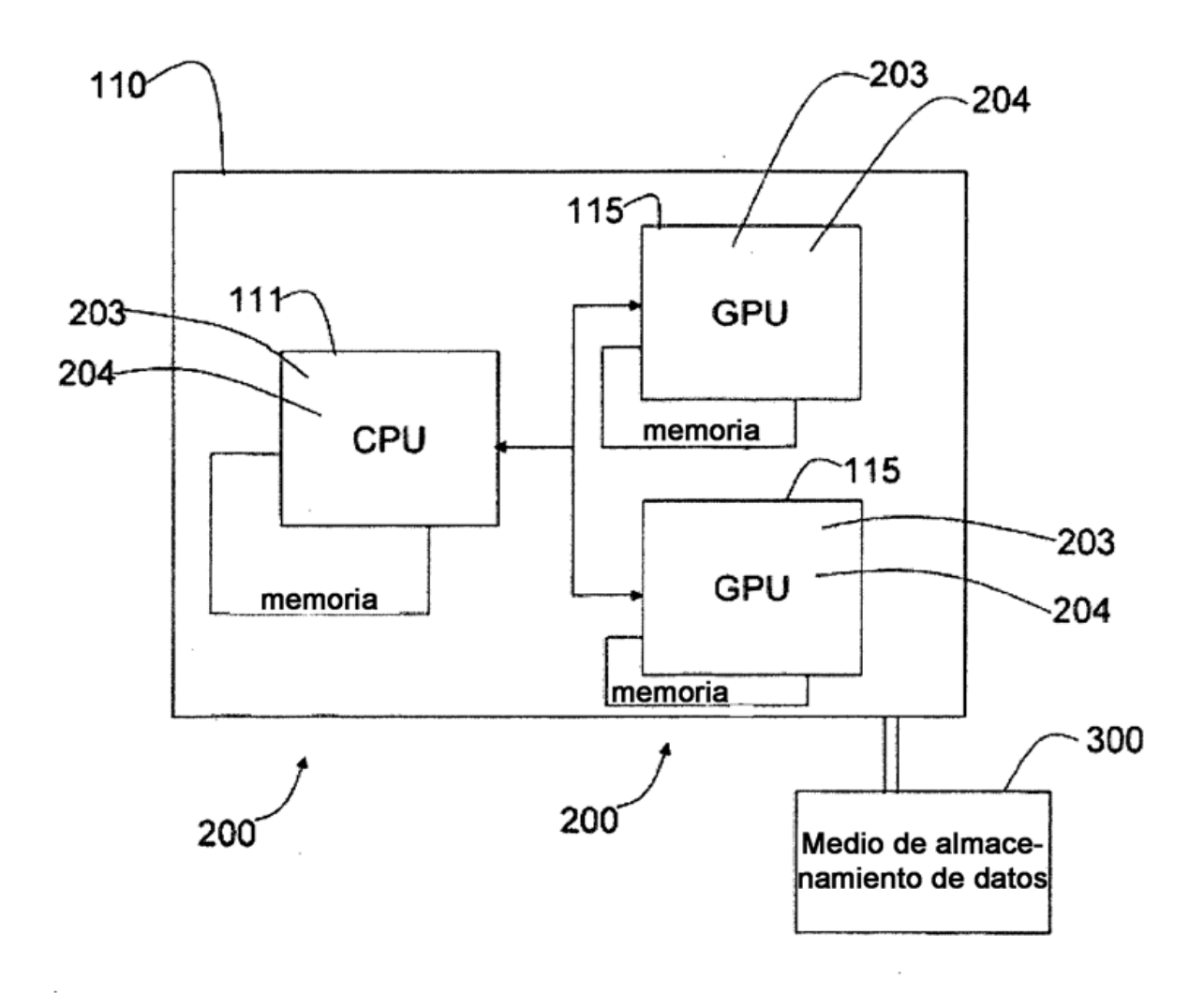

**FIG. 17** 

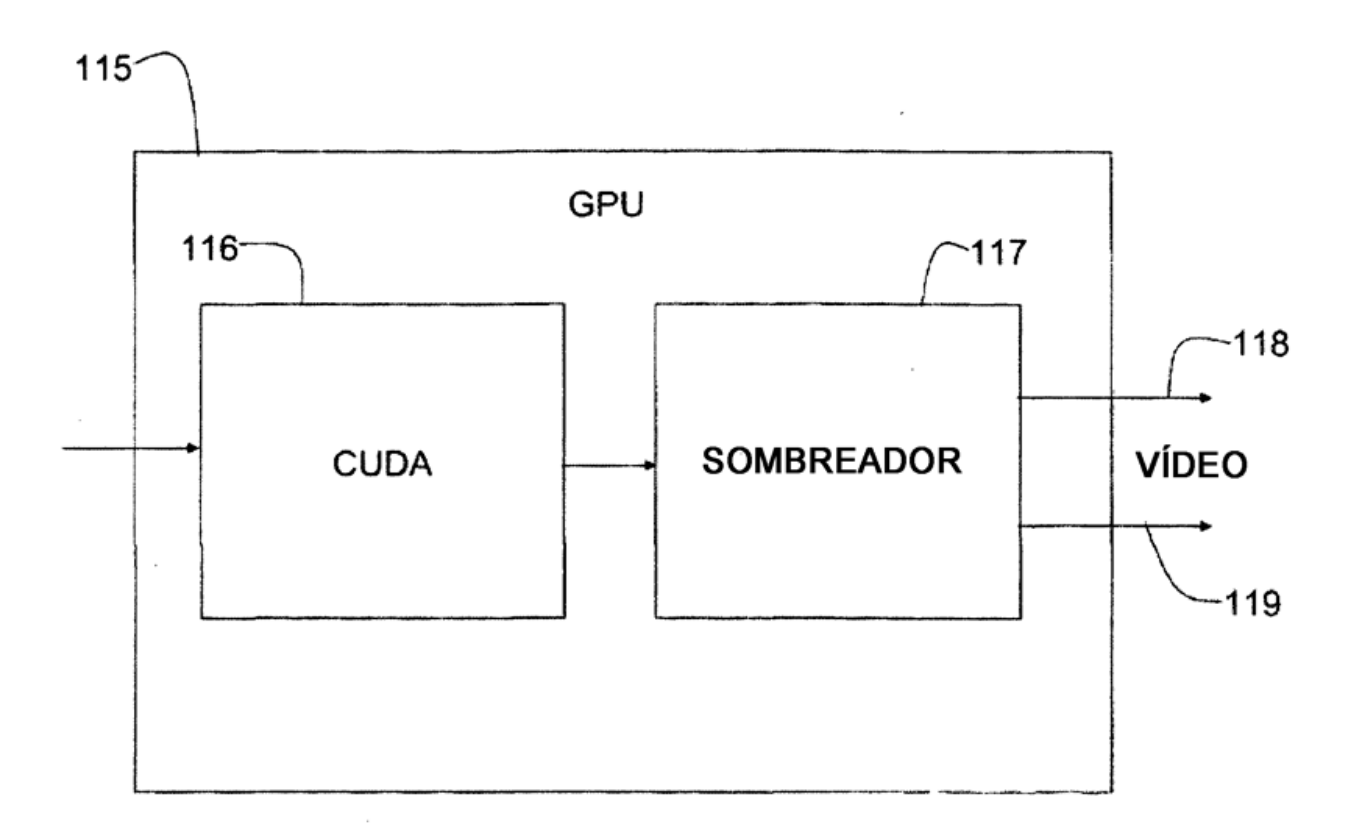

**FIG. 18** 

 $\sim$ 

 $\overline{\phantom{a}}$ 

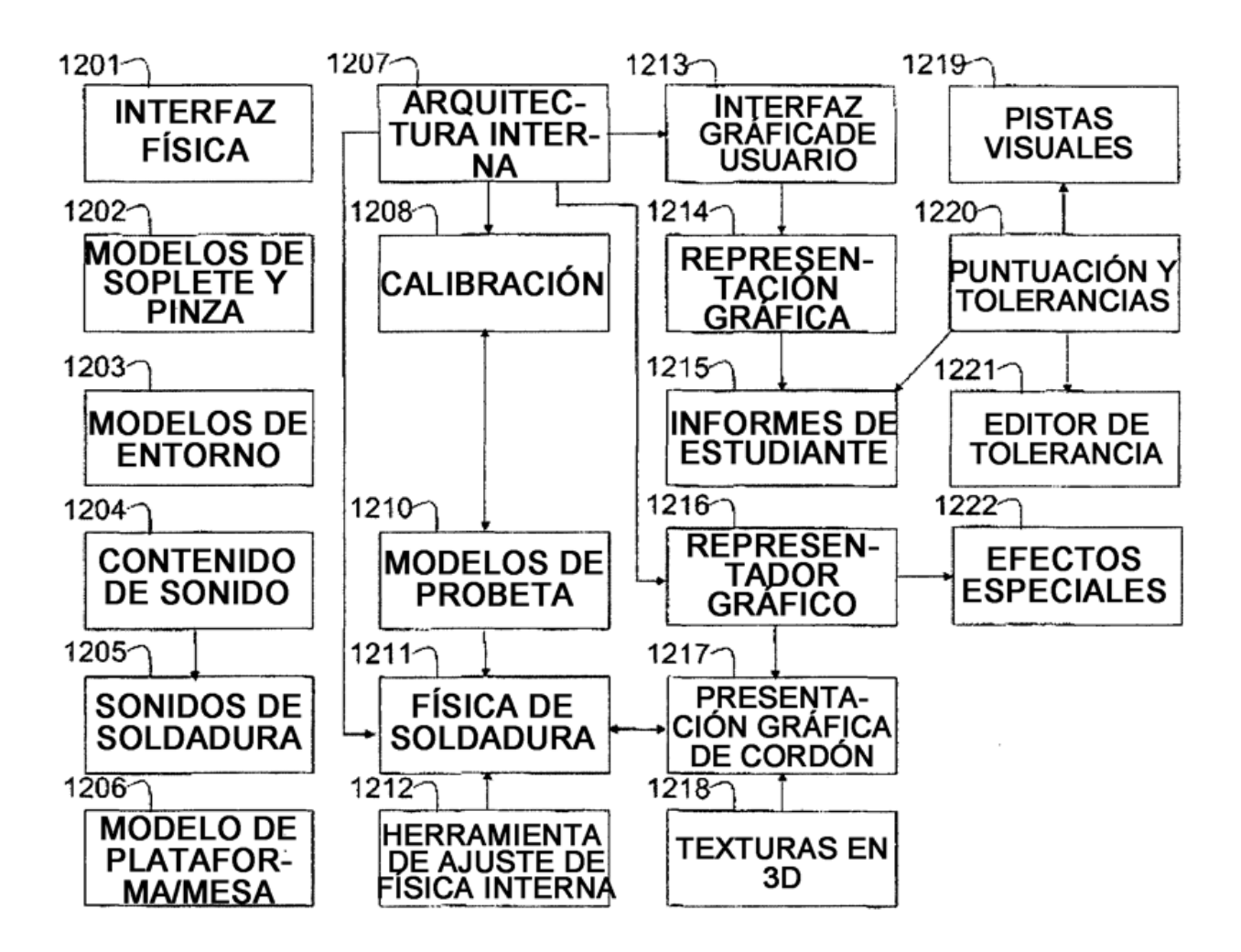

**FIG. 19** 

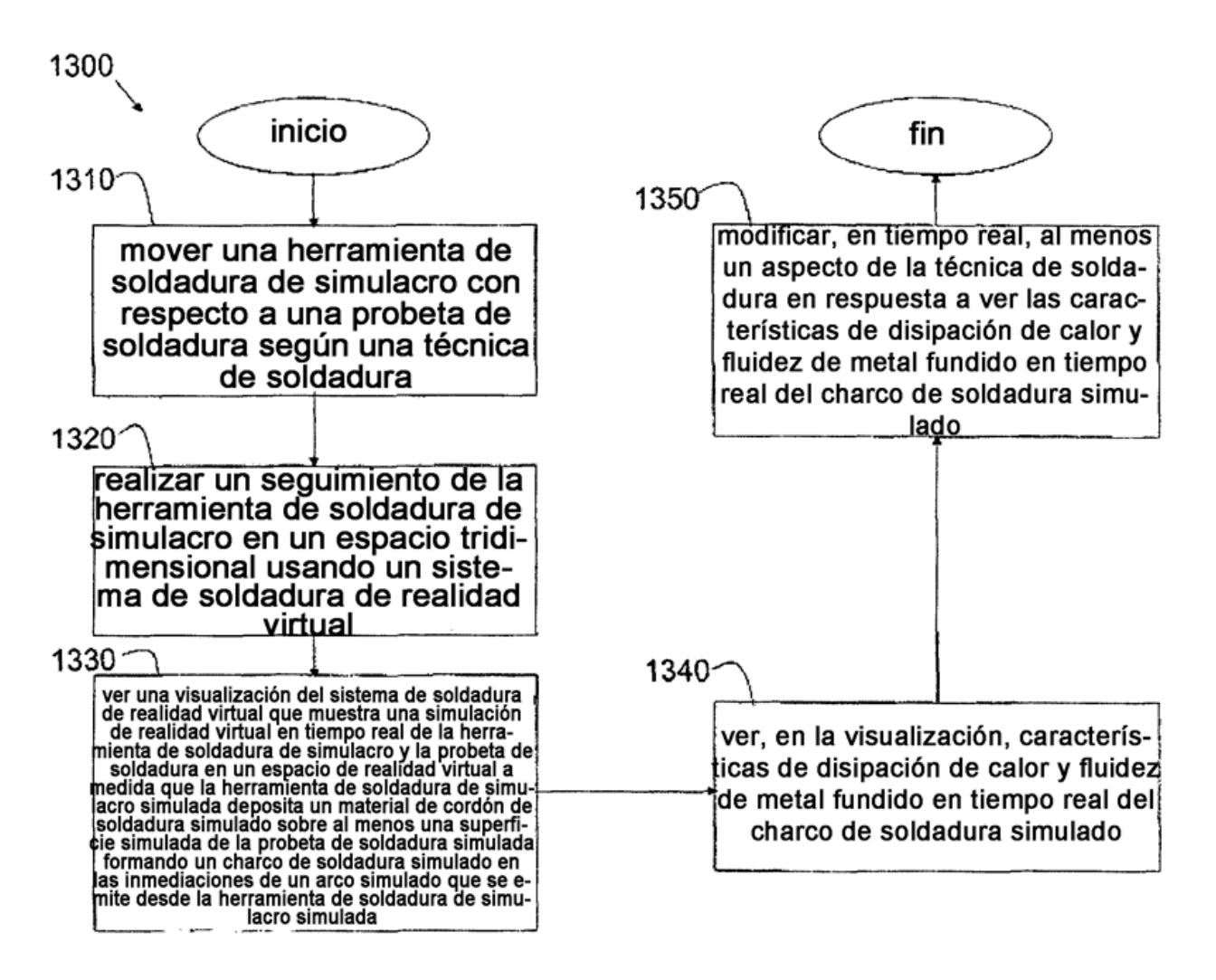

**FIG. 20** 

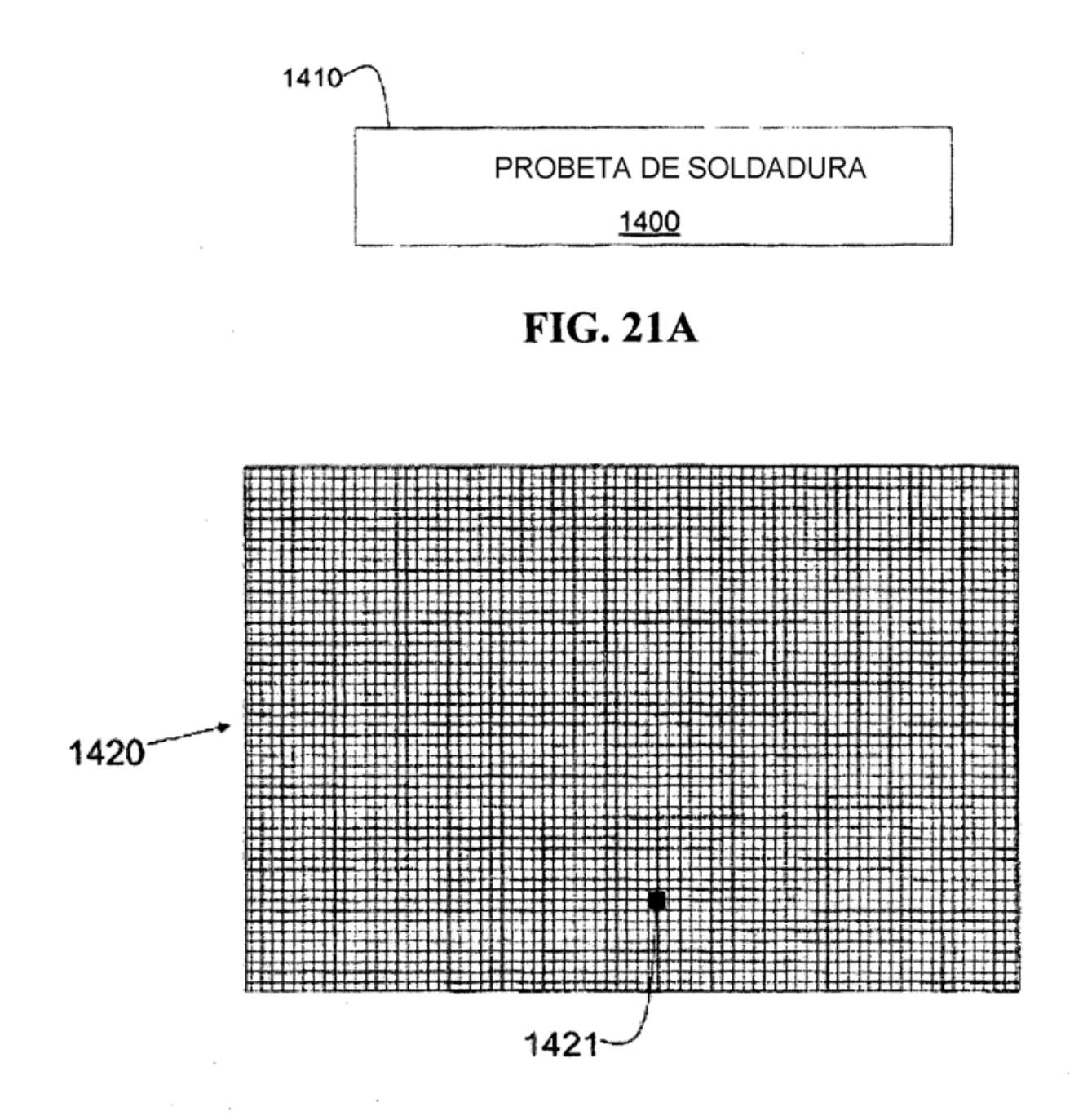

**FIG. 21B** 

ES 2 793 946 T3

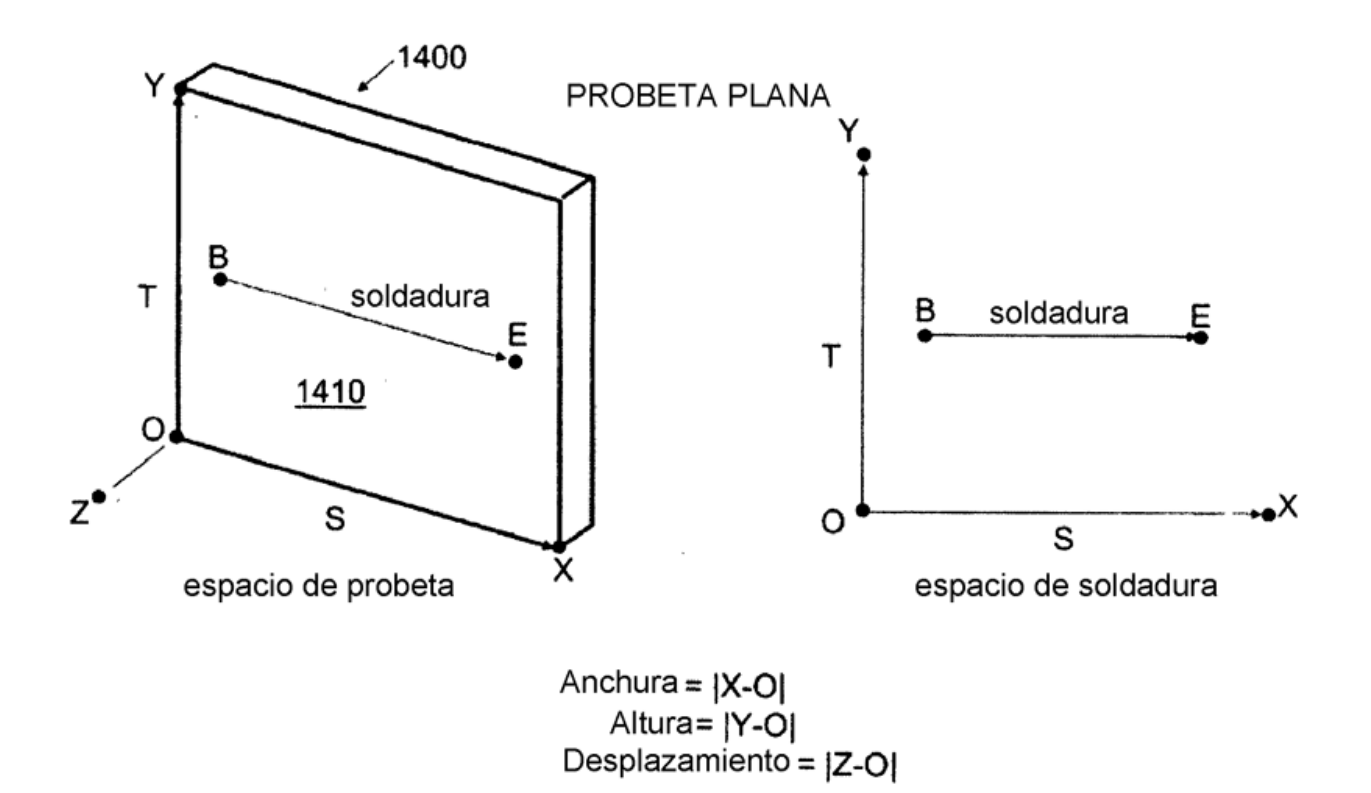

**FIG. 22** 

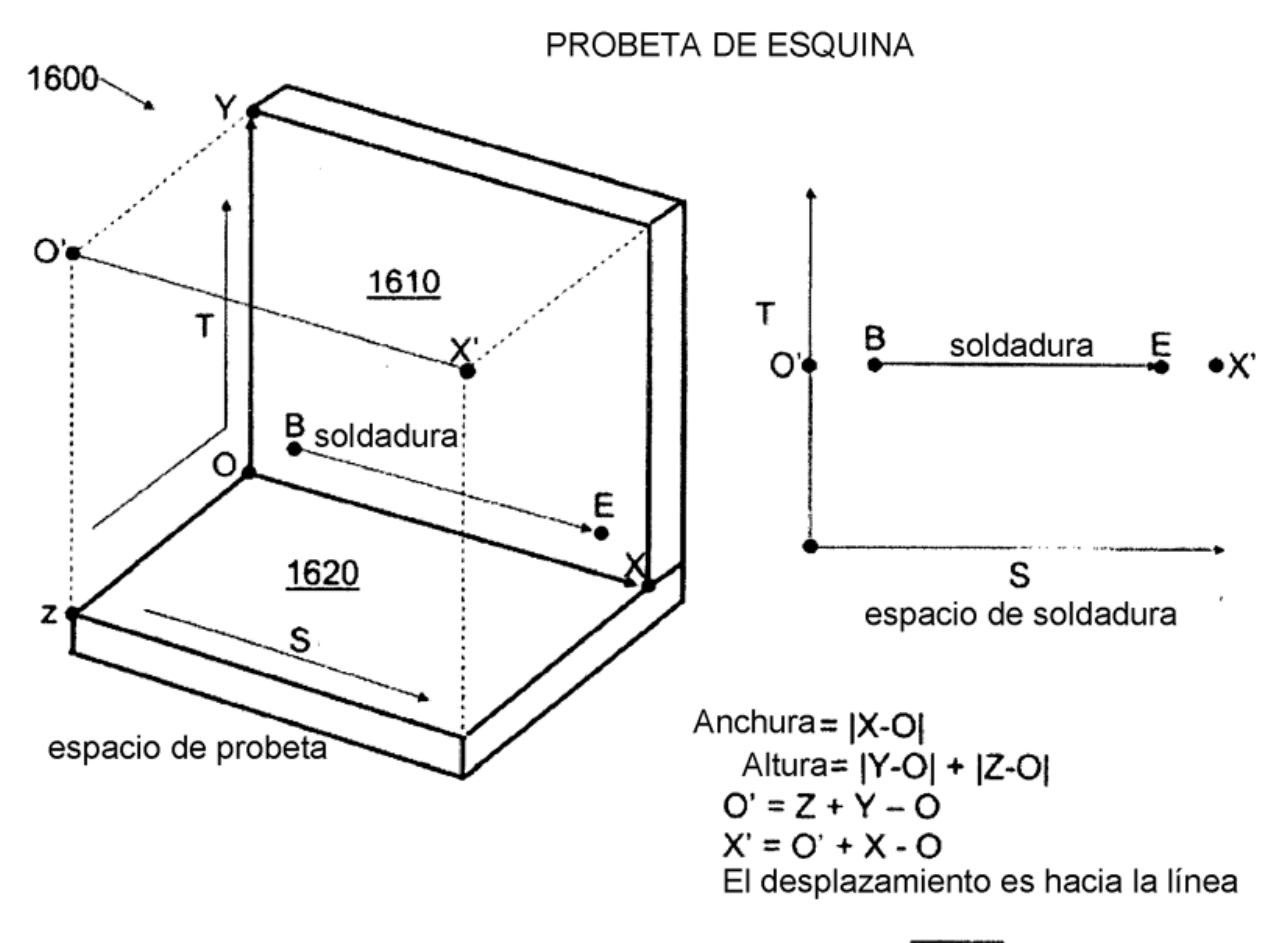

 $\overline{X' - O'}$ 

**FIG. 23** 

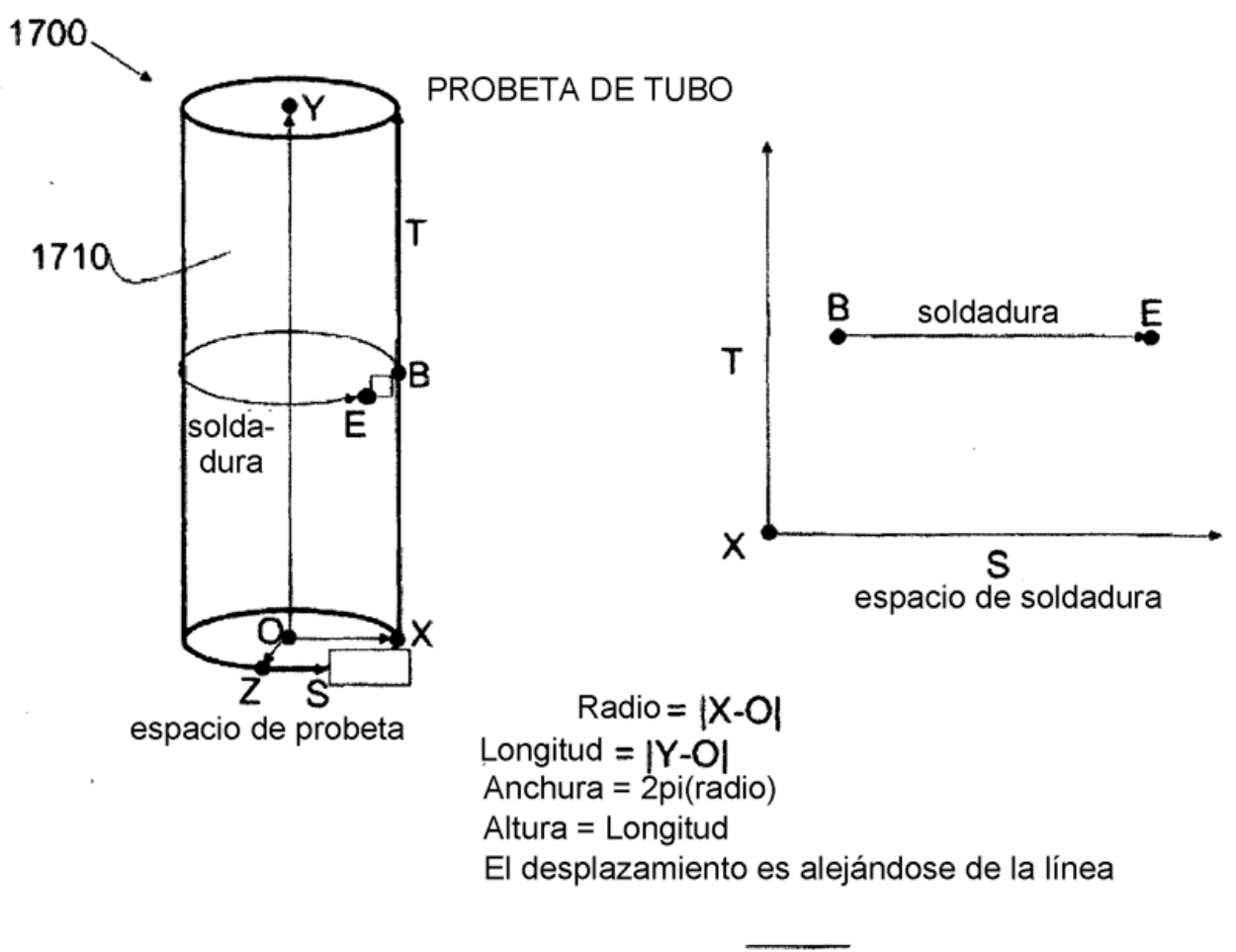

 $\overline{Y-O}$ 

**FIG. 24** 

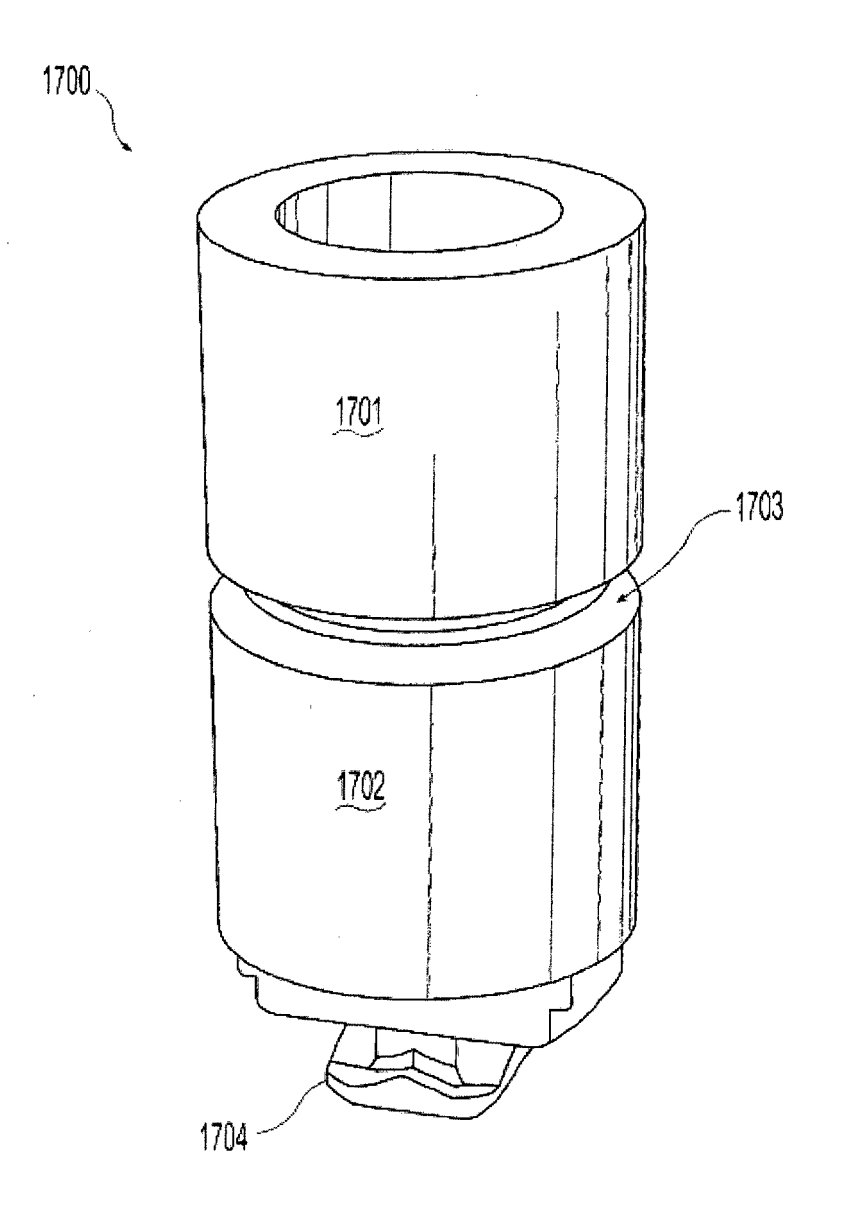

**FIG. 25** 

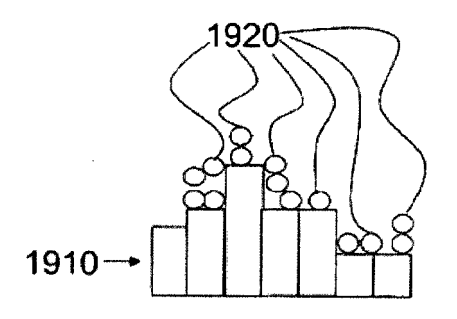

**FIG. 26A** 

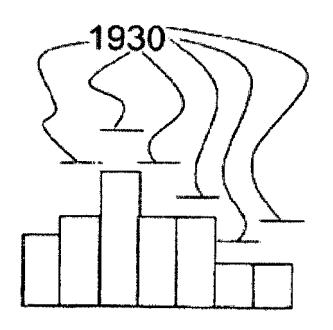

**FIG. 26B** 

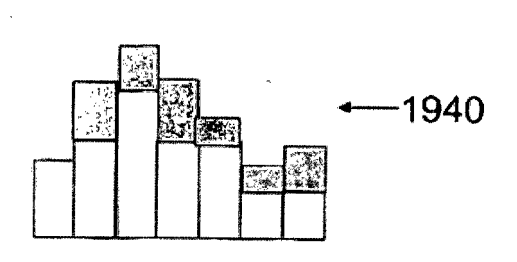

**FIG. 26C** 

 $\ddot{\phantom{0}}$ 

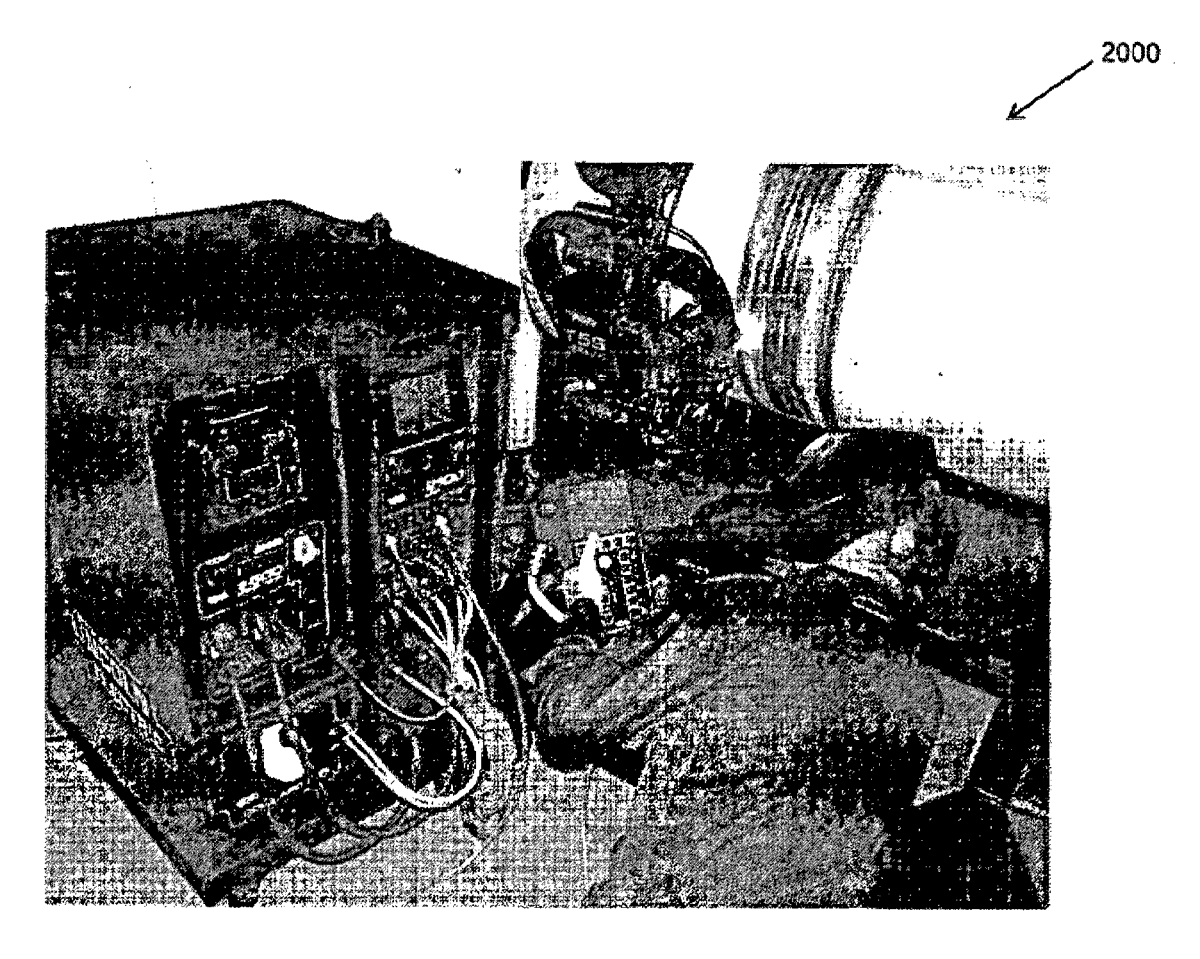

**FIG. 27** 

 $\sim$ 

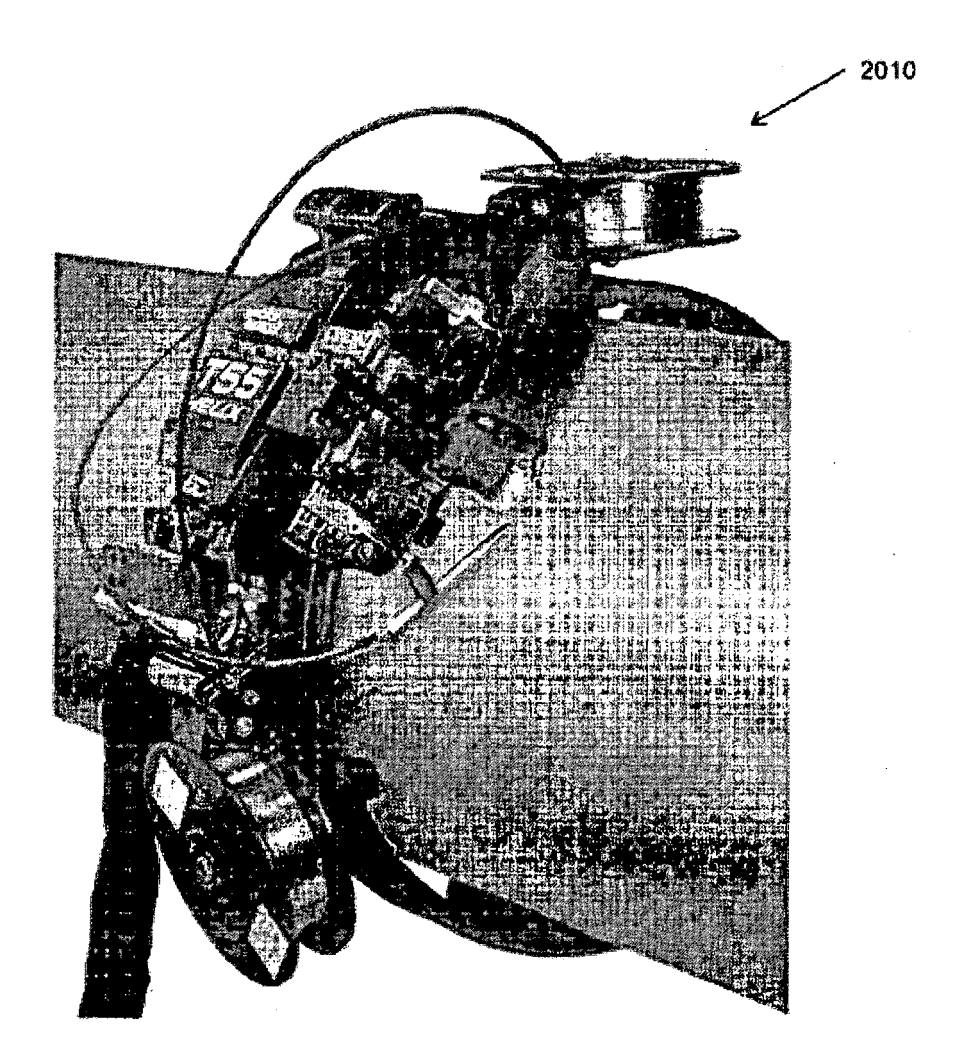

**FIG. 28** 

ES 2 793 946 T3

2020

سر

 $\overline{\phantom{0}}$ 

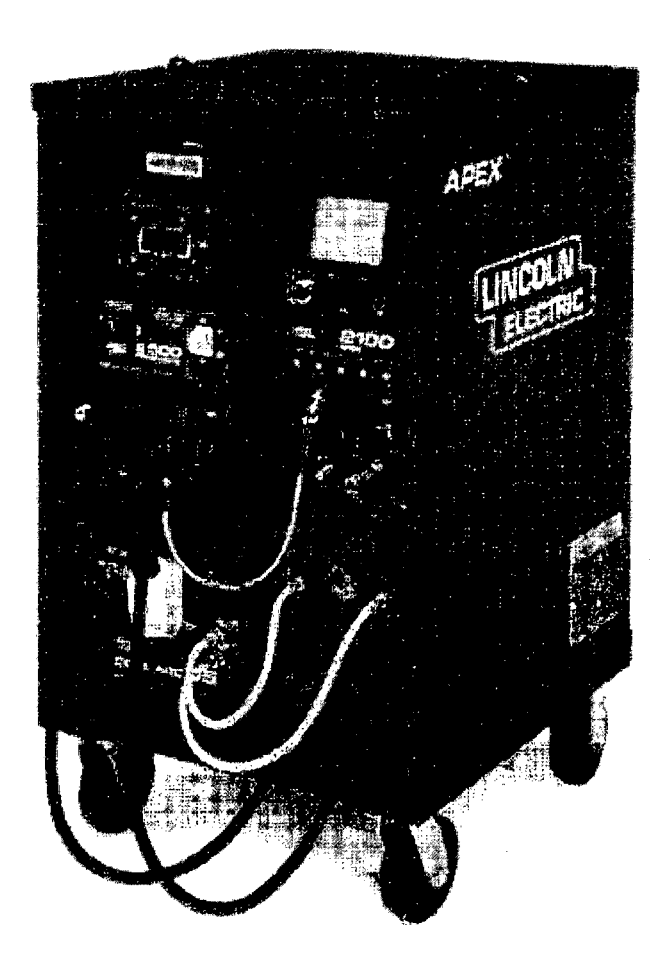

**FIG. 29** 

ES 2 793 946 T3

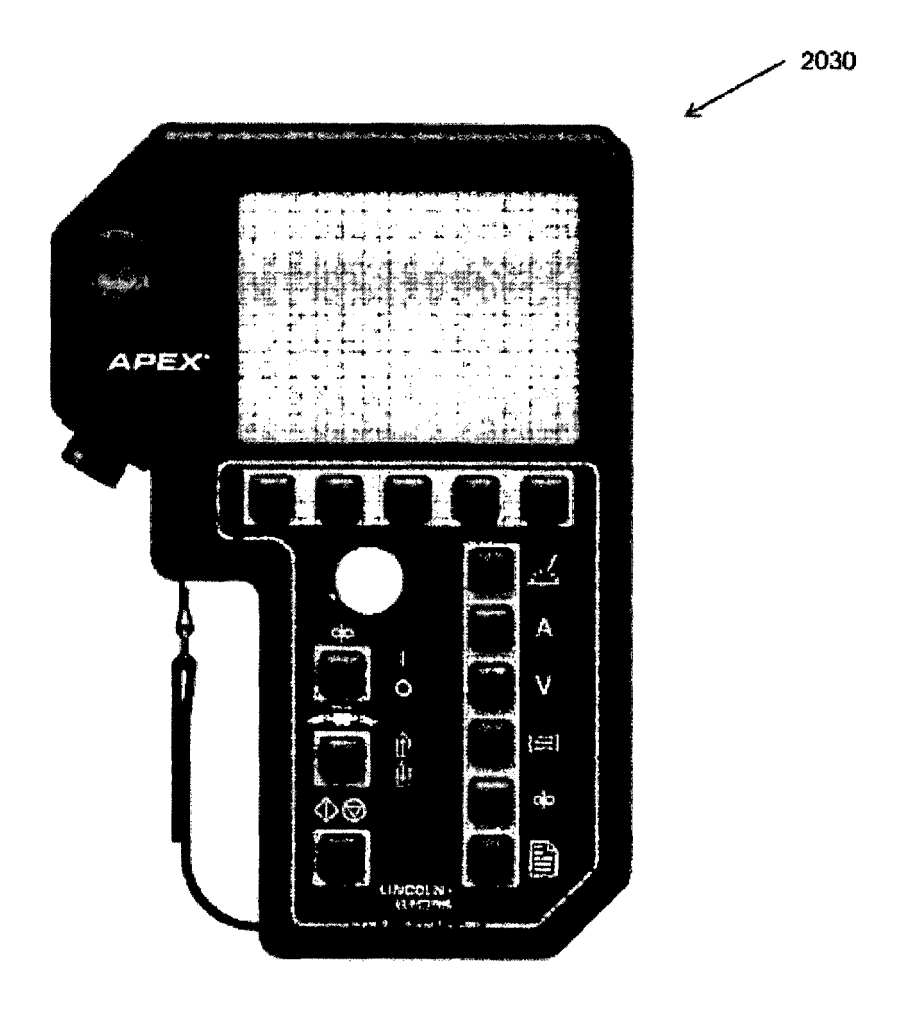

**FIG. 30** 

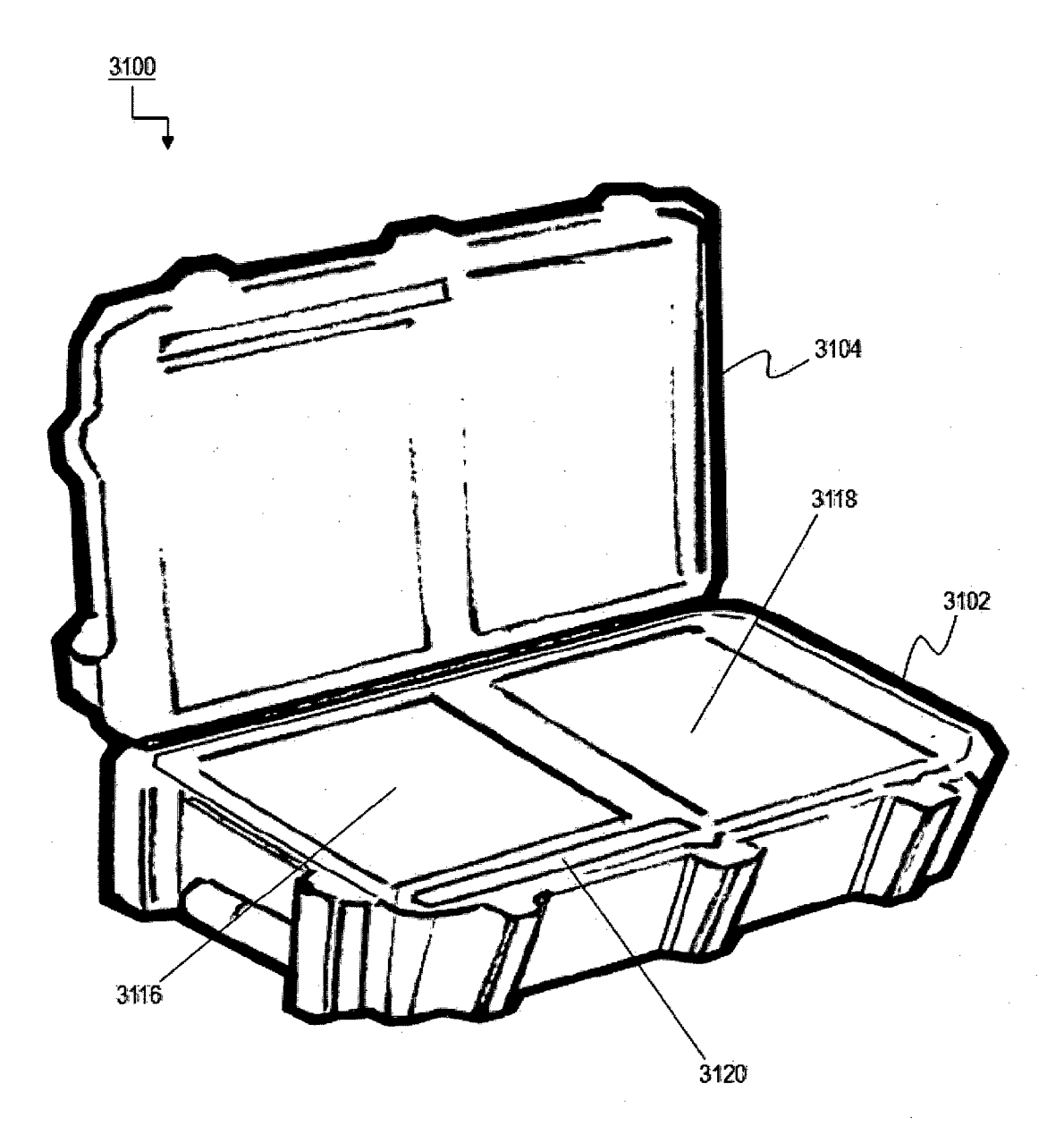

**FIG. 31** 

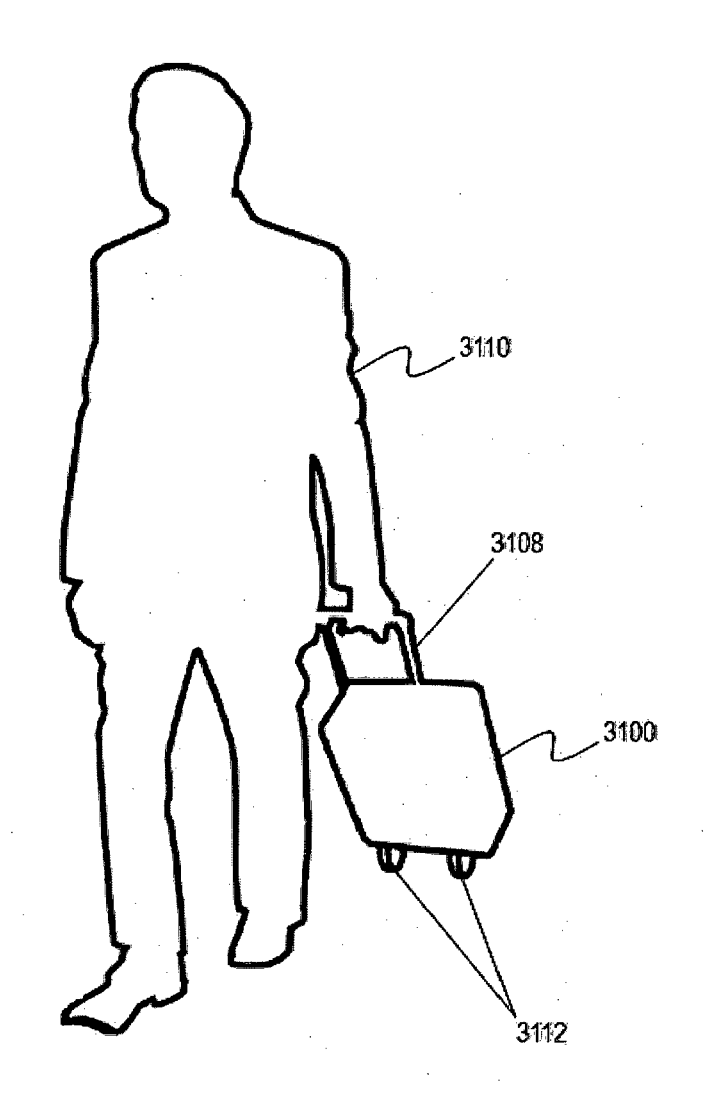

**FIG. 32** 

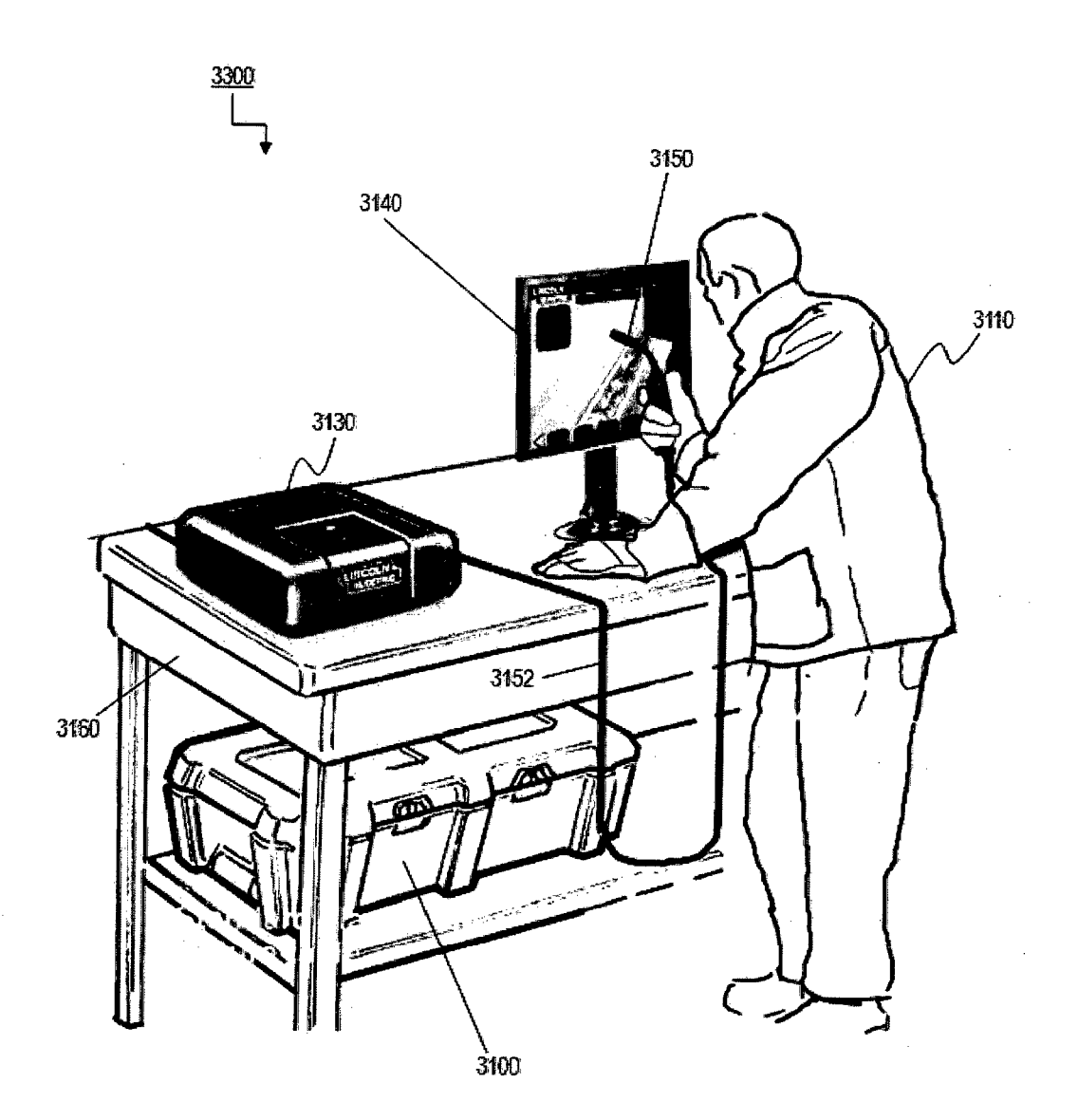

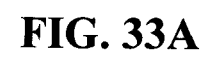

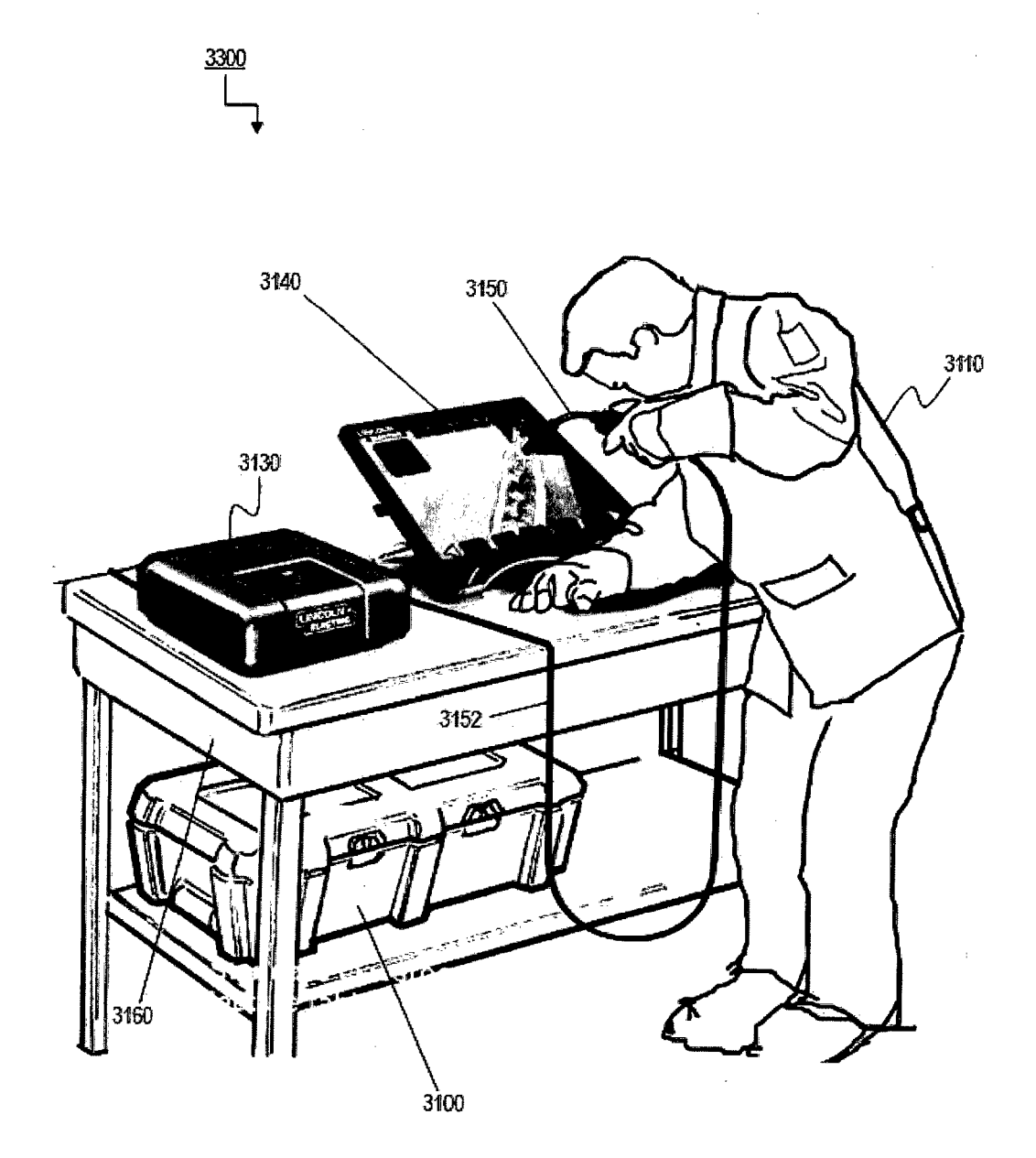

**FIG. 33B** 

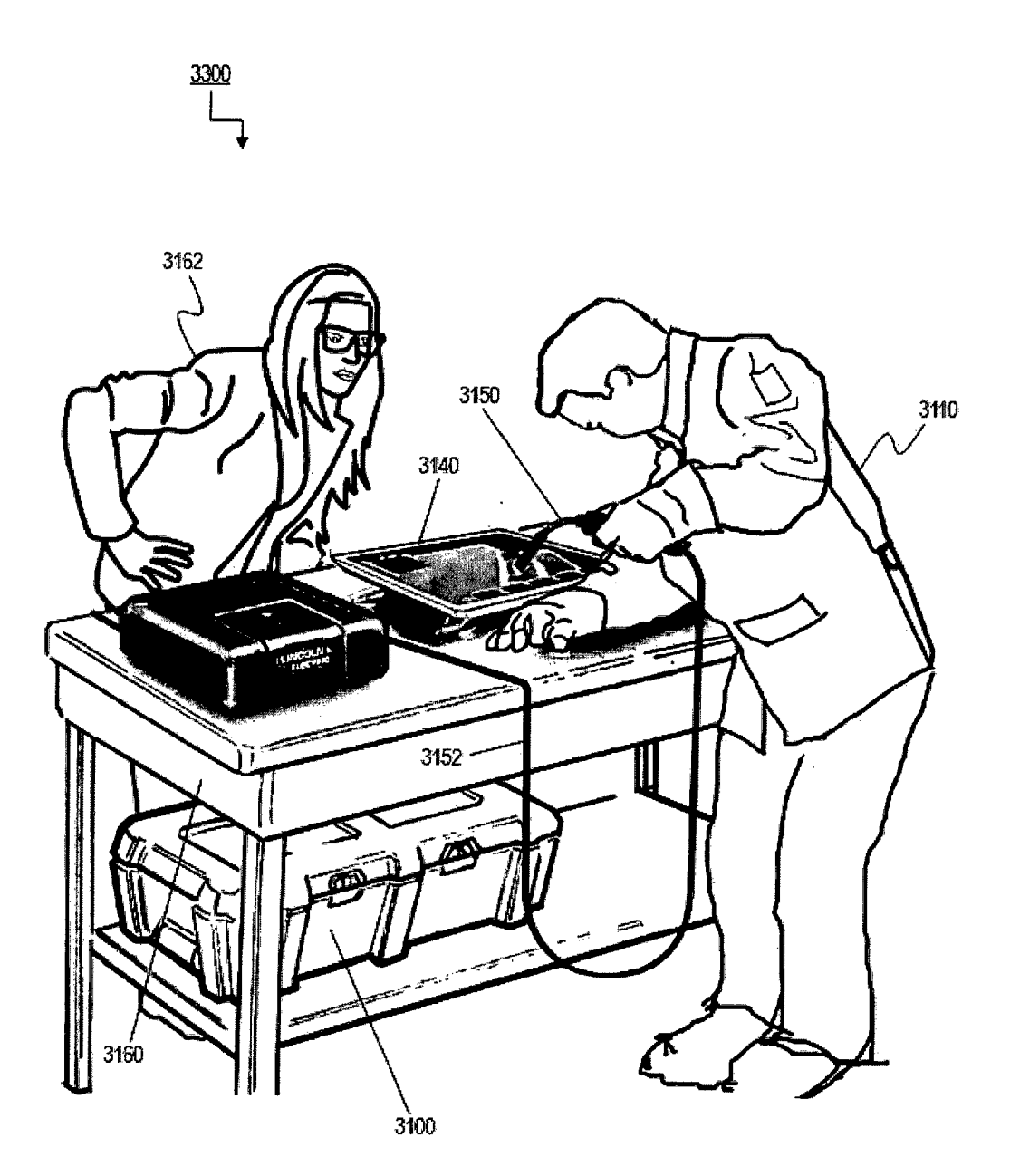

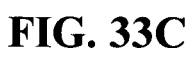

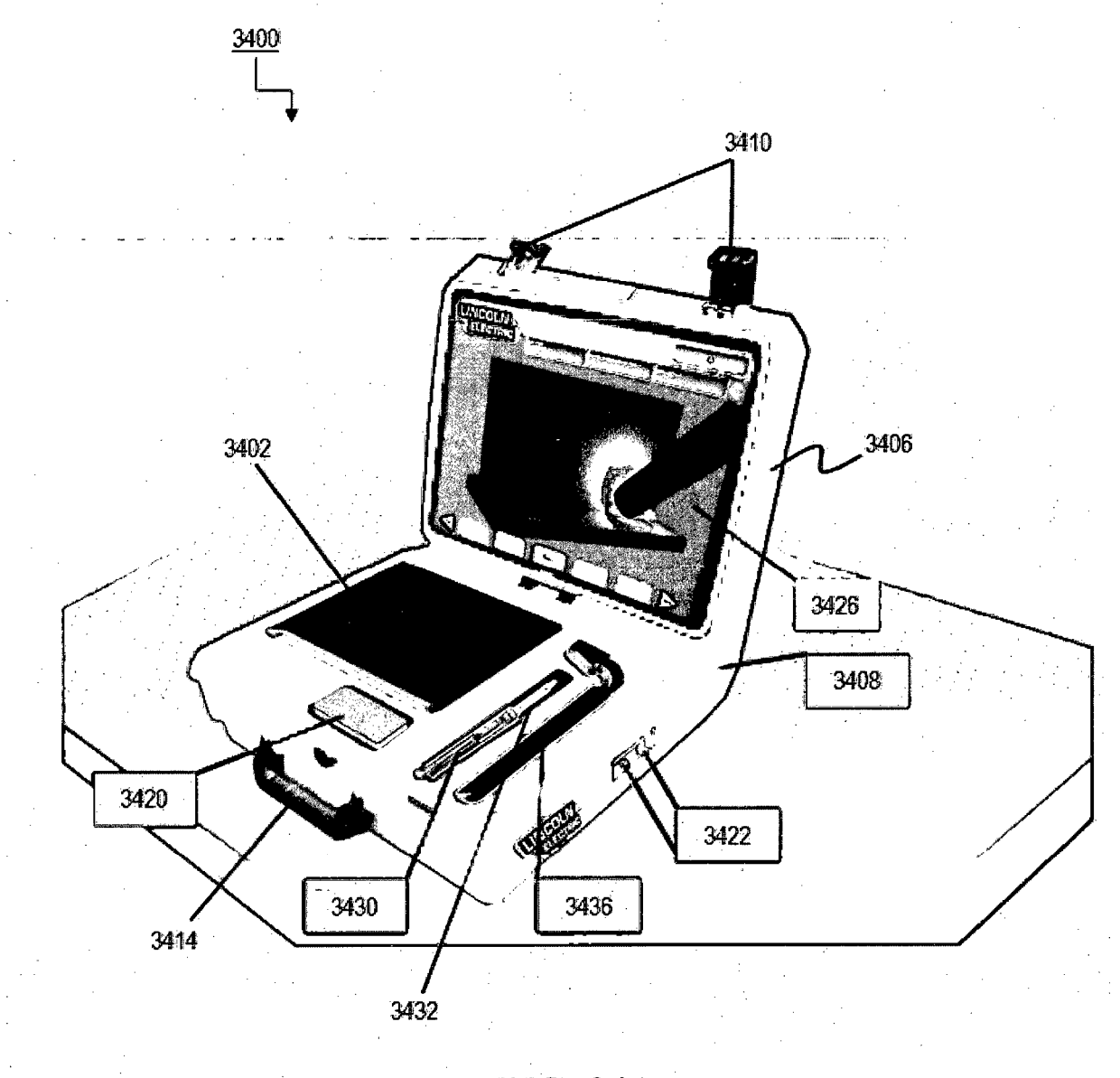

**FIG. 34A** 

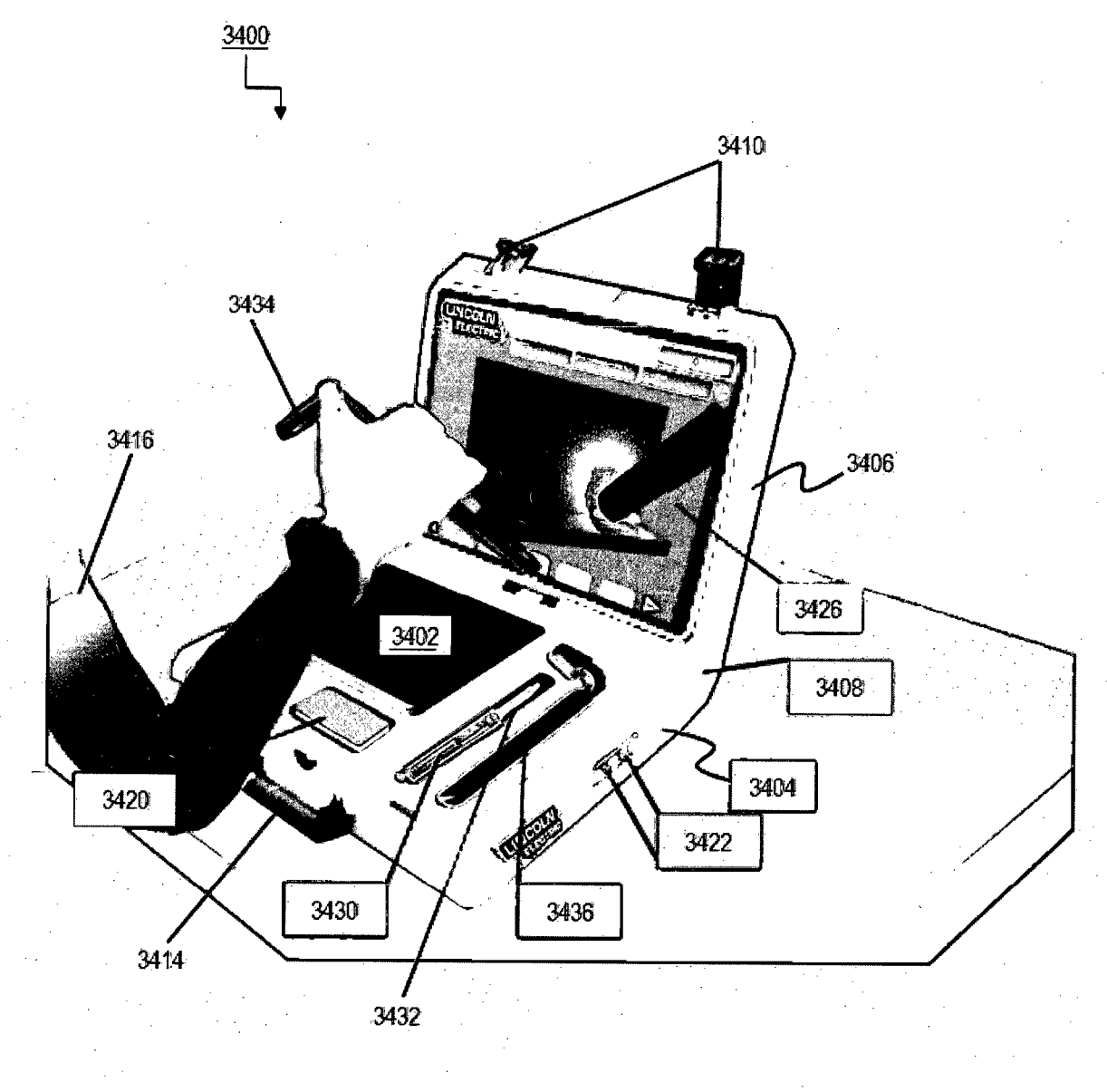

**FIG. 34B** 

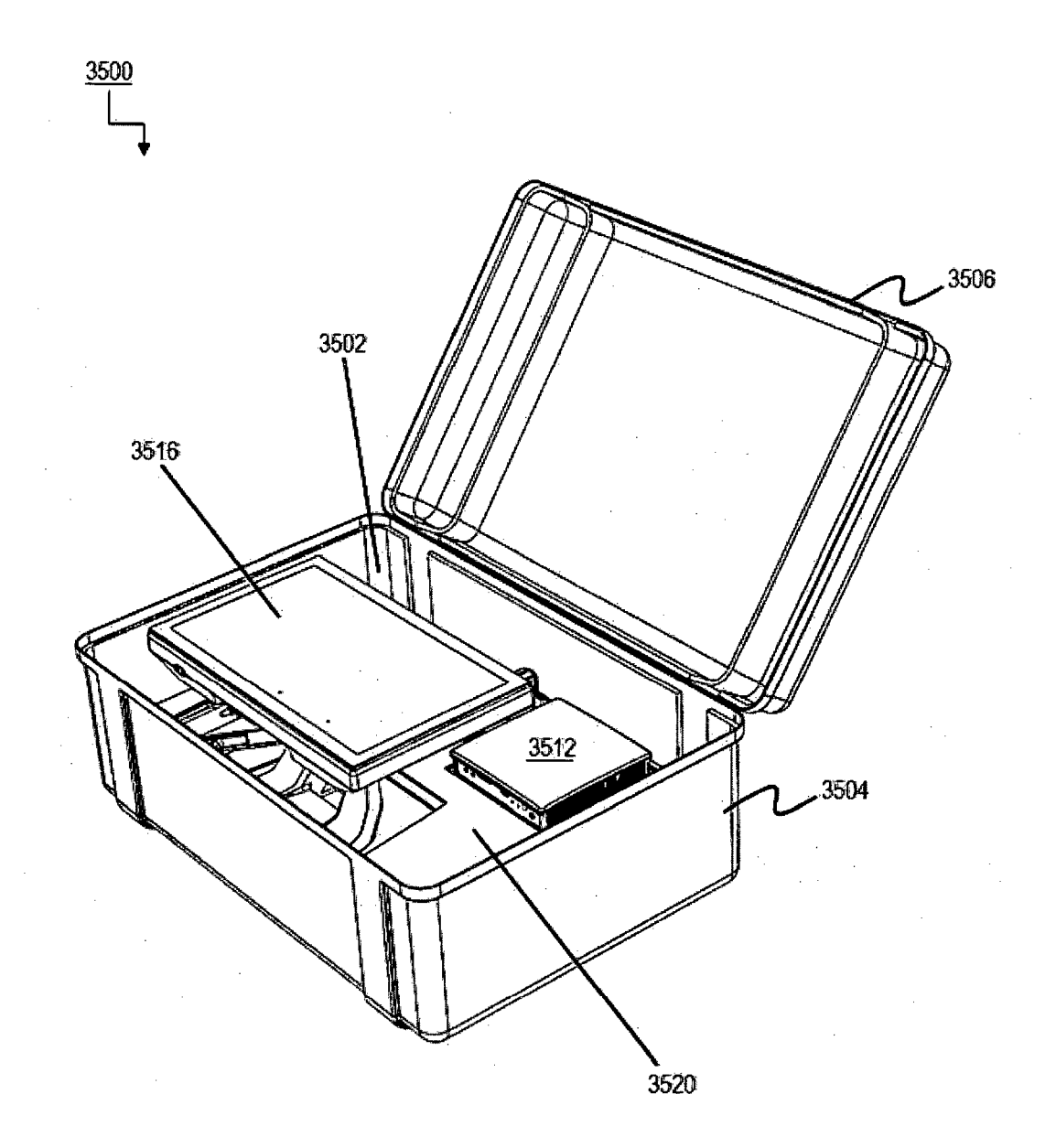

**FIG. 35A**
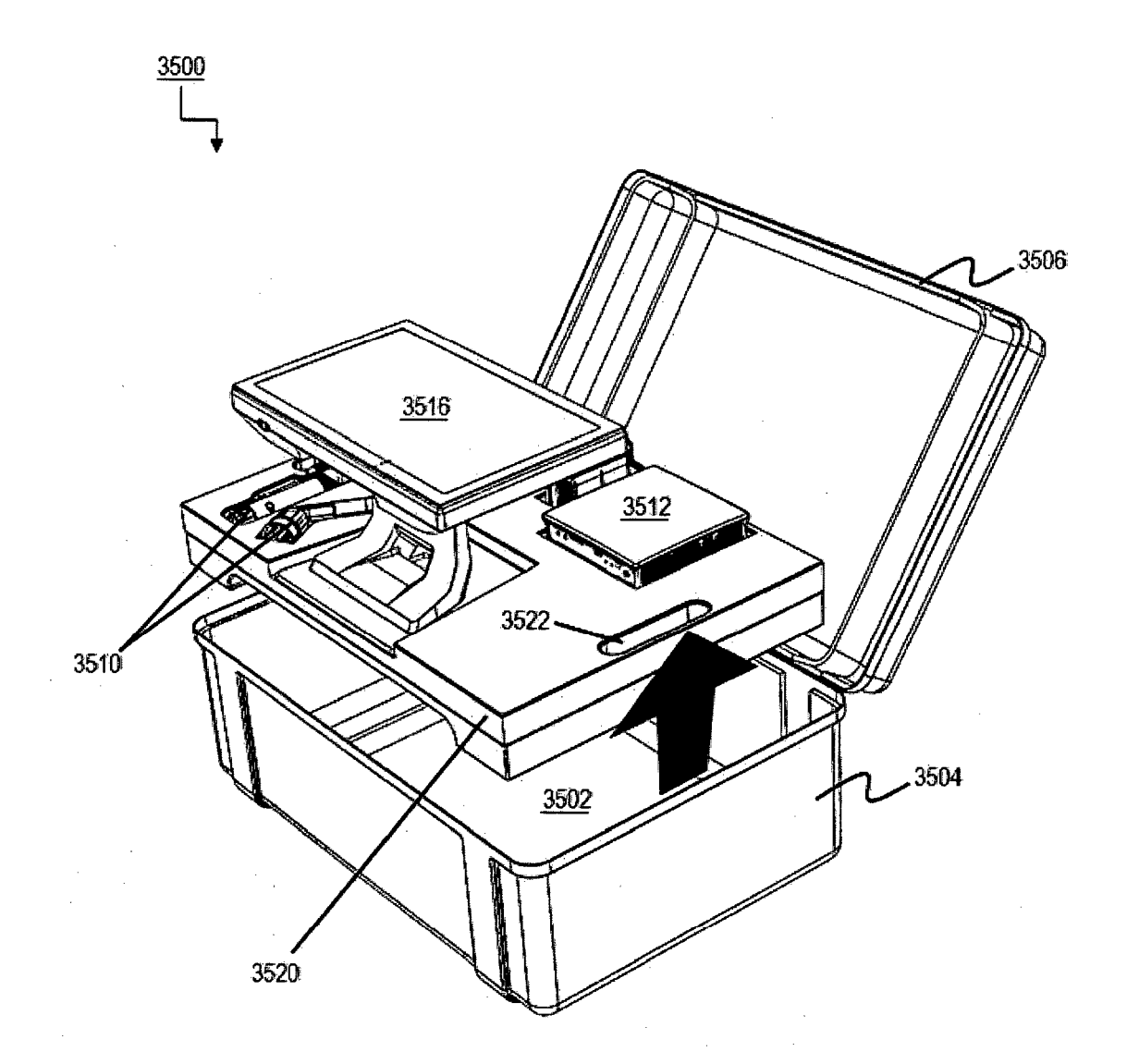

**FIG. 35B** 

 $\bar{\beta}$ 

 $\sim$ 

 $\mathcal{F}_{\mathcal{A}}$ 

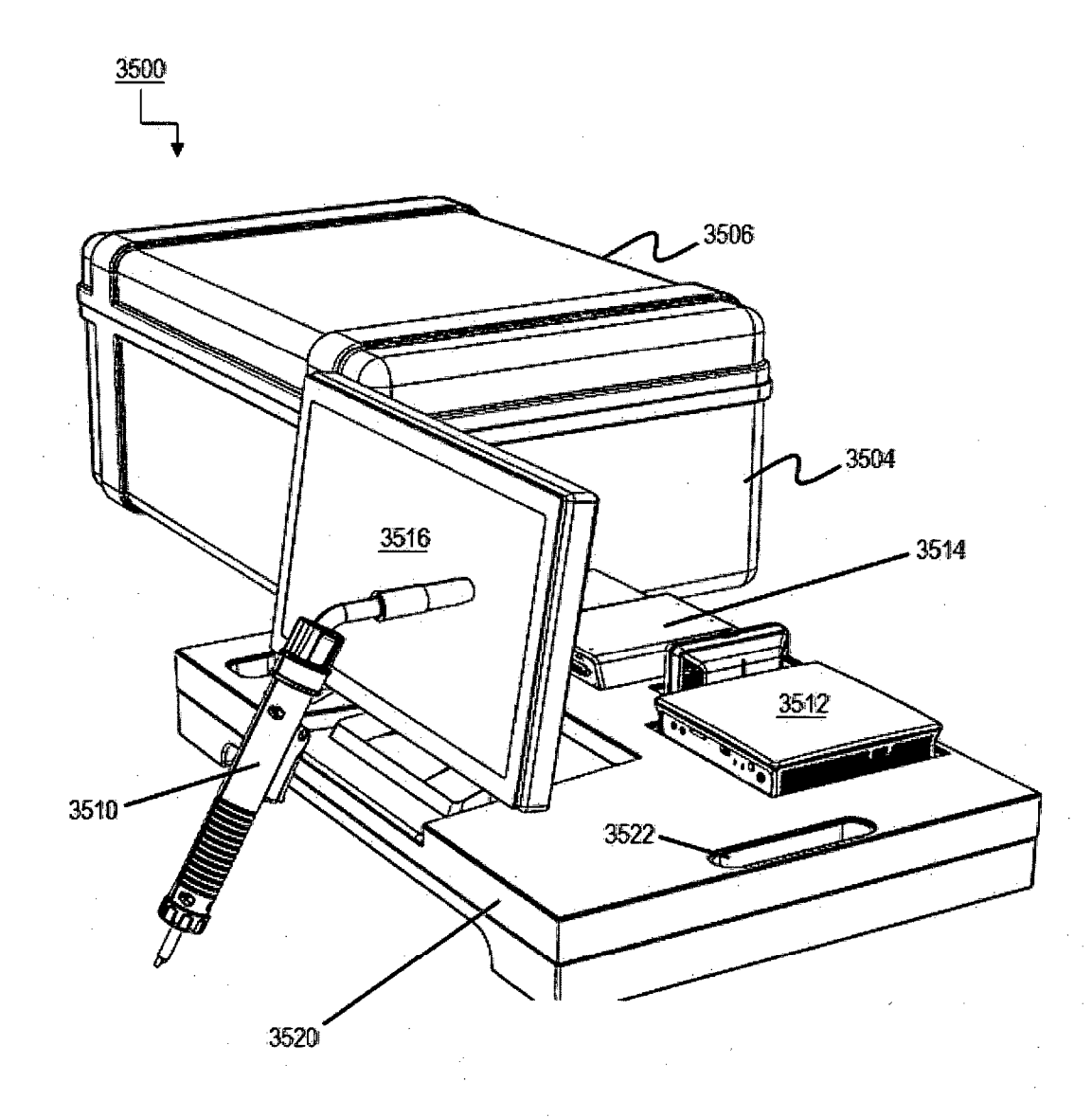

**FIG. 35C** 

 $\hat{\mathcal{A}}$ 

 $\bar{\mathcal{A}}$ 

 $\bar{z}$ 

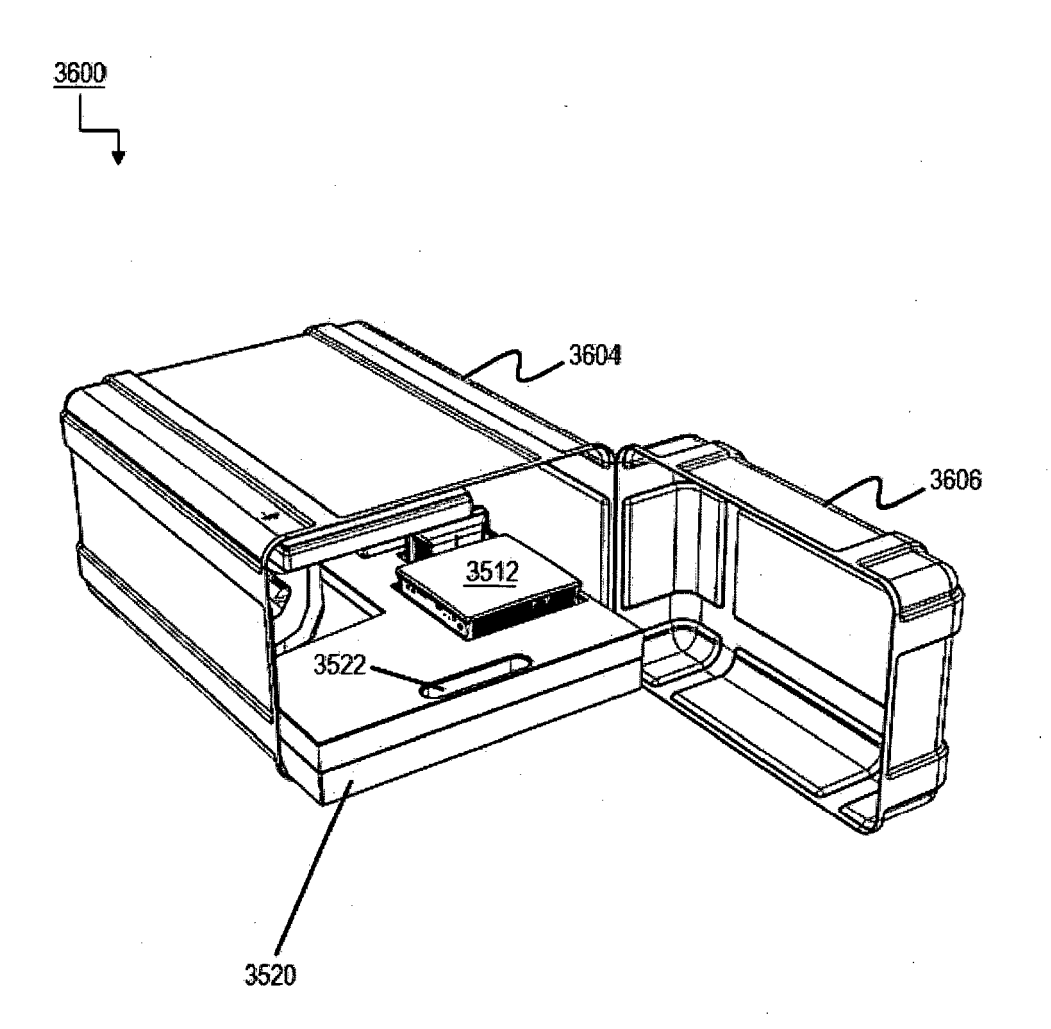

**FIG. 36A** 

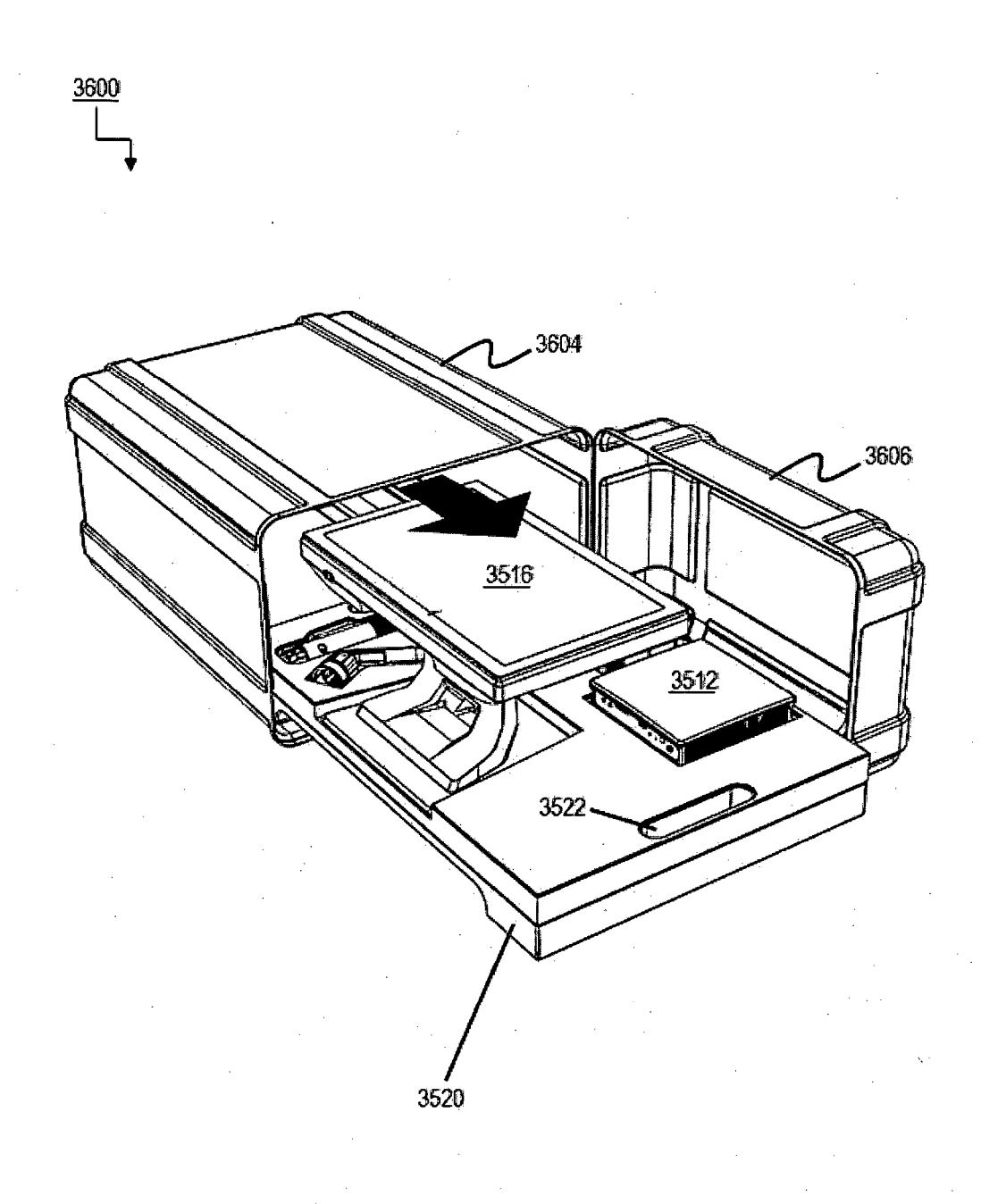

**FIG. 36B** 

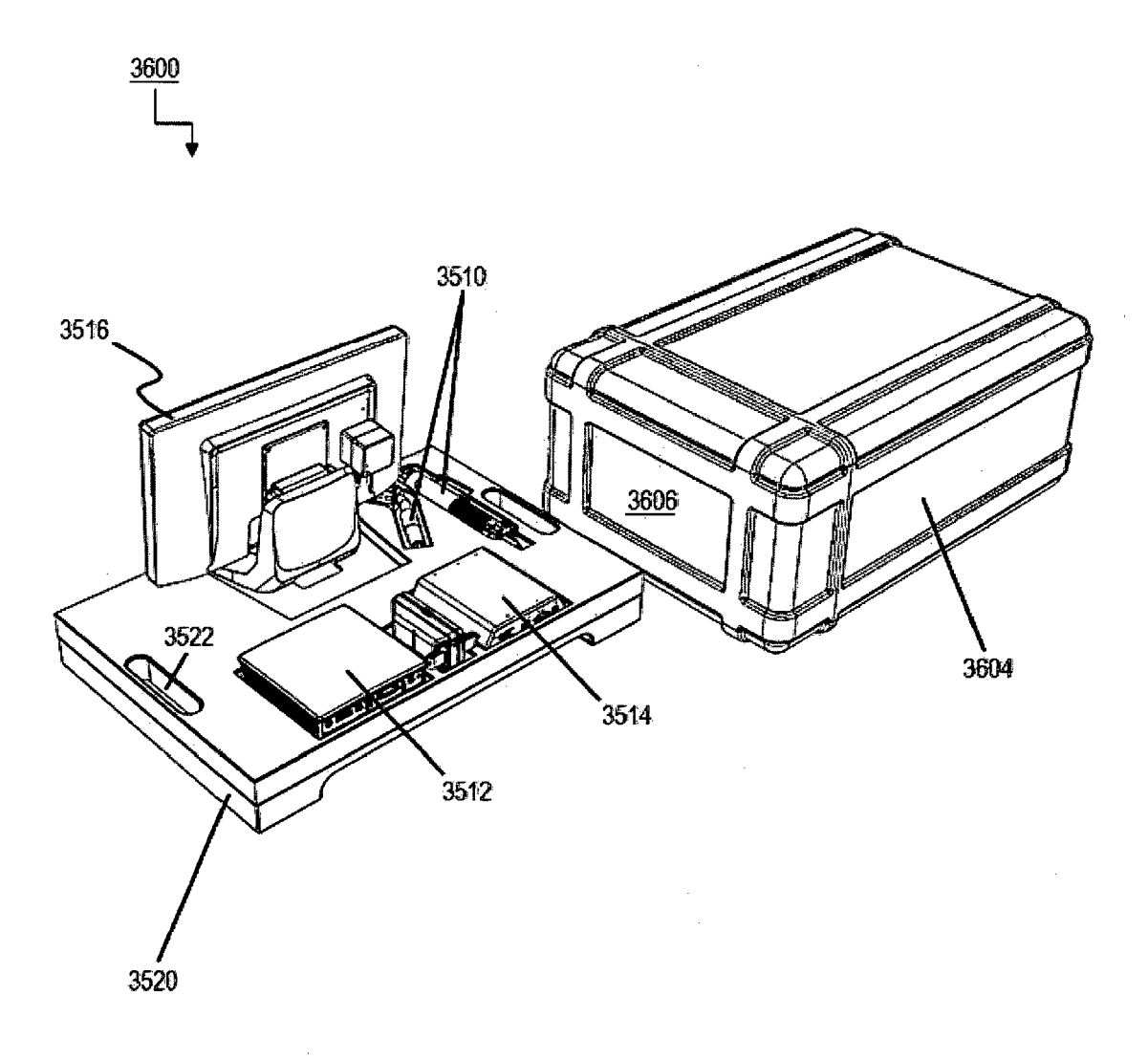

**FIG. 36C** 

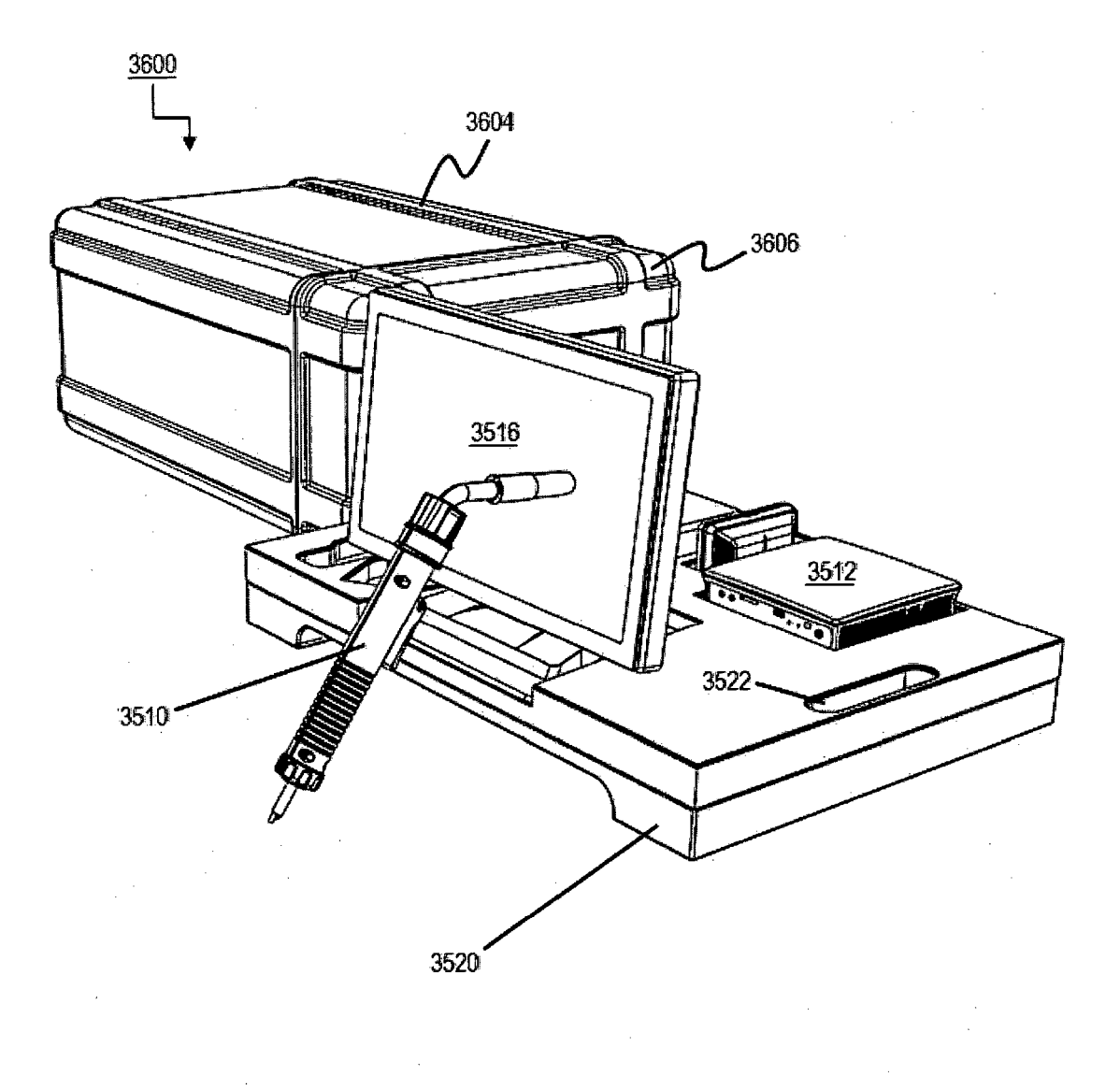

**FIG. 36D** 

 $\frac{1}{2}$ 

 $\mathcal{A}^{(1)}$ 

 $\sim$  .